UNIVERSIDADE TECNOLÓGICA FEDERAL DO PARANÁ CÂMPUS CORNÉLIO PROCÓPIO DIRETORIA DE PESQUISA E PÓS - GRADUAÇÃO PROGRAMA DE PÓS - GRADUAÇÃO EM INFORMÁTICA

JULIO CESAR RAMOS

## UMA PROPOSTA DE JOGO DE TABULEIRO PARA AUXILIAR O ENSINO DA DISCIPLINA DE REDES DE COMPUTADORES

DISSERTAÇÃO – MESTRADO

CORNÉLIO PROCÓPIO 2020

JULIO CESAR RAMOS

## UMA PROPOSTA DE JOGO DE TABULEIRO PARA AUXILIAR O ENSINO DA DISCIPLINA DE REDES DE COMPUTADORES

Dissertação apresentada ao Programa de Pós-Graduação em Informática da Universidade Tecnológica Federal do Paraná – UTFPR como requisito parcial para a obtenção do título de "Mestre Profissional em Informática".

Orientador: Prof. Dr. José Augusto Fabri

CORNÉLIO PROCÓPIO 2020

### **Dados Internacionais de Catalogação na Publicação**

S729 Ramos, Julio Cesar

Uma proposta de jogo de tabuleiro para auxiliar o ensino da disciplina de redes de computadores / Julio Cesar Ramos. – 2020. 97 f. : il. color. ; 31 cm.

Orientador: José Augusto Fabri.

Dissertação (Mestrado) – Universidade Tecnológica Federal do Paraná. Programa de Pós-Graduação em Informática. Cornélio Procópio, 2020. Bibliografia: p. 83-86.

1. Redes de computadores. 2. Jogos de tabuleiro. 3. Análise de interação na educação. 4. Informática - Dissertações. I. Fabri, José Augusto, orient. II. Universidade Tecnológica Federal do Paraná. Programa de Pós-Graduação em Informática. III. Título.

CDD (22. ed.) 004

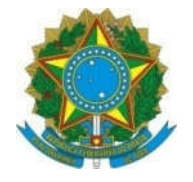

1. Ministério da Educação

no da Ladodgao<br>
niversidade Tecnológica Federal do Paran<br>
Câmpus Cornélio Procópio Universidade Tecnológica Federal do Paraná Programa de Pós-Graduação em Informática

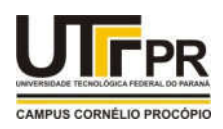

Título da Dissertação Nº XX:

## "UMA PROPOSTA DE JOGO DE TABULEIRO PARA AUXILIAR O ENSINO DA DISCIPLINA DE REDES DE COMPUTADORES".

por

# Julio Cesar Ramos

Orientador: Prof. Dr. José Augusto Fabri

 foi apresentada como requisito parcial à obtenção do ada como requisito parcial à obtenção do<br>- Área de Concentração: Engenharia de Esta dissertação foi apresentada como requisito parcial à à obtenção do<br>Engenharia de<br>– PPGI – da grau de MESTRE EM INFORMATICA – Área de e Concentração: Engenharia de<br>em Informática – PPGI – da<br>– UTFPR – Câmpus Cornélio Software, pelo Pro do dia 17 de Agosto de 2020. O trabalho foi \_\_\_\_\_\_\_\_pela Universidade Tecnológica Federal do Paraná Banca Examinadora, composta pelos professores:

Prof. Dr. José Augusto Fabri  $\sqrt{N+1}$ (Presidente)

 $\sim$ Prof. Dr. Lourival Aparecido de Góis

 $\sim$   $\sim$   $\sim$   $\sim$   $\sim$   $\sim$   $\sim$ 

Prof. Dr. Alexandre L'Erario  $\rightarrow$ (UTFPR – Campus Cornélio Procópio)

 $\qquad \qquad \qquad \qquad \qquad \qquad \qquad \qquad$ Prof. Dr. Rodrigo Funabashi Jorge

————————————————————<br>'rof. Dr. Lourival Aparecido de Gói<br>(UTFPR – Campus Ponta Grossa)

igo Funabashi Jorgi  $\rightarrow$ (UFMS - Universidade Federal do Mato Grosso do Sul)

Visto da coordenação:

**Coordinato Educator Coordinator**<br> **Coordinator Coordinator Coordinator Coordinator Coordinator Coordinator** Coordenadora do Programa de Pós-Graduação em Informática Natia Roméro Felizardo Scarina UTFPR Câmpus Cornélio Procópio

 $\blacksquare$ 

A Folha de Aprovação assinada encontra-se na Coordenação do Programa.

Av. Alberto Carazzai, 1640 - 86.300-000- Cornélio Procópio – PR. Tel. +55 (43) 3133-3730 / e-mail: ppgi-cp@utfpr.edu.br / www.utfpr.edu.br/cornelioprocopio/ppgi

Dedico este trabalho, primeiramente a Deus, digno de toda<br>honra e louvor, à minha esposa Patrícia, meu filho João Paulo Dedico este trabalho, prim

### AGRADECIMENTOS

Agradeco primeiramente a Deus, por ter me dado a vida e oportunidade zendo este mestrado, que contribuirá para minha carreira profissional.

Agradeço a minha esposa, Patrícia, por ter me ajudado em diversos<br>momentos, ao meu filho, João Paulo, a minha filha, Maria Stella, pela compreensão momentos, ao meu filho, João Paulo, a minha filha, Maria Stella, pela compreensão  $\alpha$ usência em diversos momentos.

Agradeço ao meu orientador Prof. Dr. José Augusto Fabri, pela sabedoria. is, orientações em diversos horários, que me guiou nesta trajetória.<br>A Secretaria do Curso em especial ao Eduardo José e o José Eduardo.

A Secretaria do Curso em especial ao Eduardo José e o José Eduardo,<br>pela cooperação e ajuda em diversos momentos que precisei tirar dúvidas ou enviar pela cooperação e ajuda em diversos momentos que precisei tirar dúvidas ou enviar  $\overline{\phantom{a}}$ 

Agradeço aos meus pais, que sempre me incentivaram, para que pudesse a etapa em minha vida.<br>Talente Cogeti, não posso de agradecer, uma equipe Nota 10, uma equipe Nota 10, uma equipe Nota 10, uma equipe

A equipe COGETI, não posso deixar de agradecer, uma equipe Nota 10, que sem dúvida, ajudou para que eu pudesse concluir essa etapa. Frufrek, Mário, , Leandro, Mattiello, meu muito Obrigado a todos vocês.

Todos os professores do PPGI, meu muito obrigado.

Enfim, a todos os que por algum motivo contribuíram para a realização desta pesquisa.

### RESUMO

RAMOS, Julio Cesar. **UMA PROPOSTA DE JOGO DE TABULEIRO PARA** RAMOS, Julio Cesar. **UMA PROPOSTA DE JOGO DE TABULEIRO PARA**<br>**AUXILIAR O ENSINO DA DISCIPLINA DE REDES DE COMPUTADORES**. 2020. \MOS, Julio Cesar. **UMA PROPOSTA DE JOGO DE TABULEIRO PARA**<br>J**XILIAR O ENSINO DA DISCIPLINA DE REDES DE COMPUTADORES**. 202<br>0 f. Dissertação de Mestrado do Programa de Pós Graduação em Informática. AUXILIAR O ENSINO DA DISCIPLINA DE REDES DE COMPUTADOR Universidade Tecnológica Federal do Paraná. Cornélio Procópio, 2020.

complexas e abstrusas do ponto de vista de um aluno iniciante ha area. Fais atividades execuladas por um analista de redes em um data center são auvidades envolvem a configuração de servidores e equipamentos e alem disso a conectividade entre componentes passivos e ativos da rede. Este trabamo apresenta o inábo, um jogo de tabuleiro cujo proposito esta em introduzir os alunos ha area de reges de computadores, voltado para atividade de Data Centers. Os alunos disciplinas de redes de redes de redes de computadores de computadores de computadores de  $\epsilon$ apos jogar o nabG. Este connecimento foi mensurado pelos docentes das discipiinas de redes de computadores que alimitaram um aumento de 8% ha las de redes de computadores que alimitaram um aumento de 8% na<br>ão dos alunos. A questão de pesquisa aponta para a eficácia do NABG. Qual<br>o de conhecimento em redes de computadores dos alunos que iogaram avaliação dos alunos. A questão de pesquisa apónta-para a elicacia do inabo. Qual  $N$ ABG  $\ell$  E importante ressaltar que trata-se de alunos dos periodos iniciais que alnua o ganho de conhecimento em redes de computadores dos alunos que jogaram ue trata-se de alunos dos periodos iniciais que alnoa<br>cos em computação. Foram executados dois testes<br>o iogo de tabuleiro. Porém. o principal método foi o não detem connecimentos basicos em computação. Foram executados dois testes metodo experimental. Este ultimo, relatado com mais rigor neste trabalho, foi experimentais que modificaram o jogo de tabuleiro. Porém, o principal método foi o conduzido a um conjunto de dissentes dos cursos de informatica do DACOM da contre entre conjunto com os docentes da area de redes. Apos o teste experimental foi incluído no jogo uma tabela de pontuação contemplando a coriectividade entre componentes passivos e ativos da rede. Esta tabela foi relatada peios professores como essencial e o connecimento descrito nela foi permeada nos aiunos quiante o jogo. Alem disso, notou-se uma interatividade maior entre os aiunos, proveniente da mecanica do jogo aplicada. Consequentemente, alem de aumentar o interesse pela area, os alunos elaboraram questões mais complexas. Os docentes constataram que após jogar, os alunos apresentaram dúvidas mais apuradas durante a disciplina.

Palavras-chave: Redes de Computadores, Jogo de Tabuleiro, Interatividade, Alunos, Docentes,

## **ABSTRACT**

RAMOS, Julio Cesar. A **Proposed Board Game To Assist The Teaching Of** RAMOS, Julio Cesar. A <mark>Proposed Board Game To Assist The Teachin</mark><br>Computer Network Discipline. 2020. 100 f. Master's Dissertation of the **iter Network Dis**<br>iduate Program in<br>o Procópio. 2020.

The activities performed by a network analyst in a data center are complex and abstruse from the point of view of a student new to the field. Such activities involve the configuration of servers and equipment and in addition the connectivity between passive and active components of the network. This paper presents NABG, a board game whose purpose is to introduce students to the area of computer networks, focused on data center activities. The students obtained an essential theoretical and practical knowledge in Computer Networks playing the NABG. This knowledge was measured by professors from the computer network disciplines who stated an 8% increase in student assessment. The research question points to the effectiveness of the NABG. What is the knowledge gain in computer networks of students who played NABG? It is important to emphasize that these are students from the initial periods who do not yet have basic knowledge in certain areas. There were two experimental tests that modified the board game. However, the main method was the experimental tests that modified the board game. However, the main method was the experimental<br>method. The latter, reported more rigorously in this work, was taken to a group of<br>etudents from UTEDD / CD's DACOM computer courses tangles students from UTFPR / CP's DACOM computer courses together with teachers in the area of networks. After the experimental test, a score table was included in the game, contemplating the connectivity between passive and active components of the network. This table was reported by the teachers as essential and the knowledge described in it was permeated by the students during the game. In addition, there was greater interactivity among students, resulting from the applied game mechanics. Consequently, in addition to increasing interest in the area, students have elaborated more complex questions. The teachers found that after playing, students dissipated more accurate during the course.

Keywords: Computer Networks.Board Game.Interactivity.Students.Teachers.

## **LISTA DE GRÁFICOS**

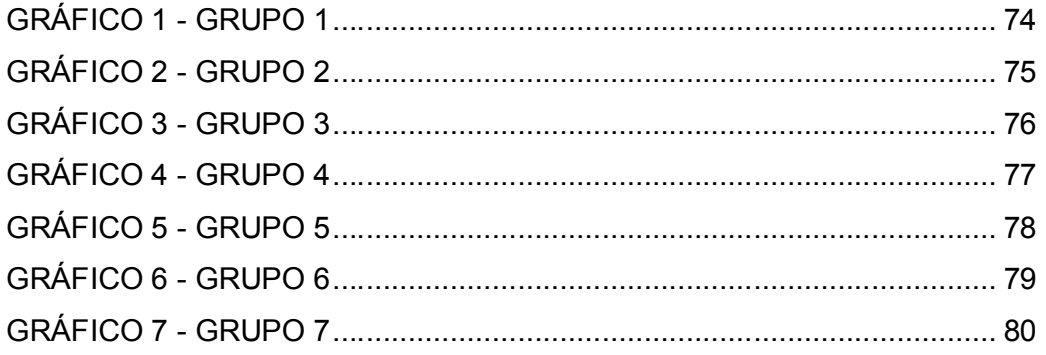

## LISTA DE TABELAS

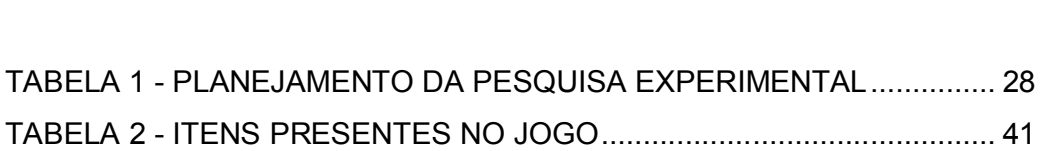

## LISTA DE QUADROS

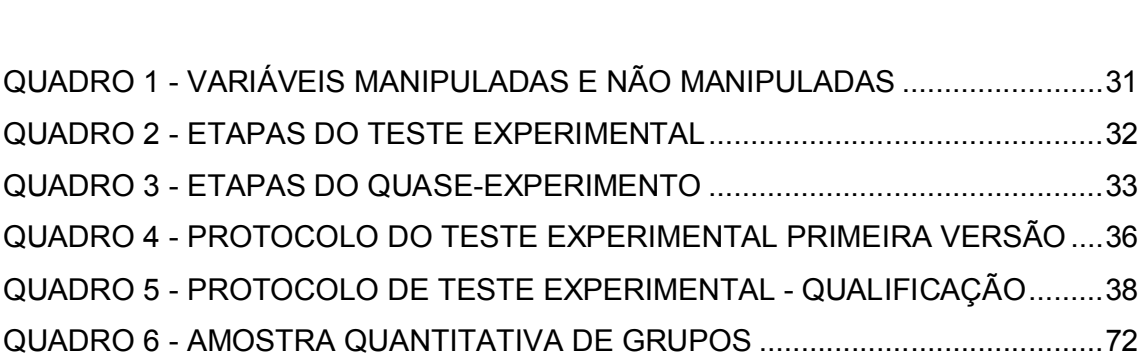

## LISTA DE FIGURAS

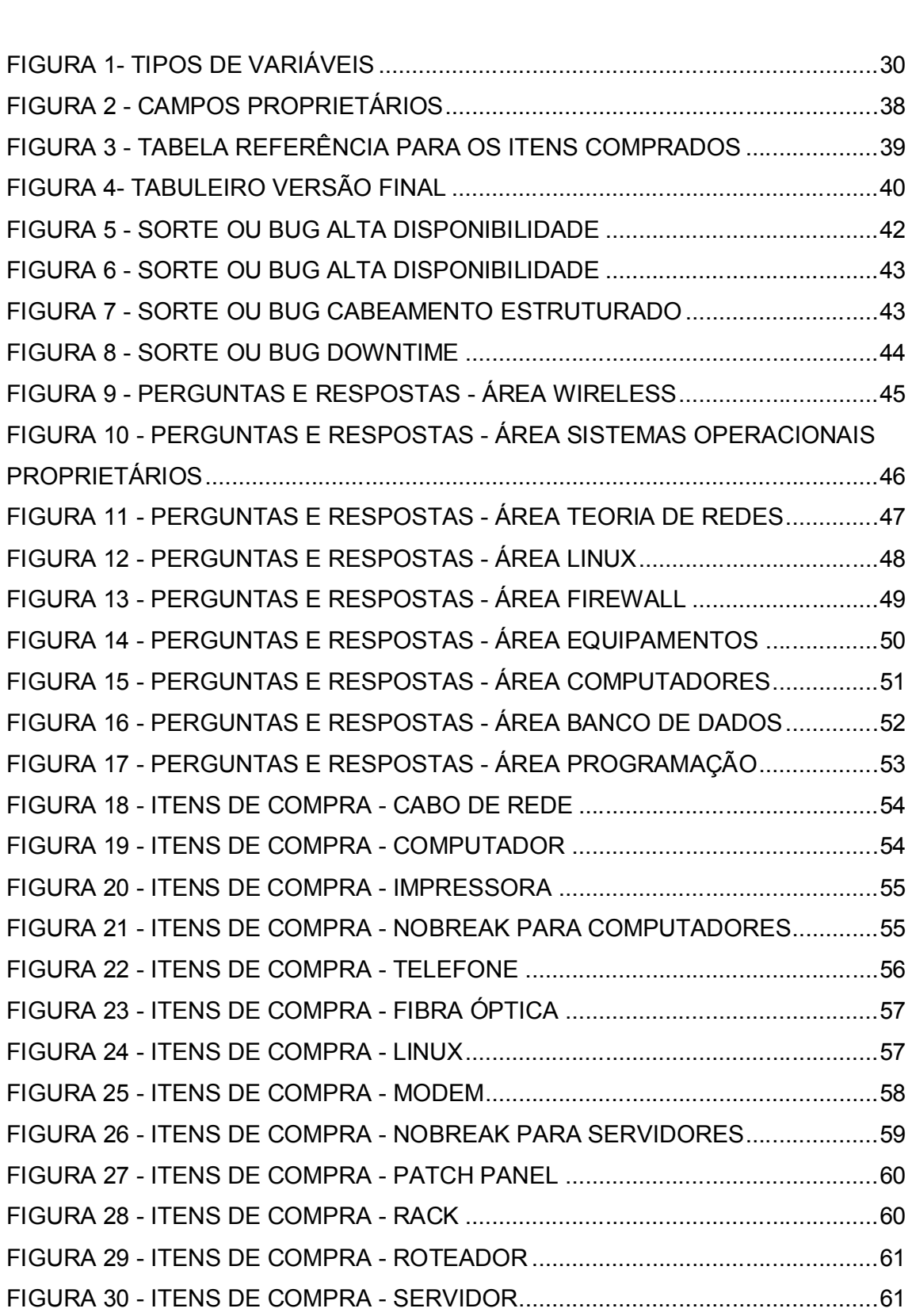

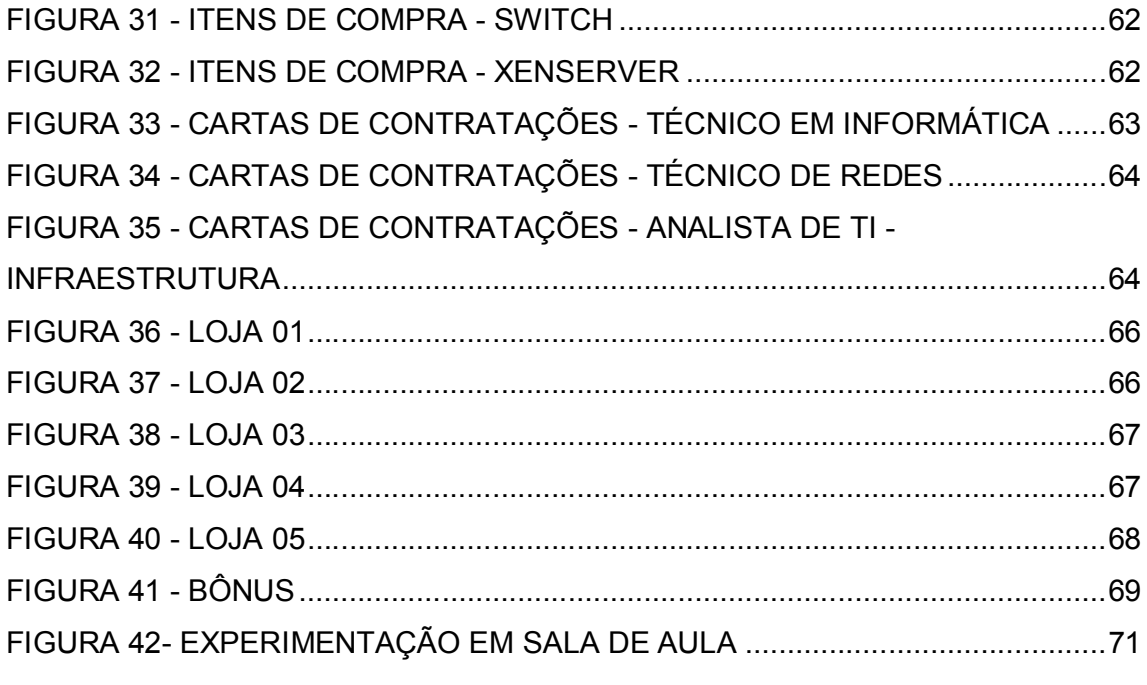

## LISTA DE ABREVIATURAS

<u>CORNÉLIO PROCÓPIO</u>

UTFPR UNIVERSIDADE TECNOLÓGICA FEDERAL DO PARANÁ

## LISTA DE SIGLAS

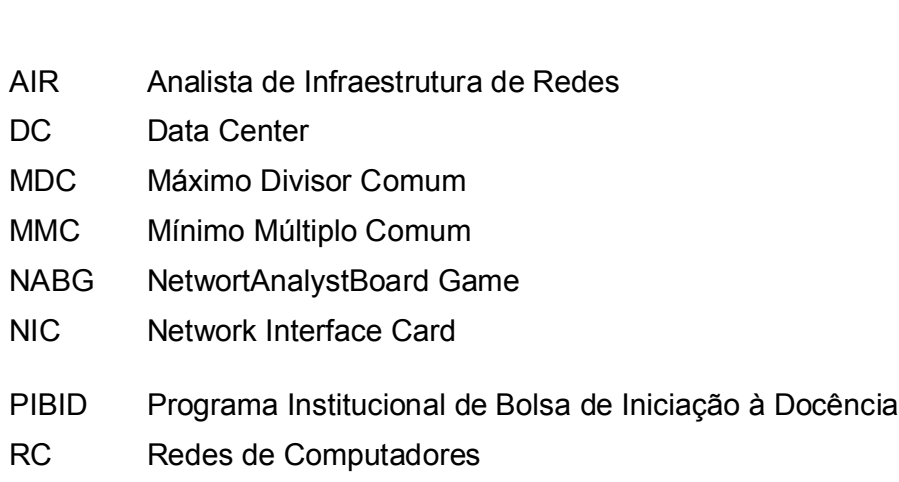

## LISTA DE ACRÔNIMOS

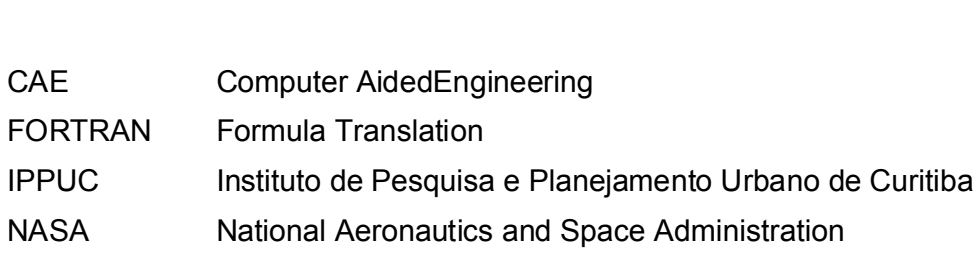

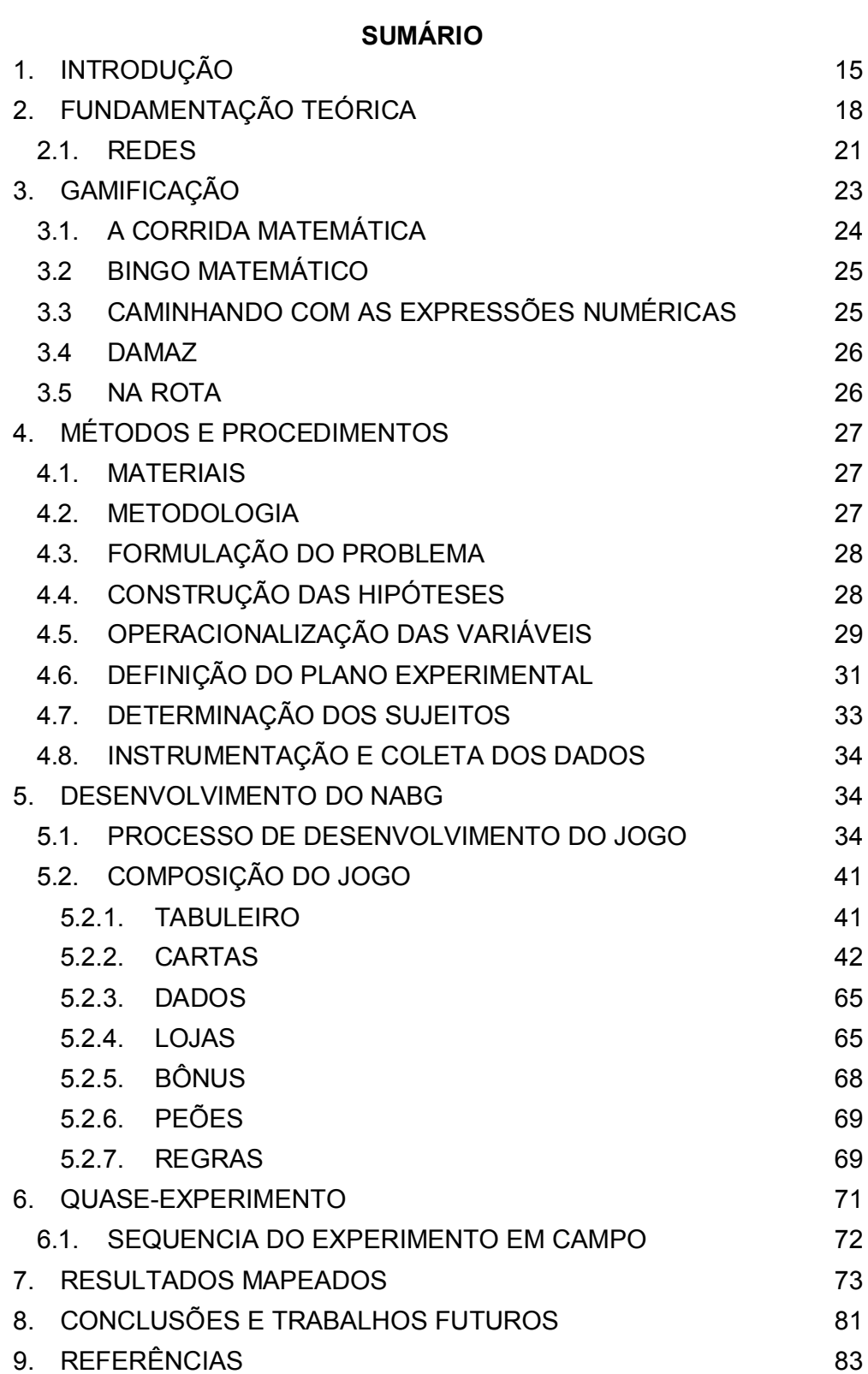

## 1. INTRODUÇÃO

 infraestrutura imprescindível, sendo essencial para o funcionamento de serviços e aplicações da internet (XIA, et. al, essencial para o funcionamento de serviços e aplicações da internet (XIA, et. al, 2017),o profissional, Analista de Infraestrutura de Redes (AIR), desempenha papéis htes, essencials para uma rede se manter em funcionamento.

As Redes de Computadores (RC) estão presentes, em qualquer ambiente, no trabalho, na residência, no banco, instituições de ensino. Para manter ou administrar estas redes, necessita de um bom profissional capacitado, apto para realizar a configuração, oferecer segurança aos usuários, desempenho e<br>disponibilidade.a fim de manter em funcionamento os equipamentos que se disponibilidade, a fim de manter em funcionamento os equipamentos que se  $m$  (CARNEIRO, 2018).

diversasO ensino de RC não é uma tarefa muito simples, pois acaba envolvendo<br>s teorias relacionadas aos equipamentos. Segundo (VOSS, 2012), um dos diversas teorias relacionadas aos equipamentos. Segundo (VOSS, 2012), um dos problemas é a falta de utilização de ferramentas de forma pontual, pois são com a ideia desempenhar diferentes papeis, ter um conhecimento macro macro macro macro macro macro macro macro

Com a ideia de desempenhar diferentes papéis, ter um conhecimento macro de uma rede de computadores, resolver diversos problemas, desde configuração de computadores até configurações complexas em servidores e implantações de sistemas, este trabalho propôs a criação de um jogo de tabuleiro que engloba todos A utilização de jogos no processo de ensino-aprendiza em ensino-aprendiza em ensino-aprendiza em ensino-aprend<br>A utilização de ensino-aprendiza em está em ensino-aprendiza em está em ensino-aprendiza em ensino-aprendiza e

A utilização de jogos no processo de ensino-aprendizagem está em favorável despertante despertante o personstante constante crescimente do antiente constante constante constante favorável que desperta o interesse do aluno, motivando a explorar, refletir, pesquisar e depurar suas ideias (NETTO et.al., 2002). Utilizar jogos como ferramenta de ensino, têm grande eficácia, em diversas áreas, níveis de educação, pode-se <sup>2</sup> comprovar em( KUJAWSKI et. al, 2017), ( MILOSZ et. al, 2014), ( POSPECU et. al, 2013), ( HUIZENGA et. al, 2009), ( MILOSZ et. al, 2012), ( SALVADOR-ULLAURI et<mark>.</mark><br>al. 2016) e ( MILOSZ. 2015). Os jogos clássicos possuem vários recursos que al, 2016) e ( MILOSZ, 2015). Os jogos clássicos possuem vários recursos que aumenta a possibilidade de adquirir conhecimento e ainda consegue estimular o interesse dos participantes no jogo durante a partida.

Segundo (THOMPSON, 2006) o uso de jogos permitem para os jogadores uma experiência mais concreta, interação maior com os conceitos específicos e<br>dando um aprimoramento de senso crítico. O formato dos jogos de tabuleiro tem um dando um aprimoramento de senso crítico. O formato dos jogos de tabuleiro tem um atrativo maior, dando a possibilidade de atingir os alunos que tem problemas de atenção.

atenção.<br>Diante do contexto acima delineado, este trabalho tem como objetivo<br>apresentar a proposta do NABGe aplicá-lo como uma ferramenta que possibilita que apresentar a proposta do NABGe aplicá-lo como uma ferramenta que possibilita que os alunos do Departamento de Computação da Universidade Tecnológica Federal<br>do Paraná – Câmpus Cornélio Procópio possa fixar conhecimentos ligada a área de do Paraná - Câmpus Cornélio Procópio possa fixar conhecimentos ligada a área de utura de redes de computadores.

Para atingir o objetivo proposto os autores deste trabalho utilizaram o método de pesquisa experimental. Foram desenvolvidos dois experimentos, o<br>primeiro, teste experimental, em um ambiente controlado, com o objetivo de delinear primeiro, teste experimental, em um ambiente controlado, com o objetivo de delinear<br>melhorias na proposta do jogo de tabuleiro, já o segundo, denominado quasemelhorias na proposta do jogo de tabuleiro, já o segundo, denominado quaseexperimento, para verificar se os alunos conseguiram fixar os conhecimentos ligados<br>a infraestrutura de redes de computadores. a infraestrutura de redes de computadores.

Diante do contexto apresentado, este trabalho apresenta a proposta de criar<br>um jogo que mostra de maneira macro,a complexidade e diversidades, das um jogo que mostra de maneira macro, a complexidade e diversidades, das atividades desempenhadas pelo AIR, tal profissional precisa compreender os conceitos de rede como um todo, independente de qual camada efetivamente atue. Existem inúmeras atividades neste contexto que incluem a gestão de configurações de computadores, servidores ou não e também a implantação de sistemas. Além disso, precisa conhecer como combinar eficazmente os componentes de passivos e e rede, de maneira a suportar a demanda de um Data Center.

ativos de rede, de maneira a suportar a demanda de um Data Center.<br>O autor propôs a utilização do lúdico para que os jogadores aprendam o<br>funcionamento de um DataCenter (DC) de maneira abrangente, apresentando os funcionamento de um DataCenter (DC) de maneira abrangente, apresentando os equipamentos mais utilizados, sistemas operacionais e colaboradores que precisa<br>compor sua equipe através das compras ou contratações que precisam realizar para compor sua equipe através das compras ou contratações que precisam realizar para montar um DC.

montar um DC.<br>Abordando teorias ou práticas, relacionado a cada área de conhecimento,<br>através das cartas do conhecimento, perguntas com respostas de múltipla escolha. através das cartas do conhecimento, perguntas com respostas de múltipla escolha,<br>verdadeiro ou falso.a fim de desafiar o conhecimento que possui, premiando com

bônus na situação de acerto das respostas e se caso errar, aprender com os erros logo também obtendo conhecimento.

Para o objetivo desta pesquisa ser atingido, os procedimentos metodologicos foram seguidos, sendo eles:

a) Levantamento de estudos de aplicação de jogos na área educacional: Vários estudos de gamificação, aplicados na educação, foram encontrados, fortalecendo o  $b$  metodologia experimental, aplicado sobre a metodologia experimental, aplicado a este trabalho:  $A$ 

b) Estudo sobre a metodologia experimental, aplicado a este trabalho: A metodologia citada, apresentou pons resultados, auxiliando na evolução do tabulêiro;

c) Aplicação da metodologia experimental no trabalho: Foi subsidiado a idealização e elaboração de um produto educacional.;

d) Coleta e análise dos dados: Nesta fase, o instrumento utilizado para coleta de dados é dois questionários aplicado aos estudantes, presente no Anexo B. O<br>primeiro, solicitado a cada jogador antes de iniciar a partida e o segundo, solicitado a primeiro, solicitado a cada jogador antes de iniciar a partida e o segundo, solicitado a<br>cada jogador após jogar a partida, ambos são jquais, mas com o objetivo de cada jogador após jogar a partida, ambos são iguais, mas com o objetivo de r a evolução de connecimento de cada jogador

observar a evolução de connecimento de cada jogador;<br>Neste trabalho o capítulo 2 discorre sobre a fundamentação teórica do trabalho. O capítulo 3 contempla a gamificação, aprofundando a utilização de games<br>para ensino aprendizagem, citando também iogos de tabuleiro. O capítulo 4 discorre para ensino aprendizagem, citando também jogos de tabuleiro. O capítulo 4 discorre sobre a metodologia utilizada. O capítulo 5, apresenta o jogo desenvolvido, citando o<br>que compõem o jogo de tabuleiro *Network AnalystBoard Game* (NABG). O capítulo que compõem o jogo de tabuleiro *Network AnalystBoard Game* (NABG). O capítulo<br>6. cita os ambientes em de execução dos experimentos e a sequencia para a 6, cita os ambientes em de execução dos experimentos e a sequencia para a realização. Os resultados mapeados, durante a execução dos experimentos, é<br>apresentado no capítulo 7, as conclusões e sugestões para trabalhos futuros estão apresentado no capítulo 7, as conclusões e sugestões para trabalhos futuros estão presentes no capítulo 8 e por fim, no capítulo 9, são apresentado as referências que ajudaram a fortalecer a pesquisa deste trabalho.

## 2. FUNDAMENTAÇÃO TEÓRICA

Em todas as áreas, os professores enfrentam desafios com o ensino. Em disciplinas ligadas à Informática, os professores precisam passar complexos e<br>extensos conteúdos aos alunos, que em especial a este trabalho de pesquisa, está extensos conteúdos aos alunos, que em especial a este trabalho de pesquisa, está ado com a disciplina de RC.

relacionado com a disciplina de RC.<br>Esta disciplina é conteúdo base para vários cursos de graduação da área de<br>informática. A grande dificuldade desta disciplina é pelo fato de ter poucas informática. A grande dificuldade desta disciplina é pelo fato de ter poucas disponibilidade de equipamentos para auxiliar no ensino, o que faz com que optem pelo ensino teórico, isso ocorre devido o custo e os avanços tecnológicos, para criar r um laboratório experimental (FERREIRA, 2013).

Um desafio se apresenta com a oportunidade de utilizar métodos e abordagens, possibilitando um processo de ensino-aprendizagem mais efetivo<br>(SAVI, 2011). O aluno, deve vivenciar ativamente as atividades, fazendo com que o (SAVI, 2011). O aluno, deve vivenciar ativamente as atividades, fazendo com que o próprio estudante construa a compreensão e o conhecimento, colocando o professor posição de facilitador da aprendizagem (EBNER et.al, 2007).

O ensino tradicional, que coloca o professor transmitindo conhecimento e os alunos recebendo passivamente, não favorece o aprendizado, pesquisadores defendem que é preciso oferecer experiências educacionais além de enriquecedoras, agradáveis, divertidas, transformando um modelo ineficiente e nte, aumentando a iteração dos alunos nas atividades. entediante, aumentando a iteração dos alunos nas atividades.<br>Métodos alternativos de ensino, como o uso de jogos, fazem com que os

alunos adquiram e testem seus conhecimentos relacionados aos conteúdos alunos adquiram e testem seus conhecimentos relacionados aos conteúdos<br>passados, são usados por professores que buscam diferentes solucões (SAVI,  $2011$ ).

Os jogos educacionais tem grande capacidade de ensino, reforçam também o desenvolvimento de habilidades, como resolução de problemas, colaboração e comunicação. Para desenvolver um bom jogo, é necessário que além dos aspectos educacionais, os elementos que os tornem atrativos como: as regras, competição,  $S<sub>1</sub>$  sejam presentes (GEE, 2003), há séculos  $S<sub>2</sub>$  séculos vem sendo sendo sendo sendo sendo sendo sendo sendo sendo sendo sendo sendo sendo sendo sendo sendo sendo sendo sendo sendo sendo sendo sendo sendo sen

Segundo (SPERHACKE et. al. 2017), há séculos que os jogos vem sendo usados, o seu conceito sofre modificações, ano após ano, na educação ele está inserido com o objetivo de treinar, desenvolver e auxiliar na aprendizagem.

Anteriormente o jogo era visto como diversão, brincadeira, passatempo, pois o contexto do jogo era fora da realidade, diferente de hoje, pois é visto como segundo (ARNAB et al.,2015), participativa perspectiva perspectiva perspectiva perspectiva perspectiva perspectiva perspectiva perspectiva perspectiva perspectiva perspectiva perspectiva perspectiva perspectiva perspectiva

Segundo (ARNAB et al., 2015), partindo de uma perspectiva pedagógica, ele ressalta a importância do conteúdo do jogo estar em sincronia com a disciplina, pois como o usuário aprende é a essência mais importante.

Os jogos atualmente, são vistos como um caminho alternativo para passar conhecimentos, é uma valiosa ferramenta para aplicações lúdicas, pois podem ser projetados rapidamente com a finalidade que se deseja, proporcionando uma ão fácil ao conteúdo desejado (CARIZIO et al., 2014).

Segundo (DAMACENO, 2014), o processo de ludificação, ou gamificação, pode ser compreendido com o uso de metáforas dos jogos em um determinado contexto específico, com objetivo de influenciar o comportamento, fazendo com que o jogador tenha uma participação ativa em um atividade simulada, (RIBEIRO et al.,2018), ainda diz que a gamificação é um importante processo que envolve emocionalmente o jogador dentro de uma grande quantidade de tarefas a serem realizadas, que são elementos desafiadores.

Duas ideias que abrange a ludificação, são citadas por (BARNES, 2013):

1) A influência dos games no cotidiano das pessoas e a interação que elas tem com eles; 2) Os games conseguem despertar o interesse dos jogadores em atividades Uma das formas de ver como um jogador é afetador é afetador é afetador é afetador é afetador é afetador é afet<br>Um jogador é afetador é afetador é afetador é afetador é afetador é afetador é afetador é afetador é afetador

Uma das formas de ver como um jogador é afetado está diretamente ligado a influência dos games, isso depende do contexto no qual o jogador está inserido, o de fazer ocorrer mudanças de ideias.

Segundo (CUNNINGHAM, et.al., 2011), alguns requisitos precisam ser levados em conta para se desenvolver um bom simulador de game, dentre eles são: a, Conflito, Recompensa, Níveis de dificuldade e Regras.

A Narrativa é motivador e de envolvimento entre os jogadores se prenderem no contexto do game. O Conflito é baseado na forma de competir, todo o jogo, tem seus próprios

O Conflito é baseado na forma de competir, todo o jogo, tem seus próprios desafios e os participantes podem escolher entre competir ou colaborar entre eles para superar.  $\Delta$  a recompensation de premio, sega por pontuação ou por atributos ou por pontuação ou por atributos ou por atributos ou por atributos ou por atributos ou por atributos ou por atributos ou por atributos ou por atributos

A Recompensa é a forma de prêmio, seja por pontuação ou por atributos extras, que o objetivo é estimular o jogador a continuar sua participação no jogo.

Níveis de Dificuldades estimulam jogadores para melhorar sua atuação, do novos desafios para serem vencidos.

As Regras do jogo, devem ser implícitas ou explícitas, o jogador se baseia ração dos desafios, também desafiando as próprias regras.

Um dos objetivos de utilizar a ludificação ou gamificação, é para estimular o aluno na sala de aula, fazendo com que absorva o conteúdo de forma prazerosa, abordando assuntos contidos na disciplinas de RC, de uma maneira simples e a, com a estratégia de engajamento, utilizando o jogo.

Segundo (WIERTEL, 2016), quando aplicadas as técnicas de ludificação, usando jogos de tabuleiros na sala de aula, ajudam os discentes a poderem desenvolver habilidades, como: senso crítico, levantamento de suposições, concentração, imaginação, organização e argumentação, sendo trabalhado no raciocínio lógico. Os jogos, para diferentes faixas etárias, desde crianças até adultos, pode

Os jogos, para diferentes faixas etárias, desde crianças até adultos, pode<br>auxiliar a capacidade de vislumbrar novas situações, explorando as próprias auxiliar a capacidade de vislumbrar novas situações, explorando as próprias criatividade de cada um. As estratégias lúdicas, contribuem para absorver novos conteúdos, sem fazer com que o discente sinta-se pressionado para aprender, mas com objetivo de fixar o entendimento de uma maneira divertida e simples (RODRIGUES, 2016).  $U(1)$ ilizando os jogos, para a complementação no ensino tradicional, tem a complementação no ensino tradicional, tem a complementação no ensino tradicional, tem a complementação no ensino tradicional, tem a complementaçã

Utilizando os jogos, para a complementação no ensino tradicional, tem a ideia de proporcionar conhecimentos de cenários práticos, totalmente diferente do<br>que são vistos em ambientes escolares, pois é focado na disciplina de RC, dando a que são vistos em ambientes escolares, pois é focado na disciplina de RC, dando a<br>capacidade para os discentes, de conhecer o funcionamento de um DC, sendo capacidade para os discentes, de conhecer o funcionamento de um DC, sendo itio ter os equipamentos para poder interligar os demais a rede de Internet.

Segundo (BERNARDES et al, 2017) a mecânica do jogo de tabuleiro é um processo básico, que vai orientar a ação para o progresso, gerando o envolvimento dos jogadores. Para o bom desenvolvimento do jogo, é importante definir o roteiro de

Para o bom desenvolvimento do jogo, é importante definir o roteiro de criação, deixando claro a importância dos objetivos, que precisam ser alcançados (RODRIGUES, 2005).  $A = \frac{1}{2}$ 

Algumas etapas são fundamentais para a criação do jogo de tabuleiro,<br>(RODRIGUES, 2005) cita que as etapas que deve abranger os objetivos (RODRIGUES, 2005) cita que as etapas que deve abranger os objetivos educacionais, qual o real objetivo do jogo ou qual será o treinamento que se quer alcançar, construção de protótipo, validação do conceito e a pesquisa de satisfação.

A avaliação pedagógica, segundo (FREITAS, 2014), fazendo o uso do jogo, propõe auxiliar o método de aprendizagem, com a ideia de atingir os objetivos propostos nos projetos. O próximo subcapítulo aborda a disciplina de RC, alguns dos principais

O próximo subcapítulo aborda a disciplina de RC, alguns dos principais equipamentos e funcionamento.

#### 2.1. REDES Segundo (TANENBAUM, 2009), as principais conquistas tecnológicas do

Segundo (TANENBAUM, 2009), as principais conquistas tecnológicas do século XX, deram no campo da aquisição, processamento e distribuição de<br>informações. O telefone, invenção do rádio e da televisão, seus nascimentos e informações. O telefone, invenção do rádio e da televisão, seus nascimentos e crescimento sem precedentes da indústria de informática, estão convergindo rapidamente para que as diferenças entre coleta, transporte, armazenamento e processamento de informações, estão ficando cada vez menores suas diferenças. O velho modelo de somente um único computador atendendo todas necessidades computacionais, agora é substituído por chamadas de RC, sendo distribuído por uma grande quantidade de computadores totalmente separados, mas interconectados.

interconectados.<br>Independente do tamanho da organização, sendo de pequeno, médio ou de grande porte, ela sempre irá necessitar da presença de algum profissional de informática, pois este profissional irá auxiliar na implantação ou manutenção de tecnologias existentes, desde os computadores, equipamentos de redes que interconectam computadores, servidores, smartphones, usados diariamente por ; empresas, dos mais variados seguimentos (PERLIN et al, 2014).

Diversos equipamentos podem ser citados, mas logo abaixo será mostrado os principais e o seu funcionamento, tipo e objetivo: os principais e o seu funcionamento, tipo e objetivo:<br>- Placas de redes: também conhecida como NIC (Network Interface Card), é a

comunicação inicial entre um computador e os demais equipamentos que o<br>interconecta, sendo eles (switches, hubs, pontos de acesso, etc...). Elas podem ser interconecta, sendo eles (switches, hubs, pontos de acesso, etc...). Elas podem ser on-board, integradas a placa-mãe do computador ou off-board, são vendidas separadamente, sendo encaixadas em slots ou porta usb presentes nos computadores. Existem 2 tipos de placas de rede, dependendo para o tipo de rede,

sendo adaptador de rede rj-45 para rede cabeada e adaptador de rede wireless, para conexoes sem flo. para conexoes sem πo.<br>- Switch: considerado substituto do hub. interliga os computadores de uma rede.

com uma diferença importante relacionado ao hub. Após receber um pacote de um computador da rede ele realiza a entrega diretamente ao computador de destino. Diferente do hub, que após receber um dado, envia a todos os computadores ou dispositivos conectado, para que o destinatário pegue a informação, gerando grande tráfego na rede. Pode ser constituído de várias portas (8, 24, 48, etc.), este equipamento trabalha na camada 2, enlace, do modelo OST.

equipamento trabaina na camada z, eniace, do modelo OSI.<br>- Gateway: permite a comunicação entre redes. Pode ser visto como um dispositivo<br>complexo para conexão de redes que combina diferentes funcões de pontes. complexo para conexão de redes que combina diferentes funções de pontes, roteadores e repetidores, possibilitando a interligação de redes distintas. Trabalha na camada de transporte do modelo de referencia OSI.

camada de transporte do modelo de referencia OSI.<br>- Roteador: semelhante ao switch. além de interligar diferentes redes de computadores, escolhe o melhor caminho para um pacote chegar até o computador de destino, escolhe o caminho mais curto o com menor tráfego de dados para inar os pacotes. Trabalha ha camada de rede do modelo de referencia OSI.

Todos os equipamentos citados e dentre outros, podem ser utilizado em empresas de diversos segmentos, necessitando do conhecimento de um profissional de informática para saber operar tais equipamentos.

### 3. GAMIFICAÇÃO

Existe um fenômeno, chamado gamificação (WERBACH et. al, 2012), que é a utilização dos elementos do jogos (pensamentos, estratégias, mecânicas), com o objetivo de motivar os indivíduos para ter ação, gerando aprendizagens e auxiliando nas soluções de problemas (KAPP, 2012). Experiências positivas vem sendo nas soluções de problemas (KAPP, 2012). Experiências positivas vem sendo<br>colhidas através da gamificação (SHELDON, 2012) na educação, pois é aplicado or jogos são ferramentas poderos para acelerar aprendizagem.

diversasOs jogos são ferramentas poderosas para acelerar aprendizagens nas mais<br>s áreas do conhecimento (PESCADOR et. al. 2010), (AZEVEDO et. al. 2012). diversas áreas do conhecimento (PESCADOR et. al, 2010), (AZEVEDO et. al, 2012), entre as diversas áreas, esta a utilização de jogos para aprendizagem de Segundo (SPERHACKE et al, 2017), há séculos escolares.

Segundo (SPERHACKE et. al. 2017), há séculos que os jogos vem sendo usados, o seu conceito sofre modificações, ano após ano, na educação ele está inserido com o objetivo de treinar, desenvolver e auxiliar na aprendizagem. Anteriormente o jogo era visto como diversão, brincadeira, passatempo, pois o contexto do jogo era fora da realidade, diferente de hoje, pois é visto como Segundo (ARNAB et al.,2015), participativa perspectiva perspectiva perspectiva perspectiva perspectiva perspectiva perspectiva perspectiva perspectiva perspectiva perspectiva perspectiva perspectiva perspectiva perspectiva

Segundo (ARNAB et al., 2015), partindo de uma perspectiva pedagógica, ele ressalta a importância do conteúdo do jogo estar em sincronia com a disciplina, pois como o usuario aprende e a essencia mais importante.

Os jogos atualmente, são vistos como um caminho alternativo para passar conhecimentos, é uma valiosa ferramenta para aplicações lúdicas, pois podem ser projetados rapidamente com a finalidade que se deseja, proporcionando uma ao facil ao conteudo desejado (CARIZIO et al., 2014).

Segundo (WIERTEL, 2016), quando aplicada as técnicas de ludificação, usando jogos de tabuleiros na sala de aula, ajudam os discentes a poderem desenvolver habilidades, como: senso crítico, levantamento de suposições, concentração, imaginação, organização e argumentação, sendo trabalhado no raciocínio lógico.

A gamificação pressupõe a utilização dos elementos tradicionalmente encontrado em jogos, como sistema de recompensas, conflito, cooperação, objetivos, competição, regras claras, níveis, diversão, interação, interatividade, tentativa e erro, entre outros. O objetivo é visualizar um problema (MCGONIGAL, 2011) e começar a pensar em possíveis soluções que englobem jogos. A<br>gamificação tem na educação, uma área bastante fértil para sua aplicação (EDEN, gamificação tem na educação, uma área bastante fértil para sua aplicação (EDEN,  $2017$ ).

Os jogos, para diferentes faixas etárias, desde crianças até adultos, pode auxiliar a capacidade de vislumbrar novas situações, explorando as próprias criatividade de cada um. As estratégias lúdicas, contribuem para absorver novos<br>conteúdos, sem fazer com que o discente sinta-se pressionado para aprender, mas conteúdos, sem fazer com que o discente sinta-se pressionado para aprender, mas com objetivo de fixar o entendimento de uma maneira divertida e simples  $GUES, 2016.$ 

Existem alguns programas relacionados como Packet Tracer que parte para ie redes, um pouco diferente do que o autor procura para o seu trabaino.

pratica de redes, um pouco diferente do que o autor procura para o seu trabaino.<br>A sequir, serão apresentado alguns exemplos de iogos utilizados na educação.

## 3.1. A CORRIDA MATEMÁTICA

Este jogo propõe estimular o raciocínio lógico e o cálculo mental. Foi desenvolvido para auxiliar professores que atuam no nível fundamental, pois pretende despertar o interesse dos alunos pela matemática, buscando incentivá-los a dominar as quatro operações básicas. O jogo pode ser aplicado para até oito participantes de duas formas distintas: inicialmente, de forma individual, cada participante joga com o intuito de concluir a travessia o mais rápido possível e assim vencer; ou também em dupla: a dupla vence quando os dois participantes concluírem a travessia.

### 3.2 BINGO MATEMÁTICO

O Bingo Aritmético foi elaborado diante da necessidade de tornar as aulas de Matemática mais enriquecedoras, através de um processo contínuo de ensino aprendizagem envolvente, dinâmico e criativo. Ao mesmo tempo, a aula deve ser prazerosa e divertida, sendo capaz de, através dela, desenvolver o pensamento matemático na construção de conhecimentos que possibilitem ao aluno refletir e abstrair das situações do cotidiano. Com o advento de novas tecnologias, torna-se necessário um incremento no ambiente escolar. Isso ocorre porque o volume de informações e diversões chega hoje à comunidade escolar diferentemente de décadas atrás e, portanto, a escola não pode ficar alheia a isso. É necessário buscar novas metodologias que estejam além da tradicional aula que utiliza quadro e giz. É<br>necessário, então, adeguar o trabalho escolar a uma nova concepção pedagógica. necessário, então, adequar o trabalho escolar a uma nova concepção pedagógica, que faz uso tanto de recursos tecnológicos quanto de recursos lúdicos. O Bingo Aritmético é uma atividade lúdica criada com o intuito de desenvolver a capacidade de lidar com os problemas matemáticos de uma forma diferenciada. Ele é composto de cartelas com expressões matemáticas e, através destas, o aluno é estimulado a desenvolver o raciocínio lógico matemático de forma rápida e criativa.

## 3.3 CAMINHANDO COM AS EXPRESSÕES NUMÉRICAS

Na apresentação houve muita interação e participação de todos os alunos. A atividade envolvendo o jogo foi um sucesso. O jogo foi muito bem aceito, tanto por alunos quanto pelo supervisor do PIBID atuante naquela escola. Alguns alunos questionaram a dificuldade de realizar os cálculos necessários durante o jogo para alcançar o resultado desejado no segundo nível. Essa dificuldade ocorre pelo fato de que utiliza-se dois dados no primeiro nível e três dados no segundo, fazendo com que o grau de dificuldade aumente, mas, além disso, sabemos que o grande motivo para tantas dificuldades é o fato de que os alunos chegam ao 7° ano sem saber utilizar corretamente as quatro operações fundamentais da Matemática (soma, subtração, multiplicação e divisão).

#### 3.4 DAMAZ

Este jogo foi denominado DamaZ por fazer alusão ao já conhecido jogo de Damas. As regras são semelhantes, assim como o tabuleiro. Porém, no DamaZ não existe a promoção da dama e o tabuleiro é menor (6x6). O DamaZ foi desenvolvido para atender e auxiliar professores de Matemática, no que diz respeito ao desenvolvimento de conteúdos que necessitem das operações básicas com os números inteiros. Porém, o jogo se atém apenas às operações de adição e subtração. Grande é a dificuldade de certos alunos em compreender as operações básicas com números inteiros, visto que é passado para eles que no universo dos números naturais as operações básicas são limitadas, não podendo, por exemplo, subtrair um número com um determinado valor de um número menor. É válido subtrair um número com um determinado valor de um número menor. É válido<br>lembrar que o iogo serve apenas como uma ferramenta para a introducão de alguns conceitos e para o desenvolvimento do conteúdo dos números inteiros.

### 3.5 NA ROTA

A atividade Na Rota foi desenvolvida com o intuito de auxiliar professores em relação à aplicação do conteúdo de mínimo múltiplo comum (MMC) e máximo divisor comum (MDC), conteúdos estes ministrados no 6° ano do Ensino Fundamental. Sabemos que o início do Ensino Fundamental II é extremamente importante para a formação do conhecimento matemático do aluno, pois é a partir<br>desse nível que o aluno comeca a ter contato com outro mundo matemático, que desse nível que o aluno começa a ter contato com outro mundo matemático, que não se resume apenas às quatro operações básicas da Matemática. Cada participante joga com o intuito de percorrer toda a rota proposta o mais rápido possível. A atividade propõe que dois participantes, no máximo, vençam a partida, um utilizando o MMC e outro fazendo uso do MDC.

### 4. MÉTODOS E PROCEDIMENTOS

e metodologias usadas para es metodologias<br>Este capítulo apresenta os materiais e metodologias usadas para o desenvolvimento desta pesquisa.

#### 4.1. MATERIAIS Para realizar a montagem do jogo de tabuleiro, foram utilizados materiais

Para realizar a montagem do jogo de tabuleiro, foram utilizados materiais básicos como folhas A4 branca, A2 branca, dados e peças de equipamentos de informática. Foi necessário também um software gráfico que cria o desenho do<br>tabuleiro do jogo, cartas, dinheiro, que é chamado de *Inkscape*, em sua última tabuleiro do jogo, cartas, dinheiro, que é chamado de *Inkscape*, em sua última versão.<br>O tabuleiro foi impresso em uma folha do tipo A0, sendo necessário realizar

Todas as cartas, dinheiro e manual utilizados no jogo, foram e manual utilizados no jogo, foram e manual utilizados no jogo, foram e manual utilizados no jogo, foram e manual utilizados no jogo, foram e manual utilizados n alguns recortes na folha.<br>Todas as cartas, dinheiro e manual utilizados no iogo, foram impressos em

folhas brancas do tipo A4.

#### 4.2. METODOLOGIA A metodologia usada neste trabalho pode ser classificada como pesquisa

A metodologia usada neste trabalho pode ser classificada como pesquisa experimental, pois segundo (GIL, 2002), todas as pesguisas possuem algumas definições tomando como base seus objetivos ou os procedimentos técnicos Para adaptar o modelo de pesquisa experimental ao trabalho, o autor

Para adaptar o modelo de pesquisa experimental ao trabalho, o autor separou em dois experimentos, o primeiro denominado de teste-experimental, já o segundo, denominado de quase-experimento, sendo descrito, executado e exibido segundo (GIL), durante o planeta e planeta mento de uma pesquisa de uma pesquisa de uma pesquisa de uma pesquis<br>En el planejamento de uma pesquisa de uma pesquisa de uma pesquisa de uma pesquisa de uma pesquisa de uma pesq

Segundo (GIL, 2002), durante o planejamento de uma pesquisa experimental, alguns passos devem ser seguidos para alcançar os propósitos, sendo<br>eles exibidos na Tabela 01 a seguir, e apresentando o capítulo deste trabalho que eles exibidos na Tabela 01 a seguir, e apresentando o capítulo deste trabalho que irá discorrer sobre cada um:<br>Passos Capítulo

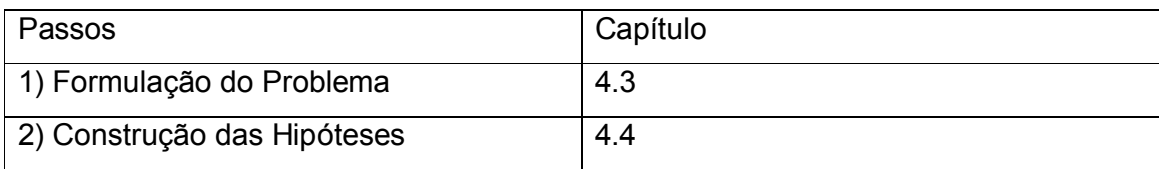

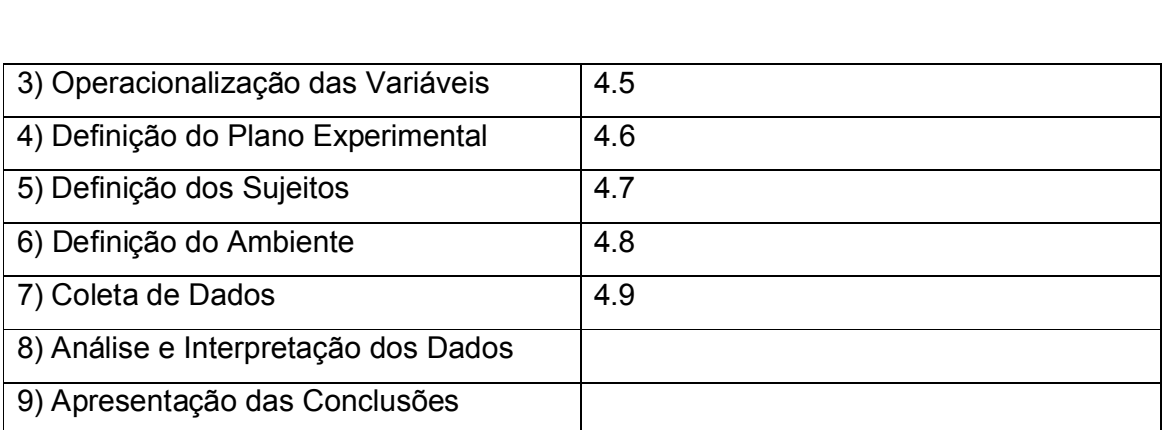

Tabela 1 - PLANEJAMENTO DA PESQUISA EXPERIMENTAL

#### FONTE: Autoria Própria Como já dito anteriormente, este capítulo irá apresentar os passos de 1 à 7

Como já dito anteriormente, este capítulo irá apresentar os passos de 1 à  $\dot{\phantom{a}}$ Como já dito anteriormente, este capítulo irá apresentar os passos de 1 à 7<br>neste capítulo. logo os passos 8 e 9, são apresentados no capítulo 7 e no capítulo 8. respectivamente.

#### 4.3. FORMULAÇÃO DO PROBLEMA  $\mathcal{L}$  (which is a non-zeu trabalho que  $\mathcal{L}$  ), reitera no seu trabalho que  $\mathcal{L}$  and  $\mathcal{L}$  and  $\mathcal{L}$  and  $\mathcal{L}$  (which is a non-zeu trabalho que  $\mathcal{L}$  and  $\mathcal{L}$  and  $\mathcal{L}$  and  $\mathcal{L}$  and  $\mathcal{L$

(WAZLAWICK, 2009), reitera no seu trabalho que "uma monografia deve apresentar uma solução para um problema" e "seria errado fazer uma monografia mente resolvendo criar um novo método para isso ou aquilo".

Levantar um problema de pesquisa científica é um trabalho custoso, pois segundo (GIL, 2002), que possui experiências com regras práticas podendo contribuir na tarefa de formular o problema, dentre as citadas pelo autor, existe uma oblema deve assumir uma forma interrogativa.

Seguindo a linha de pensamento dos dois autores citados anteriormente, este trabalho define como problema: É possível criar um jogo de tabuleiro que ensine para os alunos o funcionamento de um DataCenter?

#### 4.4. CONSTRUÇÃO DAS HIPÓTESES  $\frac{1}{2}$

(GIL, 2002), a pesquisa experimental é caracterizada pela precisão, clareza e parcimônia, que faz deste tipo de pesquisa em muitos casos abrange ter uma única hipótese, fazendo confundir com o próprio problema. O autor diz que pelo fato<br>de utilizar a pergunta para o problema e afirmativa para a hipótese. faz a diferenca.

establecimes<br>Segundo (GIL, 2002), "as hipóteses referem-se, geralmente, ao estabelecimento de relações causais entre variáveis. Sugere-se que essas relações<br>seiam definidas pela fórmula se ... então". (WAZLAWICK, 2009) instruí que. " um sejam definidas pela fórmula se ... então". (WAZLAWICK, 2009) instruí que, " um aspecto que diferencia o trabalho científico do trabalho técnico é a existência de uma hipótese de pesquisa. A hipótese é uma afirmação da qual não se sabe a princípio se é verdade ou falsa. O trabalho de pesquisa consiste em tentar provar a  $\Omega$ de ou falsidade da hipótese".

Tendo como base o que os autores (GIL, 2002), (WAZLAWICK, 2009)<br>estabeleceram e o capítulo 2 da fundamentação teórica a seguinte hipótese é estabeleceram e o capítulo 2 da fundamentação teórica a seguinte hipótese é apresentada: se existem jogos com a proposição de passar conhecimento, então é possível criar um jogo que passe o conhecimento proposto desde que o ambiente seja similar.

#### 4.5. OPERACIONALIZAÇÃO DAS VARIÁVEIS A operacionalização de variáveis é um dos maiores desafios, ao idealizar um

A operacionalização de variáveis é um dos maiores desafios, ao idealizar um projeto de pesquisa, (MELLO, 2012), diz que: " a operacionalização é um processo de derivar previsões a partir de hipóteses, ou seja, representar uma variável teórica através de uma variável operacional".

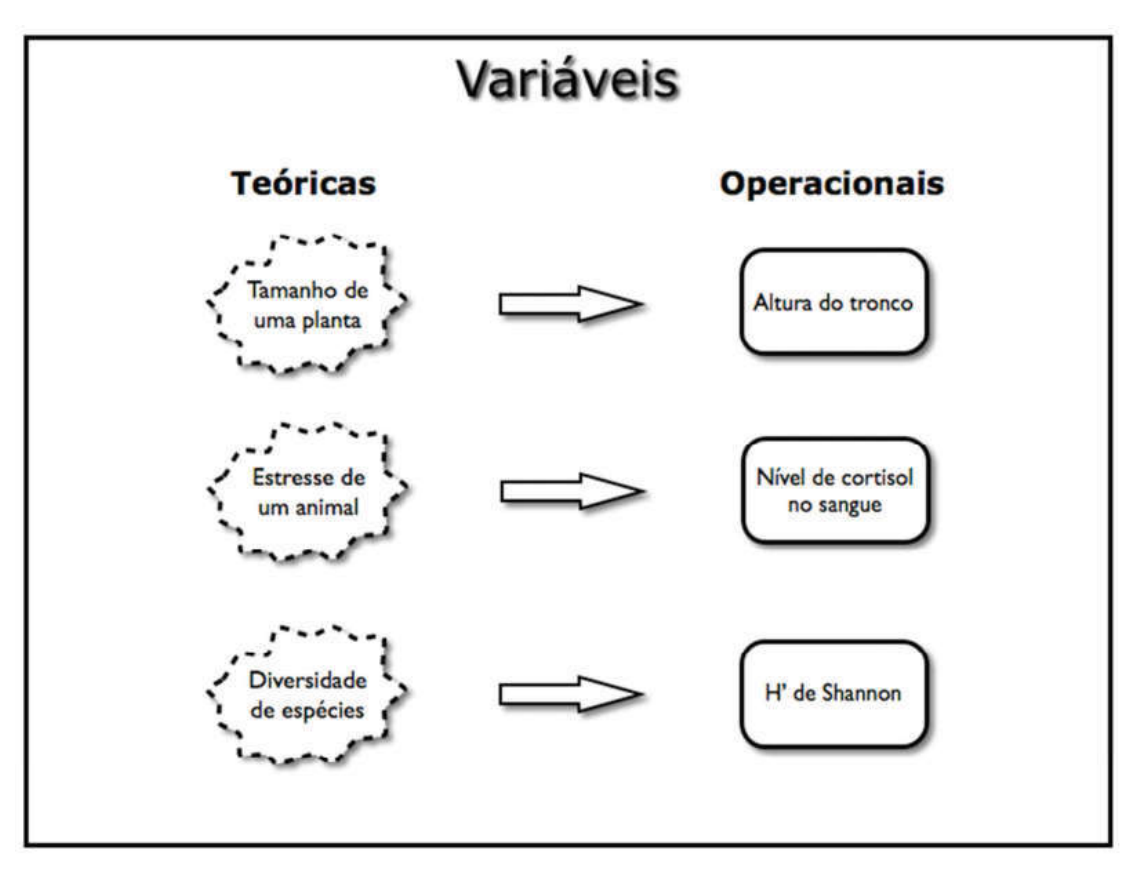

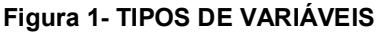

Fonte: MELLO (2002)  $\mathsf{LLLU}$  (2002)

Quando se analisa a Figura 1, o autor ilustra uma variável que<br>operacionaliza uma variável teórica usando a variável teórica Tamanho de uma operacionaliza uma variável teórica, usando a variável teórica Tamanho de uma<br>planta como exemplo, para poder ter como referencial o tamanho de uma planta, o planta como exemplo, para poder ter como referencial o tamanho de uma planta, o autor usa como variável operacional a altura do tronco, que é uma medida, endo a variável analisada.<br>
Seguin dos termos mais usadores, pesquisadores, pesquisa e estadores, pesquisa e estadores, pesquisa e estado

Variável é um dos termos mais usado na linguagem dos pesquisadores, podem assumir diferentes valores dependendo dos casos particulares ou circunstâncias experimentais e seu objetivo é de proporcionar uma elevação da precisão para as hipóteses (GIL, 2002).

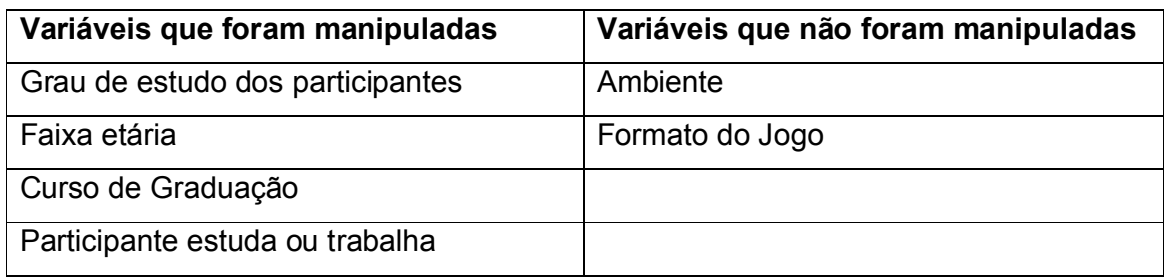

#### Quadro 1 - VARIÁVEIS MANIPULADAS E NÃO MANIPULADAS

#### FONTE: Autoria Própria Cada participante que realizou o experimento, respondento, respondento, respondento, respondento, respondento,

Cada participante que realizou o experimento, respondeu um questionário que se enguadrou em alguma categoria disponível das variáveis que foram manipuladas, com o objetivo de inferir conclusões a partir das combinações das  $\mathcal{A}$ 

A variável ambiente não foi manipulado, pois foi em sala de aula que ocorreu o experimento e coletava respostas dos participantes por meio de questionários impressos.  $\overline{\Omega}$ 

O formato do jogo foi considerado uma variável, pois foi utilizado o modelo de tabuleiro para confeccionar o jogo, mas poderia ser utilizado o formato digital para poder ser jogado em celular, tablet ou computador. Essa possibilidade se as viável para o tempo disponível, mas viável em trabalhos futuros.

As variáveis relacionadas no plano experimental foram determinadas com o objetivo que os resultados obtidos durante os experimentos, pudesse fornecer indicador do quanto influente ela é relacionando com jogo.

#### 4.6. DEFINIÇÃO DO PLANO EXPERIMENTAL O método experimental é o padrão universalmente reconhecido por fixar a

 causalidade, (PINKER, 2015) diz que a melhor maneira de trabalhar, com um grande causalidade, (PINKER, 2015) diz que a melhor maneira de trabalhar, com um grande número de variáveis confusas, é utilizando uma manipulação experimental e um grupo de controle ou amostras. Os tratamentos experimentais são geralmente intervenções destinadas para melhorar alguns elementos do objeto de estudo. Normalmente os tratamentos experimentais são chamados de "manipulações" (EDEN, 2017). A metodologia experimental não tem o objetivo de dominar, restringir ou controlar os participantes. A diferença entre as etapas do Teste Experimental e o<br>Quase-Experimento, é o quase-experimento ter questionários, já o teste Quase-Experimento, é o quase-experimento ter questionários, já o teste experimental ter o preenchimento do protocolo experimental. O quase-experimento, tem o foco em avaliar os níveis de conhecimentos, já o teste experimental, tem o foco de evoluir o jogo, informando as pessoas, caracterização e os ambientes<br>envolvidos. Experimentadores manipulam variáveis potencialmente confusas. não os envolvidos. Experimentadores manipulam variáveis potencialmente confusas, não os participantes.

O autor identificou, neste trabalho, diversas variáveis dentro do jogo NABG,<br>sendo o tabuleiro, cartas dos itens de compra e cartas de perguntas. Algumas sendo o tabuleiro, cartas dos itens de compra e cartas de perguntas. Algumas variáveis sofreram alterações em suas evoluções, sendo explicitado no capítulo 5.<br>Assim, a metodologia experimental apresentada foi escolhida, pois era necessário Assim, a metodologia experimental apresentada foi escolhida, pois era necessário ter um teste experimental durante a criação do jogo e também um quase-<br>experimento. O teste experimental tem por obietivo a evolução do jogo, não sendo experimento. O teste experimental tem por objetivo a evolução do jogo, não sendo utilizado os questionários, mas dedicado um tempo para discussões e coleta de informações entre todos os participantes da partida, conforme Quadro 02. A quaseexperimento Item o objetivo de obter resultados sobre o conhecimento adquirido,<br>após iogar uma partida do jogo NABG, conforme Quadro 03. após jogar uma partida do jogo NABG, conforme Quadro 03.

apos jogar uma partida do jogo NABG, conforme Quadro 03.<br>O teste experimental utilizado, possui diversas etapas e que para serem<br>melhor compreendido, o autor elaborou o Quadro 02, contendo um coniunto de melhor compreendido, o autor elaborou o Quadro 02, contendo um conjunto de inições.

Etapas 0.Etapas<br>Disponibilidade de Ambiente de Aplicação: verificar um ambiente que<br>Compositividade de Ambiente de Aplicação: verificar um ambiente que comporte utilizar recursos físicos, como mesas e cadeiras, para aplicar o jogo NABG. NABG.<br>1. Preparação do Ambiente Físico: preparar todo o ambiente de maneira que possam utilizar para jogar o jogo. possam utilizar para jogar o jogo.<br>2. Organização e montagem de 1 UN de kit completos do jogo de tabuleiro: montar todo o jogo de tabuleiro no ambiente de aplicação já escolhido montar todo o jogo de tabuleiro no ambiente de aplicação já escolhido.<br>3. Apresentar o jogo *NABG* aos jogadores: explicação das regras e funcionamento do jogo funcionamento do jogo.<br>4. Definir os participantes da partida do jogo: definir com os participantes, quem irá jogar se caso houver muitos participantes. irá jogar se caso houver muitos participantes.<br>5. Iniciar a partida e Finalizar após tempo definido pelos participantes: o tempo é definido pelos participantes do jogo. definido pelos participantes do jogo.<br>6. Preencher os Protocolos Experimentais: por fim, o autor deverá preencher o

protocolo experimental, que traz informações específicas sobre o grupo de participantes e o ambiente que foi utilizado para a partida.

Quadro 2 - ETAPAS DO TESTE EXPERIMENTAL

FONTE: Autoria Própria
utilizado, possui etapas e que para serem melhor compreendida, o autor elaborou o Quadro 03, contendo um conjunto de etapas que compreendida, o autor elaborou o Quadro 03, contendo um conjunto de etapas que foram seguidos.

## **Etapas**

Etapas<br>Disponibilidade de Turma: verificar disponibilidade de turma com o docente. 0. Disponibilidade de Turma: verificar disponibilidade de turma com o docente.<br>Disponibilidade de Ambiente de Aplicação: verificar um ambiente que

1. Disponibilidade de Ambiente de Aplicação: verificar um ambiente que comporte utilizar recursos físicos, como mesas e cadeiras, para aplicar o jogo NABG. NABG.<br>2. Preparação do Ambiente Físico: preparar todo o ambiente de maneira que

possam utilizar para jogar o jogo. ossam utilizar para jogar o jogo.<br>. Impressão de Questionários para Coleta de Dados Pessoais e Avaliativos:

4.de impressão de Questionários para Coleta de Dados Pessoais e Avaliativos:<br>Craanização e montagem de 4 UN de kit completos do jogo de tabuleiro:

4. Organização e montagem de 4 UN de kit completos do jogo de tabuleiro: montar todo o jogo de tabuleiro no ambiente de aplicação já escolhido montar todo o jogo de tabuleiro no ambiente de aplicação já escolhido.<br>5. Apresentar o jogo *NABG* aos jogadores: explicação das regras e

funcionamento do jogo estionamento do jogo.<br>Apresentar os questionários de coleta de dados pessoais e avaliativos:<br>Secuenários de coleta de dos pessoais e avaliativos:

6. Apresentar os questionários de coleta de dados pessoa.<br>Solicitar Respostas do questionário de coleta de dados.

7. Solicitar Respostas do questionário de coleta de dados.<br>Solicitar Respostas do questionário avaliativo pré-teste.

9.

8. Solicitar Respostas do questionário avaliativo pré-teste.<br>9. Definir os participantes da partida do jogo: definir com os participantes, quem irá jogar se caso houver muitos participantes. irá jogar se caso houver muitos participantes.<br>10. Iniciar a partida e Finalizar a mesma após tempo definido pelos participantes:

o tempo é definido pelos participantes do jogo. empo é definido pelos participantes do jogo.<br>. Solicitar Respostas do questionário avaliativo pós-teste.

 $11.$ solicitar Respostas do questionário aval<mark>i</mark><br>Crganizar os questionários respondidos:

Quadro 3 - Etapas do Quase-Experimento

FONTE: Autoria Própria

0.

# 4.7. DETERMINAÇÃO DOS SUJEITOS

Segundo (GIL, 2002), as escolhas dos sujeitos é fundamental, pois a<br>pesquisa tem o objetivo de generalizar os resultados obtidos da população da qual pesquisa tem o objetivo de generalizar os resultados obtidos da população da qual os constituem uma amostra. os sujeitos constituem uma amostra.<br>Foi realizado com alunos das disciplinas de RC, dos cursos de Engenharia

de Computação, Análise e Desenvolvimento de Sistemas e Engenharia de Software, do Departamento de Computação da Universidade Tecnológica Federal do Paraná Campus Cornélio Procópio.

#### 4.8. INSTRUMENTAÇÃO E COLETA DOS DADOS  $\mathcal{L}$  (2002, p. 100), diz que "a coleta de dados na pesquisa experimental é dados na pesquisa experimental é dados n

Gil (2002, p. 100), diz que "a coleta de dados na pesquisa experimental é feita mediante a manipulação de certas condições e observação dos efeitos  $\log$ ". produzidos".<br>Para a coleta de dados, foi utilizado um questionário, que está em anexo no

Anexo A e B. As coletas são apresentadas no capítulo 6, que descreve os  $\mathcal{L}$  observation dos dos docentes for an interval unitary units for the unit of  $\mathcal{L}$ 

As observações dos docentes foram coletadas utilizando um formulário do google, que informa qual o resultado obtido após a execução do jogo em sala de aula.

## 5. DESENVOLVIMENTO DO NABG

Neste capítulo, os protocolos utilizados para a evolução, serão preenchidos<br>e informado as melhorias durante a melhoria do tabuleiro. Por fim, chegando na e informado as melhorias durante a melhoria do tabuleiro. Por fim, chegando na versão final do tabuleiro, mostrando os itens que compõem o tabuleiro.

#### 5.1. PROCESSO DE DESENVOLVIMENTO DO JOGO Todo o desenvolvimento do jogo está sendo baseado no dia de trabalho

de la manalista de la proprieta de Infraestrutura de Infraestrutura en la manalista de Infraestrutura de Indio<br>Todo o desenvolvimento do iogo está sendo baseado no dia de trabalho de um Analista de Infraestrutura, que gerencia uma equipe, trabalha ou é proprietário de uma empresa nesta área. O profissional enfrenta diversos desafios, nas mais diversas áreas de informática, implantação de sistemas, manutenção dos<br>computadores servidores aquisicão de novos equipamentos para manter uma rede computadores, servidores, aquisição de novos equipamentos para manter uma rede funcionando e também tendo redundância entre os equipamentos.

A primeira versão do jogo Board Game of the Analyst the Network, foi elaborado pelo autor e em seguida, as demais versões foram contribuições de alunos e de docentes Doutores do Departamento de Computação da Universidade alunos e de docentes Doutores do Departamento de Computação da Universidade<br>Tecnológica Federal do Paraná – Câmpus Cornélio Procópio. O autor apresentou o<br>iogo para um primeiro teste experimental a 2 estudantes de graduaçã jogo para um primeiro teste experimental a 2 estudantes de graduação e 1 de pós<br>graduação, conforme protocolo experimental no Quadro 04. As melhorias da graduação, conforme protocolo experimental no Quadro 04. As melhorias da primeira experimentação, foram avaliadas pelo autor e aplicada ao jogo de tabuleiro.

Protocolo Experimental

Protocolo Experimental<br>**0. Ambiente:** Universidade Tecnológica Federal do Paraná - Campus Cornélio ProcópioProcópio

1. Entidade: estudantes.

## 2. Caracterização

2.1 Formação: estudantes do curso de graduação de Engenharia de Software do 3º Semestre e do curso de pós-graduação em Informática.

2.2 Local dos estudos: Universidade Tecnológica Federal do Paraná - Campus Cornélio Procópio.

2.3 Ocorrência temporal: o experimento foi realizado em um período de 40 minutos, no mês de Setembro do ano de 2019.minutos, no mês de Setembro do ano de 2019.

minutos, no mês de Setembro do ano de 2019.<br><mark>3. Definição de amostra:</mark> 2estudantes de graduação Engenharia de Software e 1 estudante da Pós Graduação em Informática.

estudante da Pós Graduação em Informática.<br><mark>4. Forma de coleta de informações:</mark> Durante o experimento, o autor realizou algumas filmagens dos estudantes interagindo com o jogo, essas filmagens podem 4. Forma de coleta de ini https://www.youtube.com/watch?v=6-7-7-7-0-0-2-7-0-2-2-8ergem-

https://www.youtube.com/watch?v=6-7-Rk3EzeM

https://www.youtube.com/watch?v=57IT6OCKMpA

https://www.youtube.com/watch?v=xqKS3MCG1RU

https://www.youtube.com/watch?v=U93dD7E2O9

https://www.youtube.com/watch?v=GAYtzhyIPT(

https://www.youtube.com/watch?v=aRrjvGzzOLI

5. Validação: buscar entender as melhorias informadas, aplicar ao jogo e depois jogar novamente a fim de ver se a melhoria aplicada trouxe experiência positiva na jogar novamente a fim de ver se a melhoria aplicada trouxe experiência positiva na jogabilidade.

jogabilidade.<br>**6. Produto a ser experimentado**: o produto objeto deste experimento é o *jogo* 6. Prod<br>*NABG*.

*NABG.*<br>**7. Melhoria a ser avaliada:** alteração do valor de bônus das perguntas.

Para executar este experimentado é necessário seguir os seguintes passos.

Passo 1: Acessar os links abaixo;

https://github.com/ramoscesarjulio/ppgi-c

Passo 2: Baixar a pasta completa. **Imprimir todos os arquivos e também o arquivo** e também o arquivo do também o

Passo 3: Imprimir todos os arquivos PDF's e também o arquivo do tabuleiro.

Passo 4: recortar os arquivos que necessita desse recurso.

Passo 5: após isso, ter 4 peões para representar cada jogador e também comprar um dado, para fazer com que cada jogador possa se movimentar no tabuleiro.

Passo 6: seguir o manual do jogo.

# Quadro 4 - Protocolo do Teste Experimental Primeira Versão

# FONTE: Autoria Própria contribuição foram das cartas de persoas na primeiras de persoas de persoas de persoas de persoas de persoas de persoas de persoas de persoas de persoas de persoas de persoas de persoas de persoas de

As contribuições na primeira versão foram das cartas de perguntas, algumas tinham valores muitos baixos de bônus, gerando dificuldades para os jogadores conseguirem comprarem as cartas dos eguipamentos, softwares e adquirirem os colaboradores. Todas questões tiveram valores alterados, trazendo relação dos valores com a dificuldade e complexidade das questões, assim gerando a segunda a segunda versão do jogo.

versao do jogo.<br>A segunda versão do jogo *NABG* foi apresentada para os docentes Doutores do Programa de pós-graduação em Informática da Universidade Tecnológica<br>Federal do Paraná – Câmpus Cornélio Procópio, conforme protocolo experimental, Federal do Paraná – Câmpus Cornélio Procópio, conforme protocolo experimental,<br>presente no Quadro 05. As melhorias da segunda experimentação foram avaliadas presente no Quadro 05. As melhorias da segunda experimentação foram avaliadas pelo autor, discutidas durante a banca e aplicada ao jogo de tabuleiro, evoluindo

# Protocolo Experimental

**0. Ambiente:** Universidade Tecnológica Federal do Paraná - Campus Cornélio Procópio

1. Entidade: professores e estudante.

# 2. Caracterização

2. Caracterizaçao<br>2.1 Formação: professores doutores do Programa de pós-graduação em Informática e estudante do curso do Programa de pós-graduação em Informática.

informatica e estudante do curso do Programa de pos-graduação em informatica.<br>**2.2 Local dos estudos:** Universidade Tecnológica Federal do Paraná -Campus Cornélio Procópio.

Campus Cornello Procopio.<br>**2.3 Ocorrência temporal:** o experimento foi realizado em um período de 40 minutos, no mês de Outubro do ano de 2019.

minutos, no mes de Outubro do ano de 2019.<br>**3. Definição de amostra:** 3 professores doutores do Programa de pós-graduação em Informática e 1 estudante do curso do Programa de pós-graduação em

informatica.<br>**4. Forma de coleta de informações:** jogando o jogo para poder coletar os dados e informações para rever e procurar trazer melhorias.

informações para rever e procurar trazer meinorias.<br>**5. Validação:** buscar entender as melhorias informadas, aplicar ao jogo e depois jogar novamente a fim de ver se a melhoria aplicada trouxe experiência positiva na jogabilidade.

jogabilidade.<br>**6. Produto a ser experimentado**: o produto objeto deste experimento é o jogo **6. Produto a ser experimentado**: o <sub>l</sub><br>Board Game of the Analyst the Network.

*Board Game of the Analyst the Network.*<br>7**. Melhoria a ser avaliada:** criação da tabela de referência para os itens, inserção dos valores de bônus nas lojas e remoção de todas as imagens, nomes, que possám ter difeitos autorais. The contract experimental seguir os seguintes para terms para terms para terms p

Para executar este experimentado e necessario seguir os seguintes passos,

Passo 1: Acessar os links abaixo;

<u>https://github.com/ramoscesarjulio/ppgi-c</u><br>Passo 2: Baixar a pasta completa.

Passo 3: imprimir todos os arquivos PDF's e também o arquivo do tabuleiro.

Passo 4: recortar os arquivos que necessita desse recurso.

Passo 5: após isso, ter 4 peões para representar cada jogador e também comprar um dado, para fazer com que cada jogador possa se movimentar no tabuleiro.

Passo 6: seguir o manual do jogo.

Obs.: De maneira excepcional, durante a avaliação da banca, todos os avaliadores e inclusive o criador do tabuleiro jogaram 3 rodadas, após isso, todos os avaliadores entenderam a dinâmica do jogo e partiram para simulações de situações que qualquer participante durante o jogo pode enfrentar. Diante das situações apresentadas, também foram dadas melhorias.

Quadro 5 - Protocolo de Teste Experimental - Qualificação FONTE: Autoria Própria

As contribuições obtidas na segunda experimentação, foram a criação da Tabela de Referência para os Itens (vide Figura 3), inserção dos valores em bônus de todos os itens no tabuleiro e remoção de logomarcas, nome de softwares que<br>tenham direitos de imagem e de nome. Todas as alterações propostas foram tenham direitos de imagem e de nome. Todas as alterações propostas foram tabuleiro com os valores em bonidas em bonidas en bonidas do incluídas no jogos do tabuleiro com os valores em bônus inserido, também foi removido as logomarcas e nome de softwares, (vide Figura 2), assim gerando a terceira e última versão do tabuleiro, (vide Figura 4).

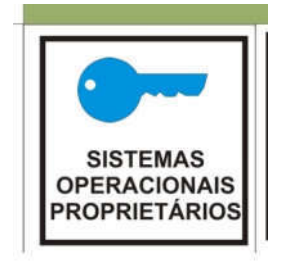

Figura 2 - Campos Proprietários

| <b>SE TEM ESTE ITEM</b>                           | <b>CONECTADO A ESTES ITENS</b>                                   | <b>RESULTADO</b>                                |
|---------------------------------------------------|------------------------------------------------------------------|-------------------------------------------------|
| A                                                 | B                                                                | <b>NOVO VALOR DO ITEM</b><br>(A) OU ACUMULATIVO |
| <b>SERVIDOR</b>                                   | <b>RACK</b>                                                      | 150                                             |
| <b>SERVIDOR</b>                                   | PATCH PANEL                                                      | 100                                             |
| <b>SERVIDOR</b>                                   | SWITCH, FIBRA, MODEM                                             | 200                                             |
|                                                   | COLABORADOR 3 - ANALISTA CITRIX, LINUX, WINDOWS SERVER, SERVIDOR | 350                                             |
| <b>ROTEADOR</b>                                   | <b>RACK</b>                                                      | 40                                              |
| ROTEADOR                                          | <b>MODEM</b>                                                     | 120                                             |
| <b>WINDOWS SERVER</b>                             | SERVIDOR, CITRIX                                                 | 50                                              |
| <b>WINDOWS SERVER</b>                             | <b>SERVIDOR</b>                                                  | 20                                              |
| <b>SWITCH</b>                                     | <b>RACK</b>                                                      | 20                                              |
| <b>SWITCH</b>                                     | <b>CABO DE REDE</b>                                              | 20                                              |
| <b>SWITCH</b>                                     | <b>FIBRA</b>                                                     | 50                                              |
| <b>LINUX</b>                                      | <b>SERVIDOR, CITRIX</b>                                          | 250                                             |
| LINUX                                             | <b>SERVIDOR</b>                                                  | 100                                             |
| <b>CITRIX</b>                                     | <b>SERVIDOR</b>                                                  | 100                                             |
| <b>MODEM</b>                                      | <b>RACK</b>                                                      | 60                                              |
| <b>COMPUTADOR</b>                                 | <b>WINDOWS PROFESSIONAL</b>                                      | 100                                             |
| <b>COLABORADOR 1 - TÉC.</b><br><b>INFORMATICA</b> | <b>COMPUTADOR</b>                                                | 80                                              |
| <b>COMPUTADOR</b>                                 | <b>CABO DE REDE</b>                                              | 40                                              |
| <b>COMPUTADOR</b>                                 | <b>IMPRESSORA</b>                                                | 60                                              |
| NOBREAK PARA COMPUTAD.                            | IMPRESSORA, COMPUTADOR, TELEFONE                                 | 80                                              |
| <b>PATCH PANEL</b>                                | <b>RACK</b>                                                      | 40                                              |
| <b>PATCH PANEL</b>                                | <b>CABO DE REDE</b>                                              | 100                                             |
| COLABORADOR 2 - TECNICO                           | COMPUTADOR, CABO DE REDE, IMPRESSORA,                            |                                                 |
| <b>DE REDES</b>                                   | <b>TELEFONE</b>                                                  | 180                                             |
| <b>COLABORADOR 2 - TECNICO</b>                    | RACK, NOBREAK, PATCH PANEL, SWITCH,                              |                                                 |
| <b>DE REDES</b>                                   | ROTEADOR, SERVIDOR                                               | 250                                             |
| TABELA REFERÊNCIA PARA OS ITENS COMPRADOS         |                                                                  |                                                 |

Figura 3 - Tabela Referência para os Itens Comprados

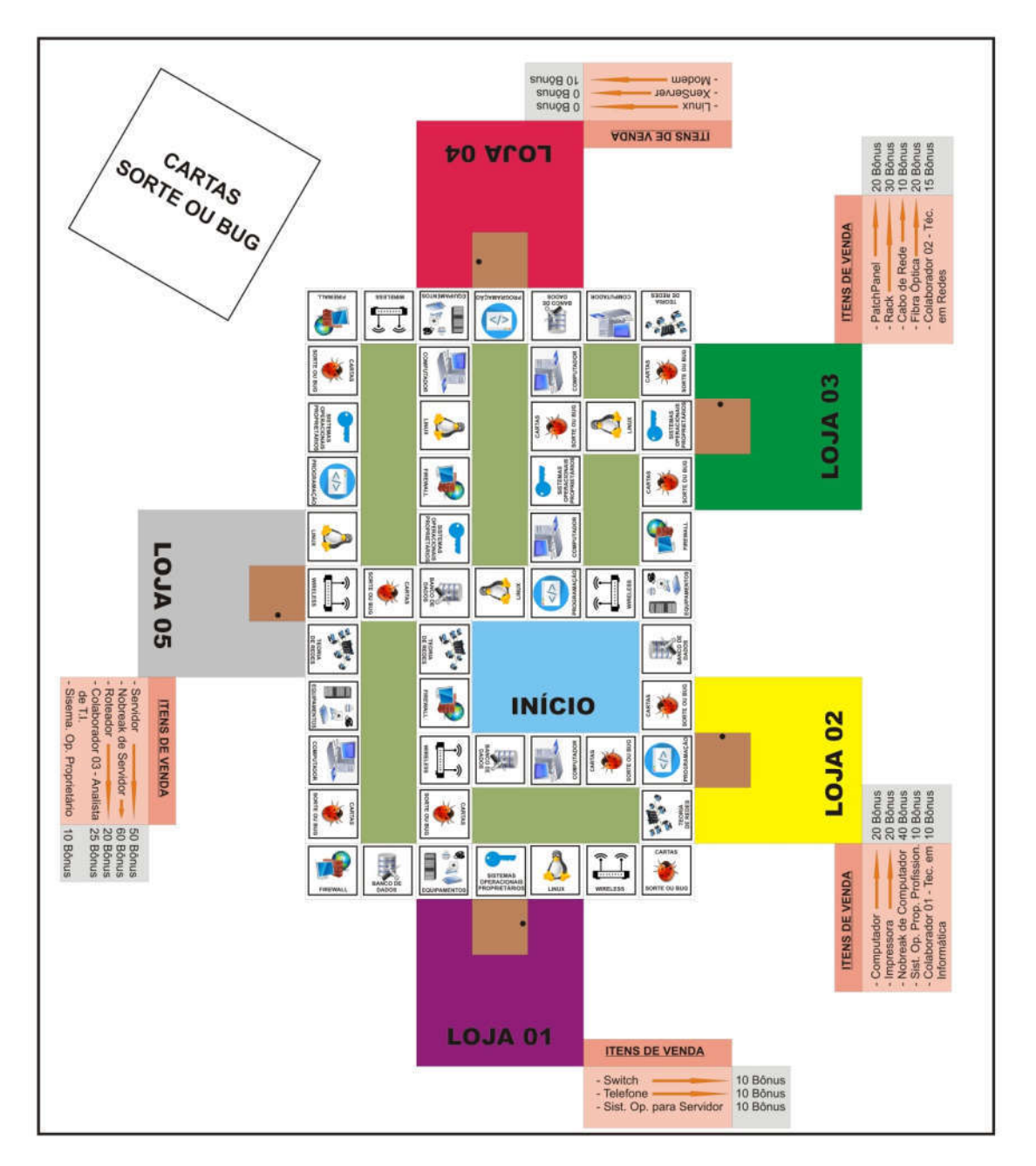

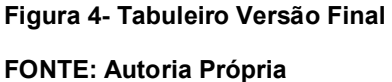

Após aerar esta versão final de iogo. ele foi apresentado aos docentes das disciplinas relacionada a Redes de Computadores do Departamento de Computação da Universidade Tecnologia Federal do Paraná, Campus Cornélio Procópio,e posteriormente para uma experimentação avaliativa em sala de aula, sendo aplicado

com alunos na área de computação, cursando as disciplinas da área de redes. (<br>capítulo 6, aborda os ambientes e suieitos, durante os experimentos realizados.

## 5.2. COMPOSIÇÃO DO JOGO

O jogo é composto por partidas que podem ter até 4 jogadores e de duração de 90 minutos em média.

Todos os jogadores serão donos de uma empresa, irão até o final do jogo, ganhará quem tiver o maior número de equipamentos ou todos, maior número de dores ou todos e maior quantidade de bônus.

O tabuleiro usado neste jogo e as demais cartas usadas são as próximas que estão no decorrer deste capítulo.

O jogo que foi desenvolvido, é composto pelos itens descritos na próxima tabela ialiana article a continuum ann<mark>i Ouantidade</mark><br>I Quantidade

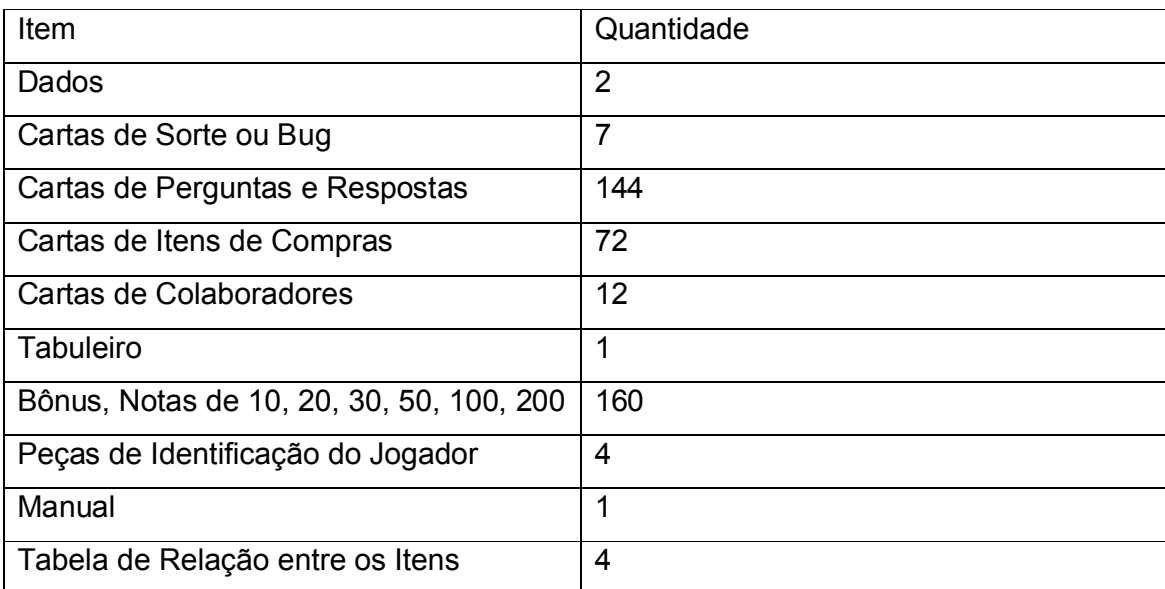

Tabela 2 - Itens Presentes no Jogo

# FONTE: Autoria Própria descrito cada item que composición de será de será de será de será de será de será de s

A seguir, será descrito cada item que compõem o jogo NABG.

#### 5.2.1. TABULEIRO O Tabuleiro têm 53 casas, dividido em 9 áreas de conhecimento, Banco de

O Tabuleiro têm 53 casas, dividido em 9 áreas de conhecimento, Banco de Dados, Computadores, Equipamentos, Firewall, Linux, Programação, Teoria de

Redes, Windows, Wireless, e situações de sorte ou bug, cada uma das casas é a representação, tendo disponível 16 questões por área. Cinco lojas estão a disposição dos jogadores para realizar a compra dos itens e um espaço para poder colocar as cartas de Sorte ou Bug no tabuleiro, conforme mostra a Figura 4.

#### 5.2.2. CARTAS Neste tópico, será exibido as cartas que é utilizado no jogo. Como terá 4

Neste tópico, será exibido as cartas que é utilizado no jogo. Como terá 4<br>iogadores no máximo por cada partida, têm 4 cópias de todas as cartas de itens jogadores no máximo por cada partida, têm 4 cópias de todas as cartas de itens para compra e cartas de contratações de colaboradores.

#### 5.2.2.1 CARTAS DE SORTE OU BUG Foram utilizadas as Cartas de Sorte ou Bug, que pode oferecer bônus ou

Foram utilizadas as Cartas de Sorte ou Bug, que pode oferecer bônus ou retirar bônus do jogador, com diversas situações que podem ocorrer no dia de<br>trabalho do profissional. As Figuras 5, 6, 7 e 8 são exemplos destas cartas.

Você teve uma queda de energia inesperada e os seus servidores não podia ser desligados, pois a empresa que você presta serviço precisava de alta disponibilidade.

## O que é Alta Disponibilidade?

Um sistema de alta disponibilidade (HA:High-Availability) é um sistema informático resistente a falhas de hardware, software e energia, cujo objetivo é manter os serviços disponibilizados o máximo de tempo possível.

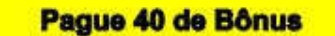

Figura 5 - Sorte ou Bug Alta Disponibilidade

A empresa que disponibiliza Energia, iniciou uma manutenção programa na rede Elétrica e fez com que sua empresa utiliza-se o Gerador de Energia, porém apresentou uma falha e teve que utilizar o seu nobreak que atendeu satisfatoriamente o tempo de manutencão da Rede Elétrica. Fornecendo Alta Disponibilidade a seus clientes. Receba 60 de Bônus

O que é Alta Disponibilidade?

Um sistema de alta disponibilidade (HA:High-Availability) é um sistema informático resistente a falhas de hardware, software e energia, cujo objetivo é manter os serviços disponibilizados o máximo de tempo possível.

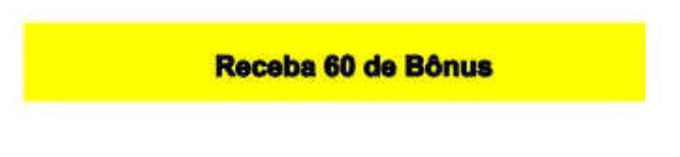

Figura 6 - Sorte ou Bug Alta Disponibilidade

FONTE: Autoria Própria

Uma empresa Certificadora de Rede visitou sua empresa para certificar seus Cabos de Rede e toda a estrutura cabeada, não apresentando nenhum erro.

O que é Certificação de Cabeamento Estruturado?

A certificação para cabeamento estruturado é a garantia que o produto e servico que você adquiriu é da mais alta qualidade e que a empresa está dentro das especificações, normas técnicas e, o mais importante, em perfeito estado de funcionamento.

Receba 40 de Bônus

Figura 7 - Sorte ou Bug Cabeamento Estruturado FONTE: Autoria Própria

Seu DataCenter pegou fogo e você usou Extintor a base de água, apagando o incêndio mas também danificando alguns equipamentos de seu DataCenter. Gerando Downtime em seus servicos.

## O que é DOWNTIME?

O termo Downtime (tempo de inatividade) é usado para se referir a períodos em que um sistema não está disponível. Tempo de indisponibilidade ou interrupção refere-se a um período de tempo que um sistema falha em fornecer ou executar sua função principal.

Pague 40 de Bônus

Figura 8 - Sorte ou Bug Downtime FONTE: Autoria Própria

As figuras acima, citam exemplos que podem ocorrer no dia de trabalho de<br>um AIR, logo em seguida, em cada carta, tem uma explicação de algum termo um AIR, logo em seguida, em cada carta, tem uma explicação de algum termo utilizado no dia de trabalho do profissional. Por fim, em todas as cartas têm a situação de receber algo ou ter que pagar.

#### 5.2.2.2 CARTAS DE PERGUNTAS E RESPOSTAS As próximas Figuras

 9, 10, 11, 12, 13, 14, 15, 16 e 17, são as questões, cada área tem 16 questões, cada questão pode ter valor de Bônus diferente, pois cada área tem 16 questões, cada questão pode ter valor de Bônus diferente, pois<br>depende da complexidade da mesma e número de opções de respostas. Todas as depende da complexidade da mesma e número de opções de respostas. Todas as questões são oriundas de bancas de concursos aplicadas no Brasil, foram colhidas de diversos sítios da internet, que possuem a sua resposta também. Cada figura abaixo, terá 4 questão de uma área.

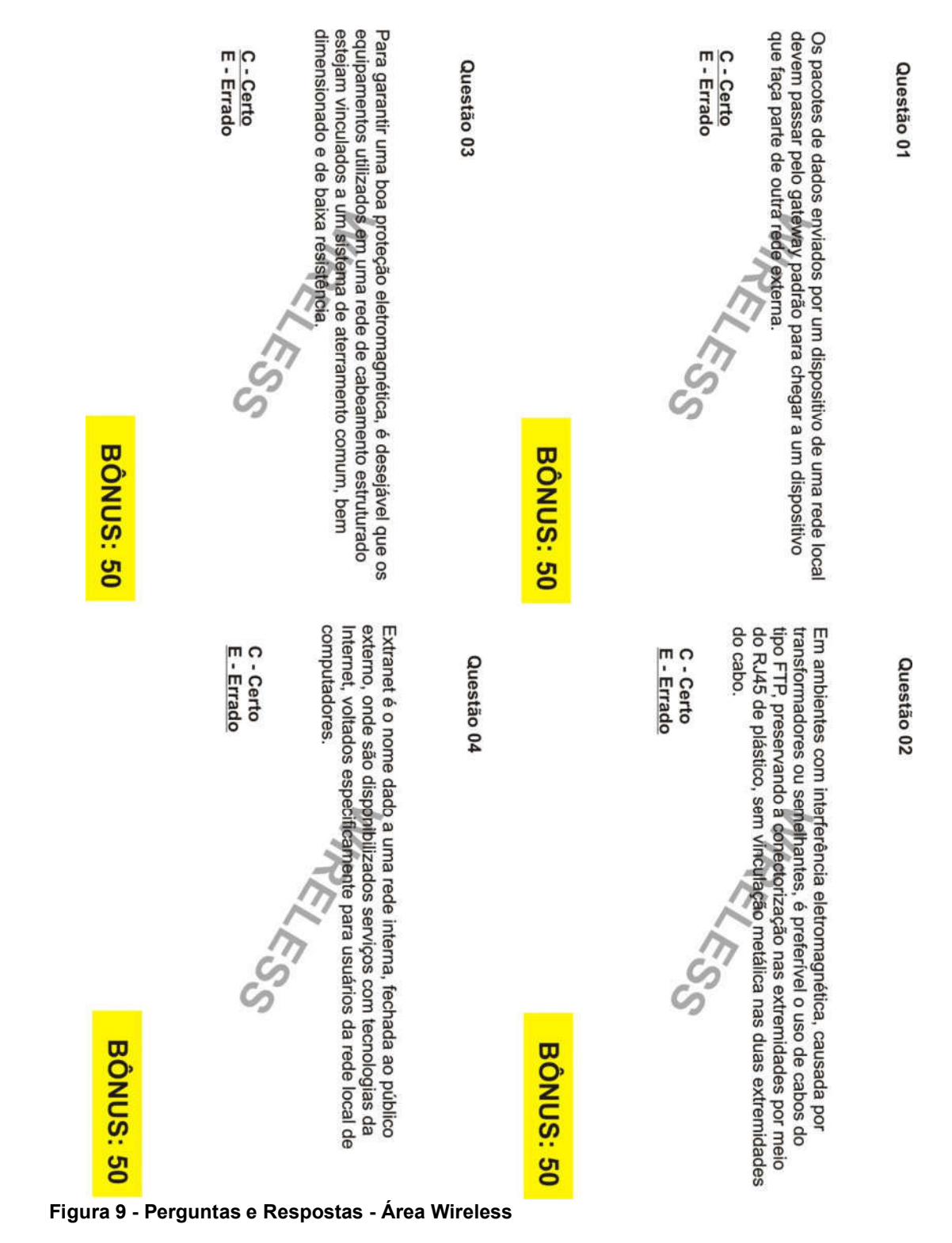

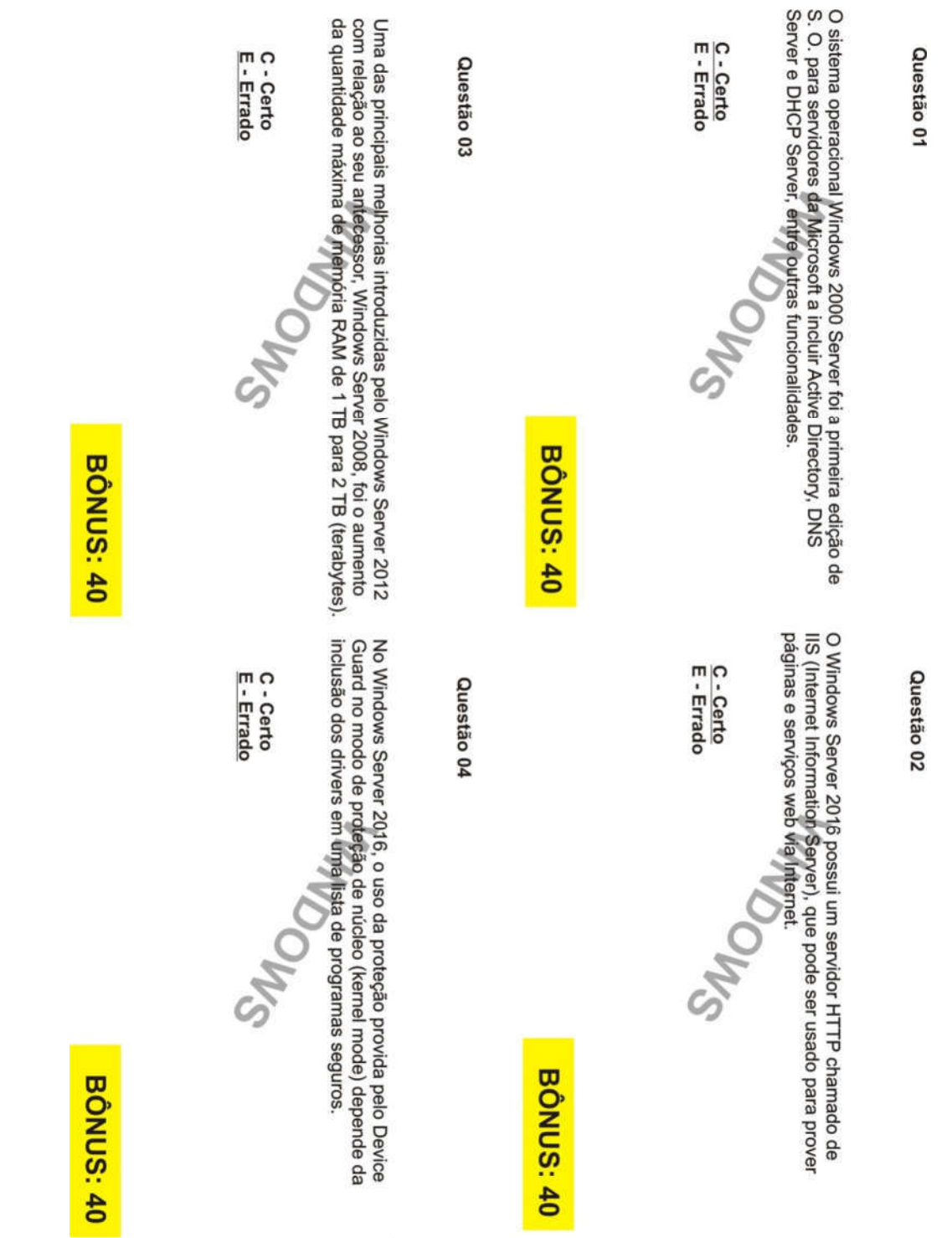

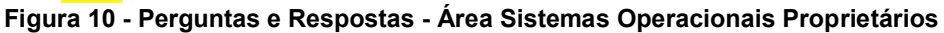

FONTE: Autoria Própria

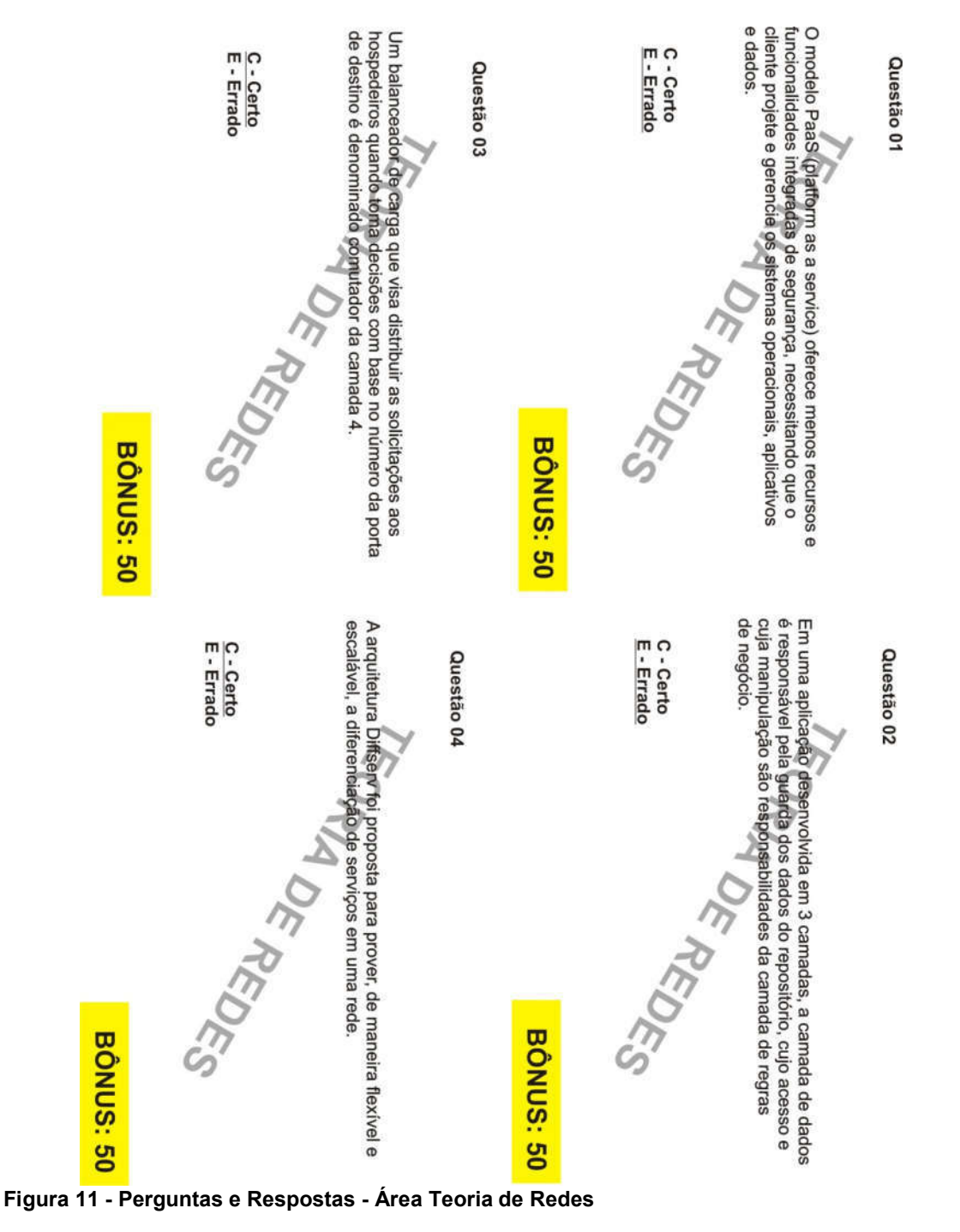

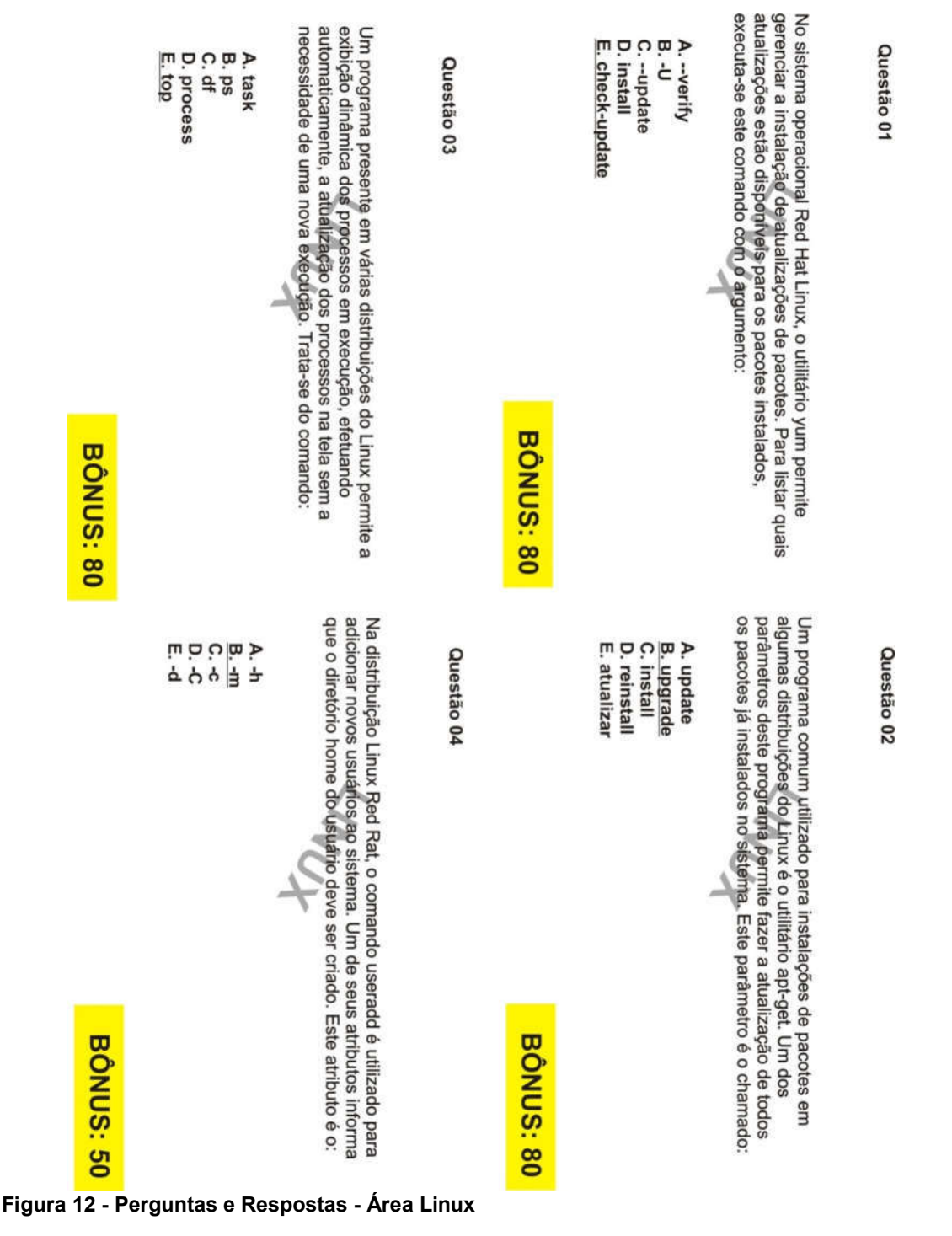

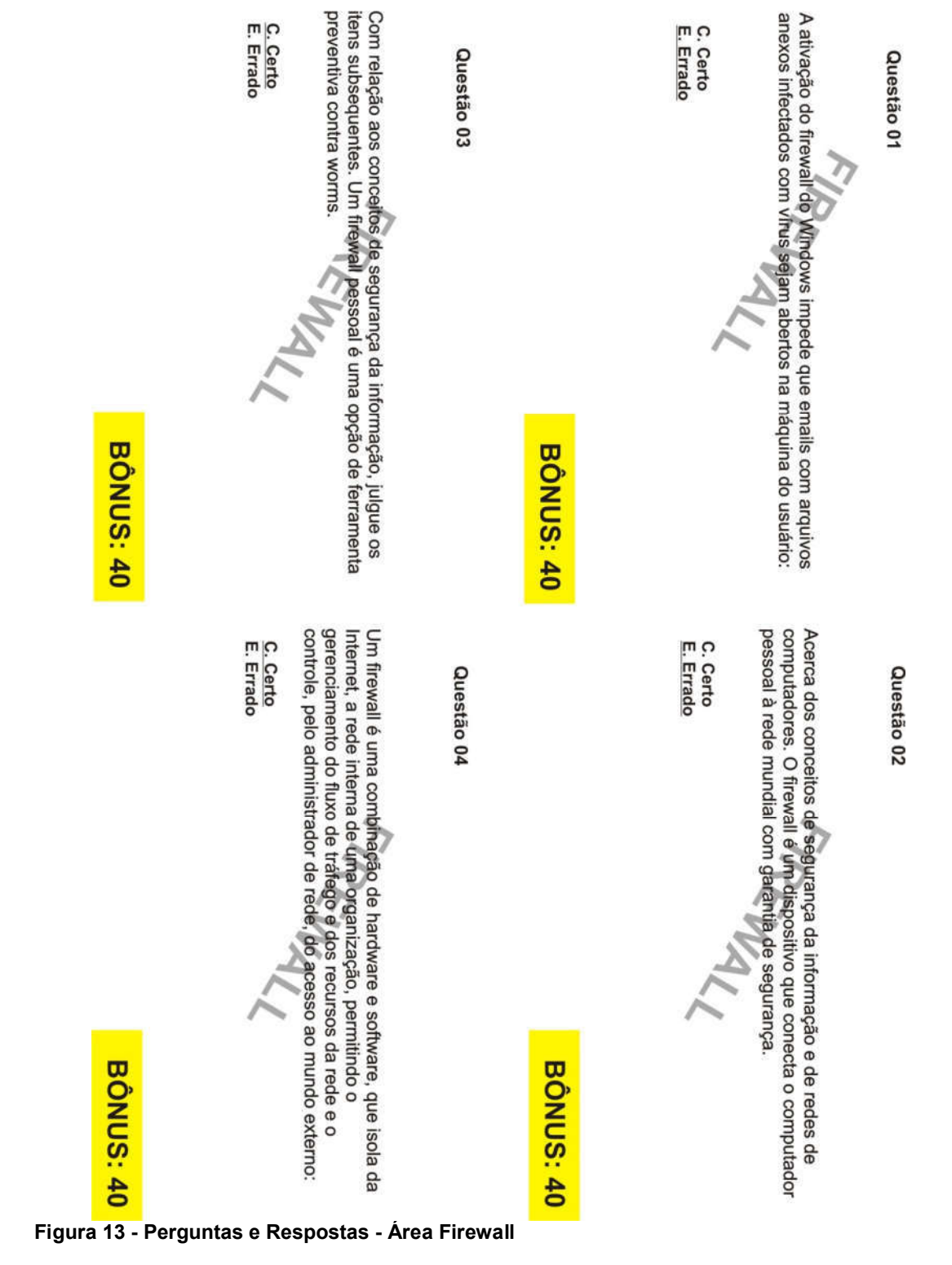

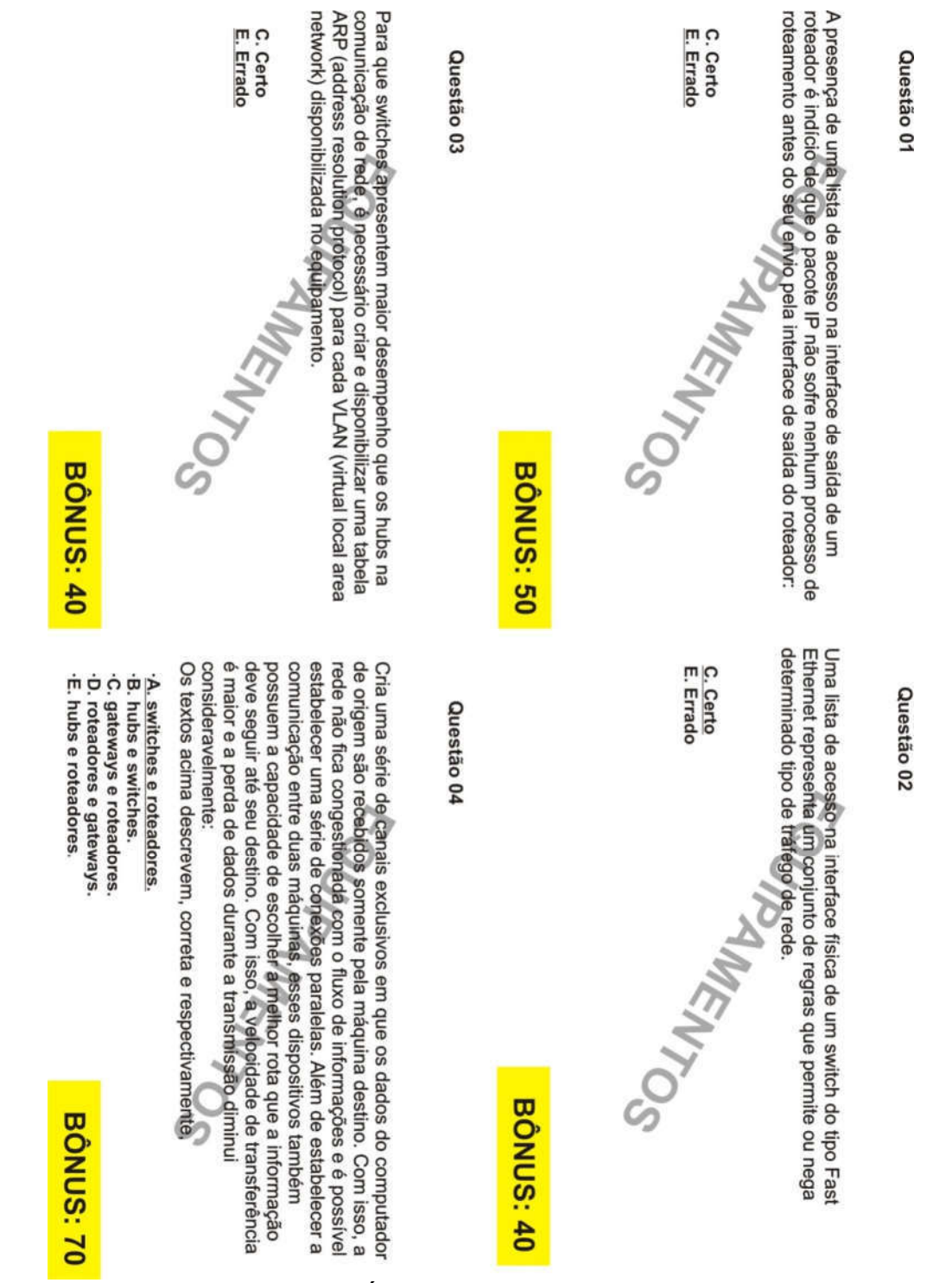

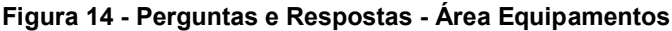

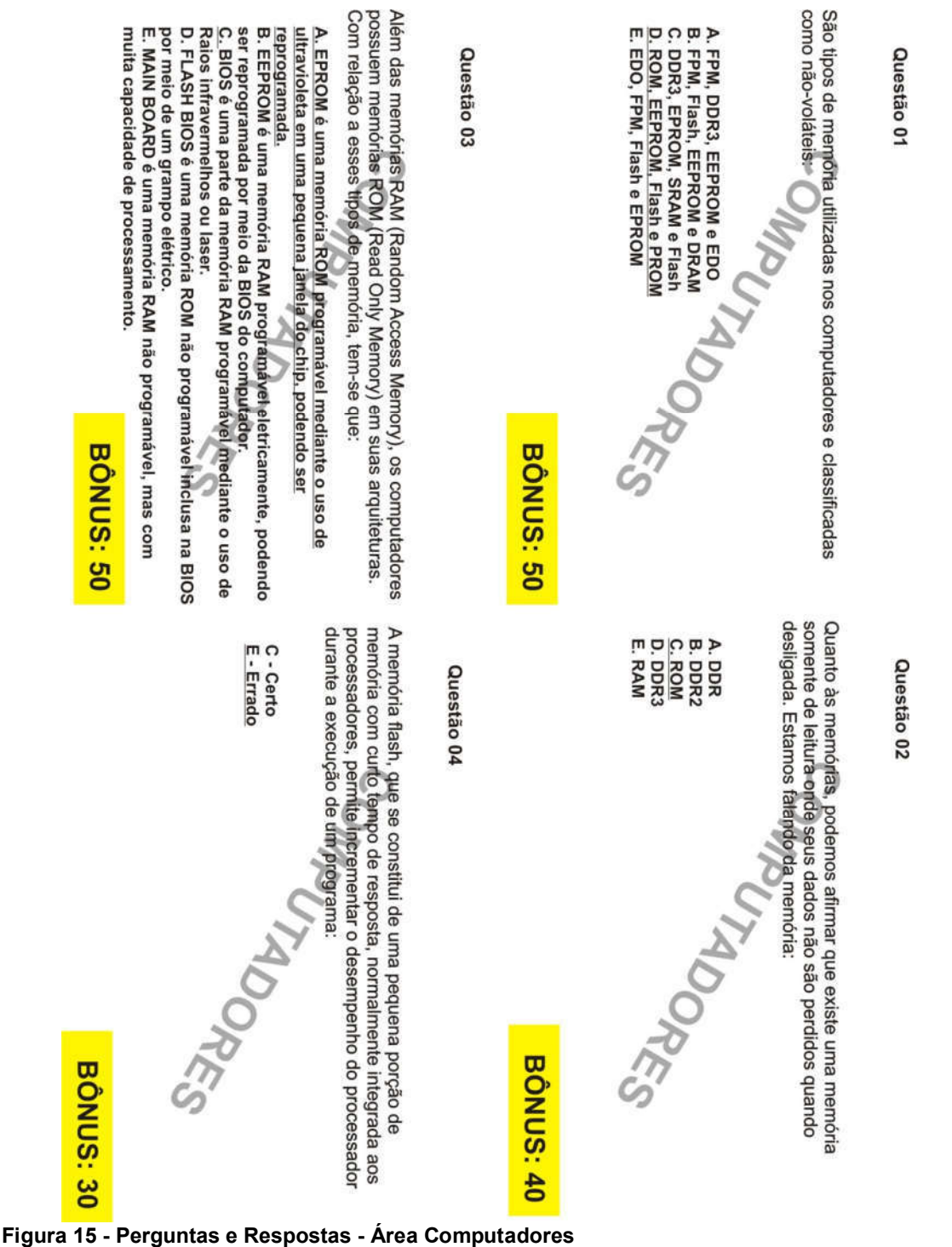

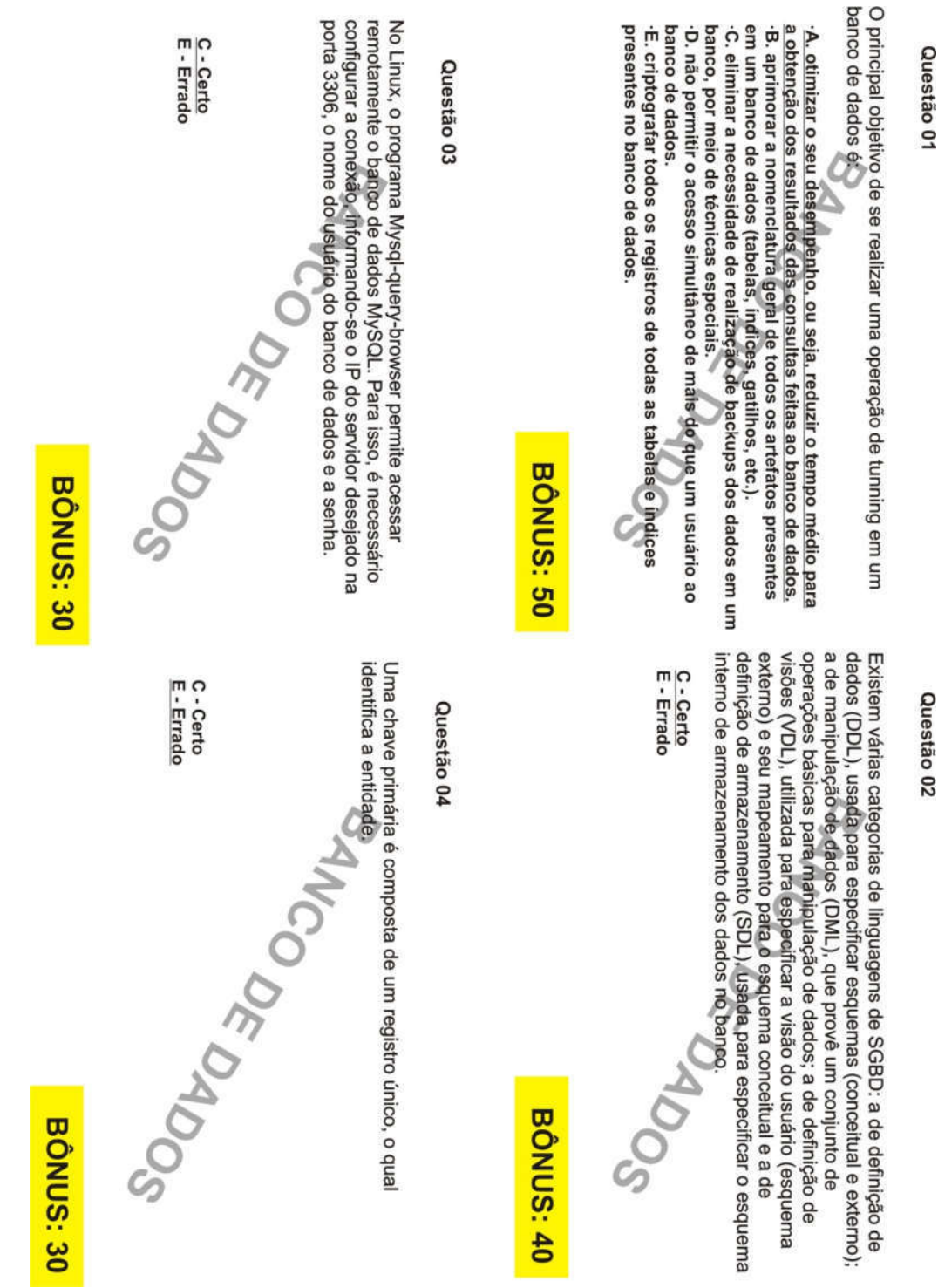

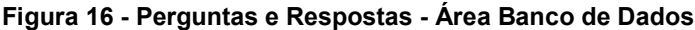

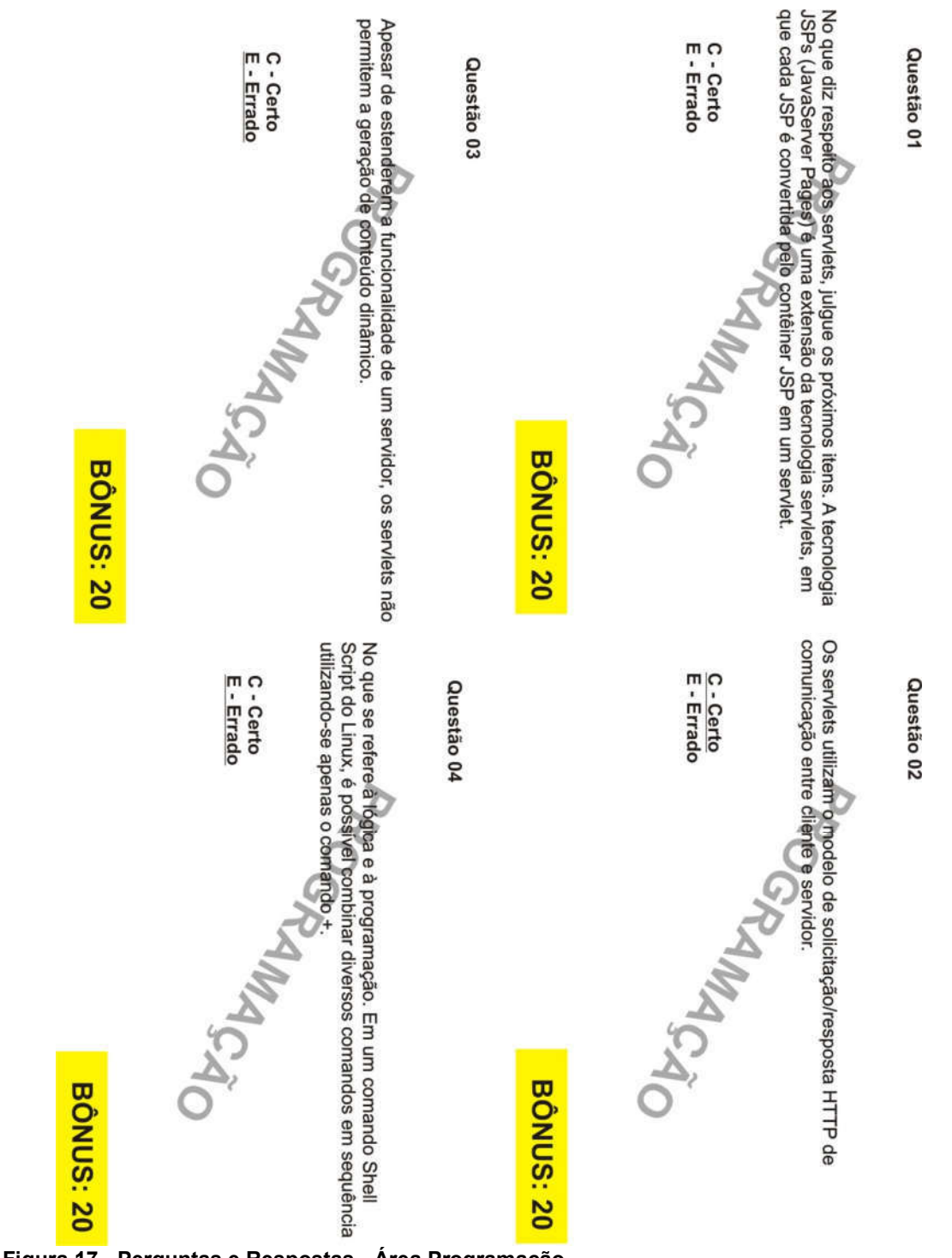

Figura 17 - Perguntas e Respostas - Área Programação

#### 5.2.2.3 CARTAS DOS ITENS PARA COMPRA Alguns dos itens para compra, estão com Valor 0 de Bônus, trazendo a

Alguns dos itens para compra, estão com Valor 0 de Bônus, trazendo a realidade para o jogo, que não necessita pagar para tê-los, pois são gratuitos para<br>uso educacional. particular ou empresarial. Os demais itens. possuem valores uso educacional, particular ou empresarial. Os demais itens, possuem valores diferentes, dependendo do produto e a tecnologia que possui,

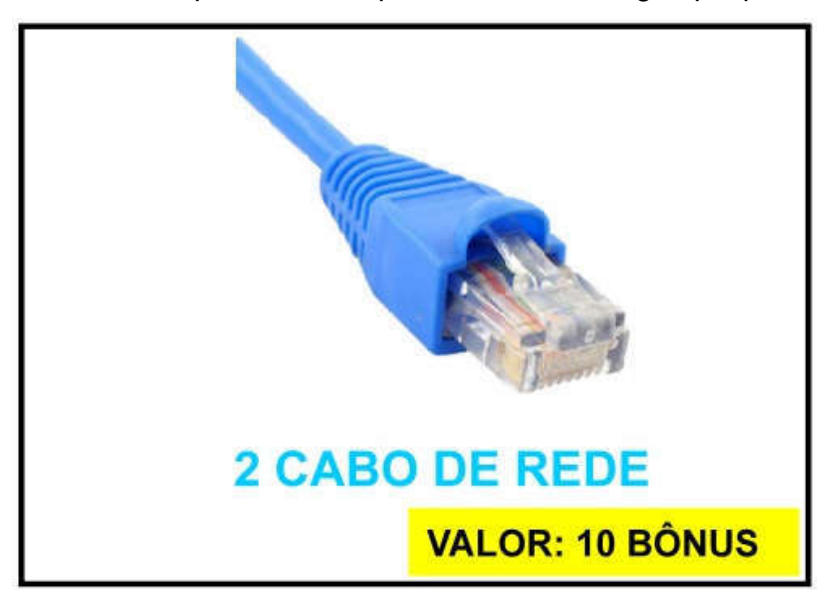

Figura 18 - Itens de Compra - Cabo de Rede

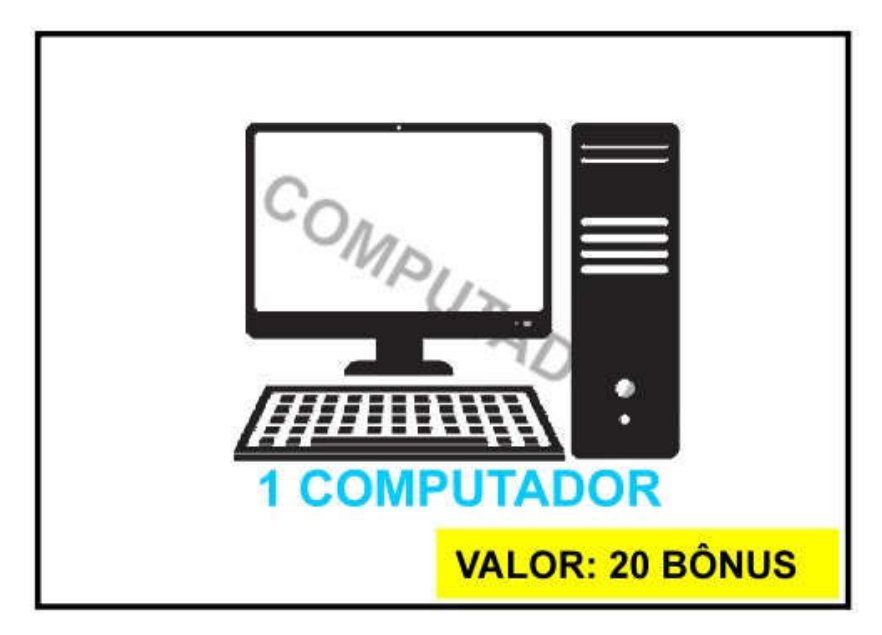

Figura 19 - Itens de Compra - Computador

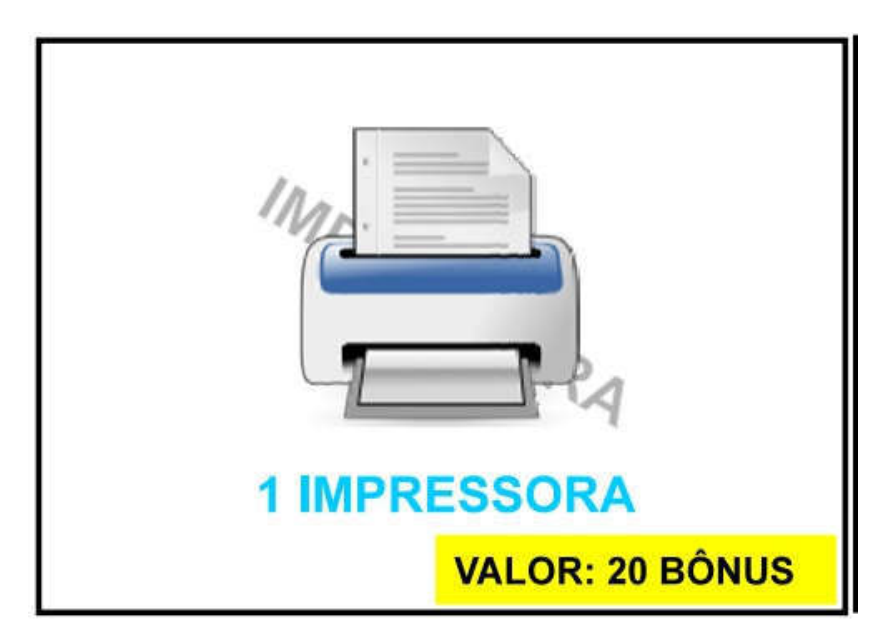

Figura 20 - Itens de Compra - Impressora

FONTE: Autoria Própria

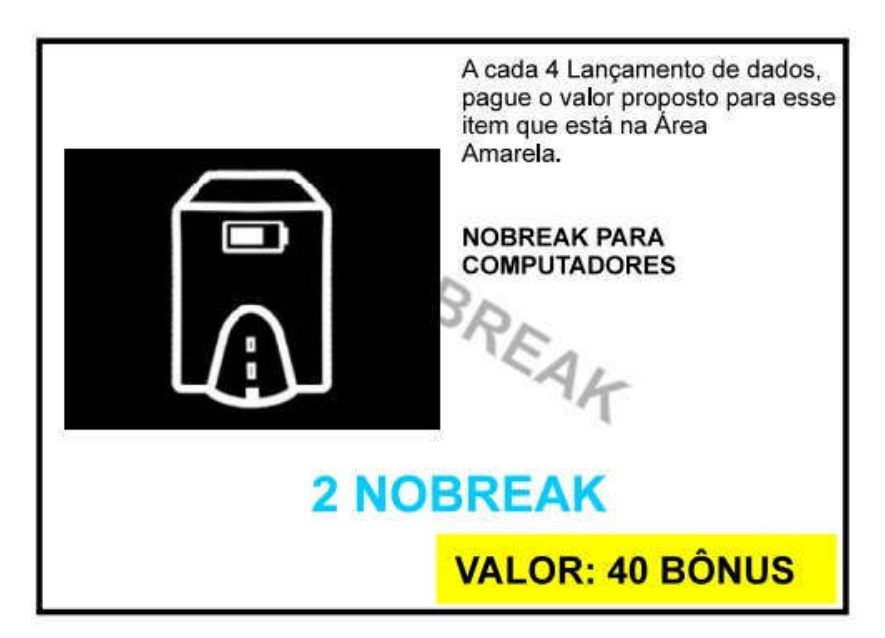

Figura 21 - Itens de Compra - Nobreak para Computadores

## FONTE: Autoria Própria do Nobreak para computadores é específicos para computadores é específicos para computadores, de ser específico para computadores, de ser específico para computadores, de ser específico para computad

O Nobreak para Computadores é específico para computadores, deve ser pago da mesma maneira que os colaboradores recebem, ou seja, recebendo após os 4 lançamentos do dado. Este item é adquirido e não tem custo inicial em sua aguisição, o 40 de Bônus deverá ser pago após o jogador movimentar 4 vezes o seu peão, o autor inseri a ideia de que cada movimentação ou rodada do peão do

jogador que detém o item, simboliza 1 semana de locação do item, e após a 4<br>semana, o mesmo deverá realizar o pagamento pela locação do item. semana, o mesmo deverá realizar o pagamento pela locação do item.

Existe a possibilidade que o jogador não possa ter bônus para pagar pela locação do item, assim o seu adversário na partida terá a função de observar essa situação e cobrar do adversário, quando o mesmo tiver condição de realizar o<br>pagamento da locação para o item que ainda não pagou.

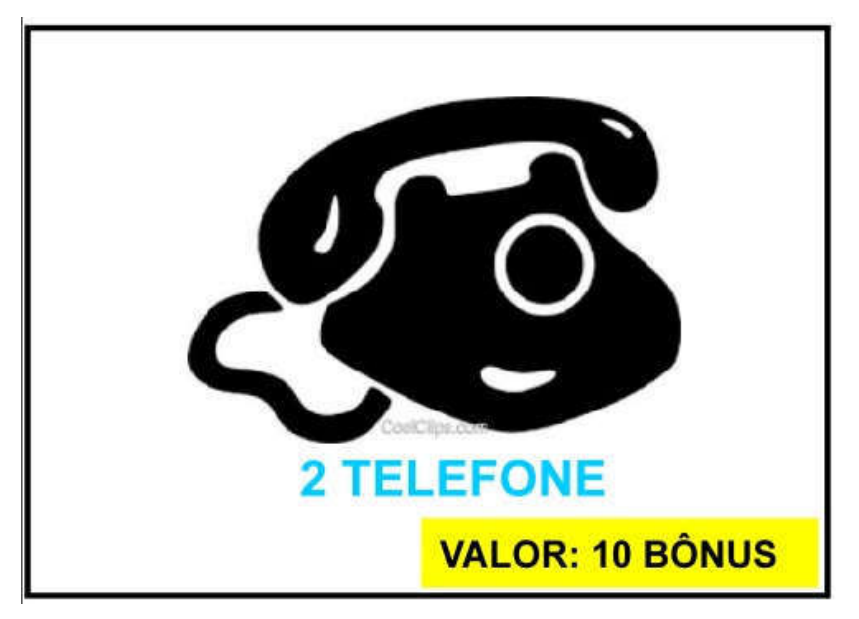

Figura 22 - Itens de Compra - Telefone

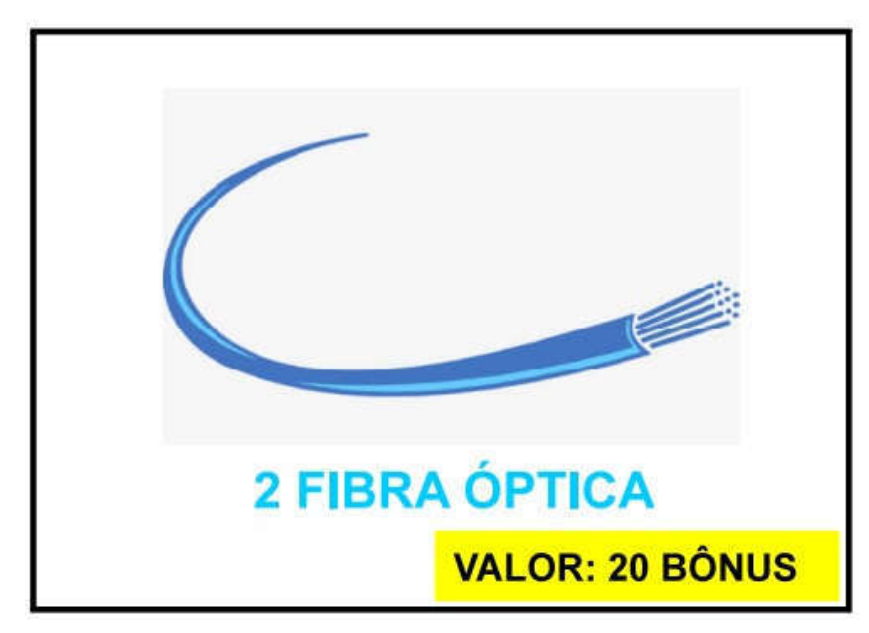

Figura 23 - Itens de Compra - Fibra Óptica

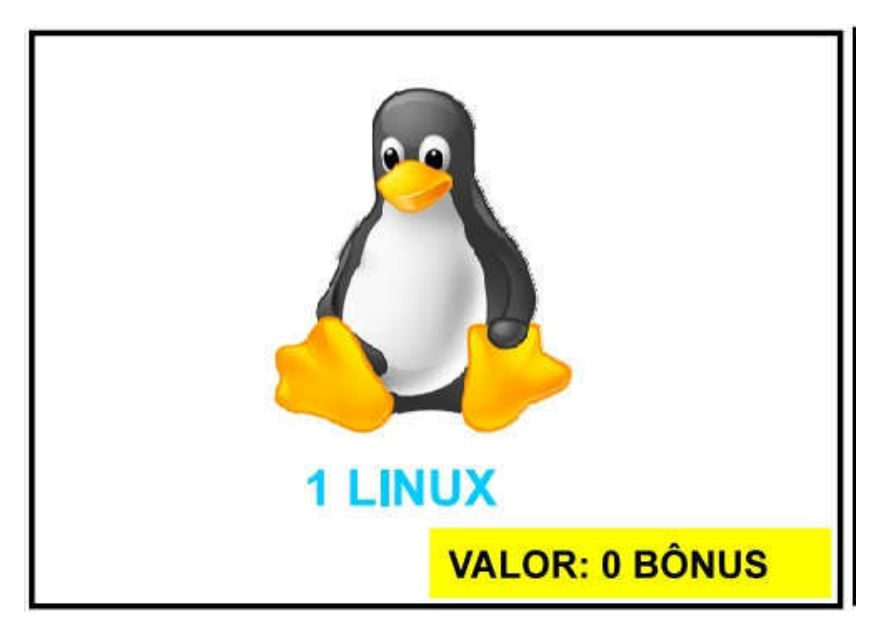

Figura 24 - Itens de Compra - Linux

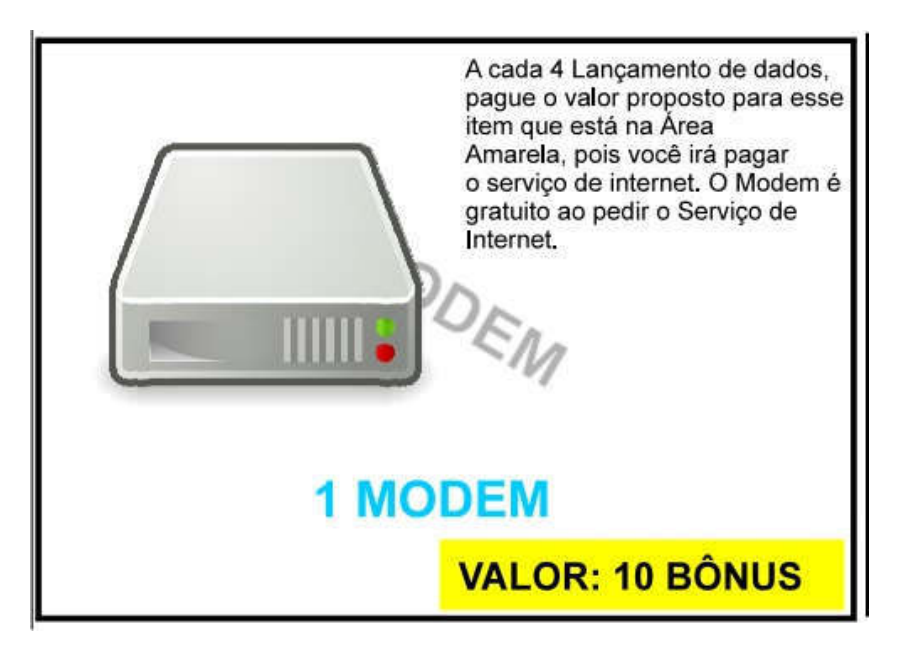

```
Figura 25 - Itens de Compra - Modem
```
# FONTE: Autoria Própria de la mesma computadores, de versiones e específicos para computadores, de versiones e

O Modem é específico para computadores, deve ser pago da mesma maneira que os colaboradores recebem, ou seja, recebendo após os 4 lançamentos do dado. Este item é adquirido e não tem custo inicial em sua aquisição, o 10 de Bônus deverá ser pago após o jogador movimentar 4 vezes o seu peão, o autor inseri a ideia de que cada movimentação ou rodada do peão do jogador que detém o item, simboliza 1 semana de utilização do item, e após a 4 semana, o mesmo deverá o pagamento pela utilização do item.

Existe a possibilidade que o jogador não possa ter bônus para pagar pela utilização do item, assim o seu adversário na partida terá a função de observar essa situação e cobrar do adversário, quando o mesmo tiver condição de realizar o pagamento da utilização para o item que ainda não pagou.

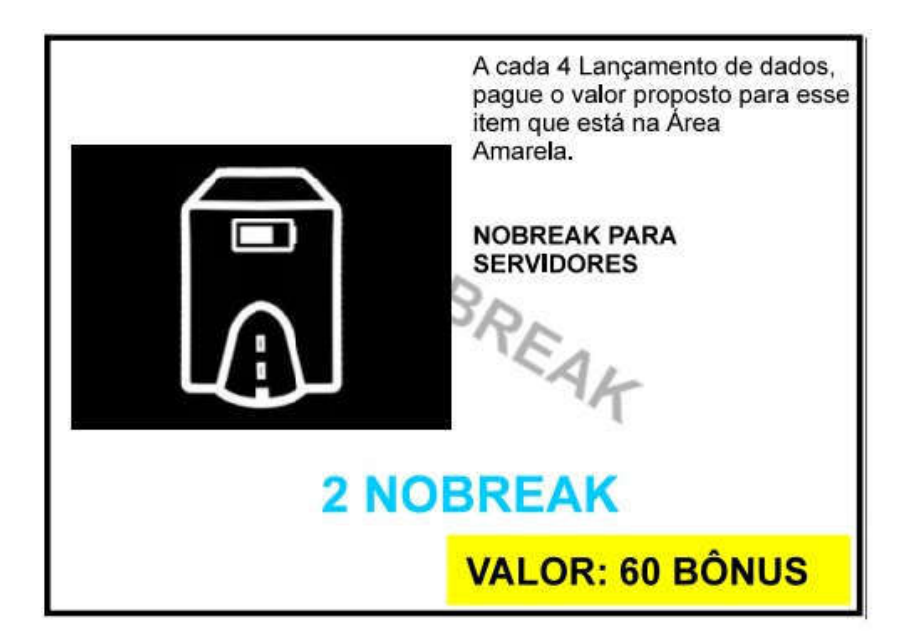

Figura 26 - Itens de Compra - Nobreak para Servidores

# FONTE: Autoria Própria da mesma servidores é específicos para Servidores é específicos para DC, de ver para D

O Nobreak para Servidores é específico para DC, deve ser pago da mesma maneira que os colaboradores recebem, ou seja, recebendo após os 4 lançamentos do dado. Este item é adquirido e não tem custo inicial em sua aquisição, o 60 de Bônus deverá ser pago após o jogador movimentar 4 vezes o seu peão, o autor inseri a ideia de que cada movimentação ou rodada do peão do jogador que detém o item, simboliza 1 semana de locação do item, e após a 4 semana, o mesmo deverá o pagamento pela locação do item.

Existe a possibilidade que o jogador não possa ter bônus para pagar pela locação do item, assim o seu adversário na partida terá a função de observar essa situação e cobrar do adversário, quando o mesmo tiver condição de realizar o pagamento da locação para o item que ainda não pagou.

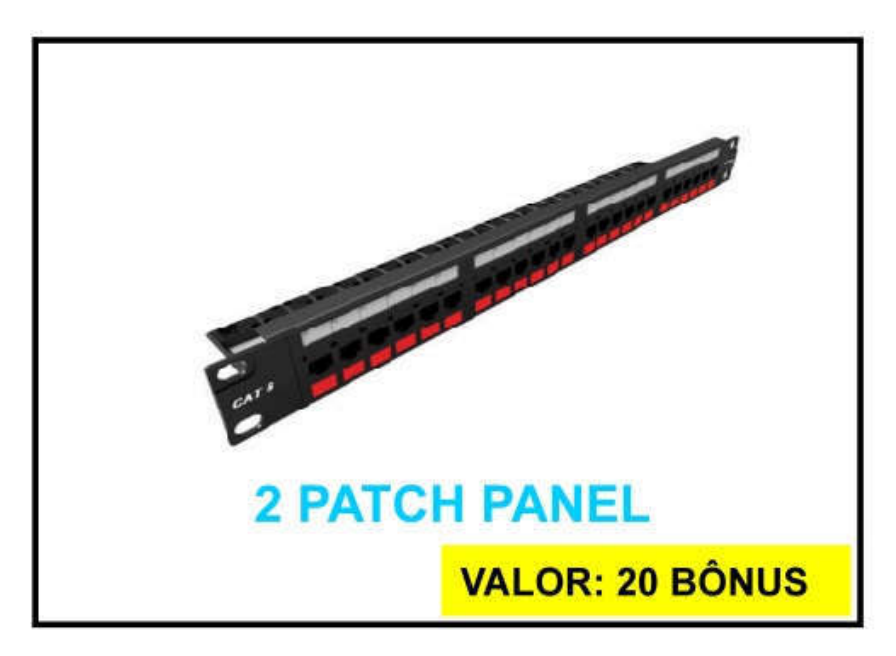

Figura 27 - Itens de Compra - Patch Panel

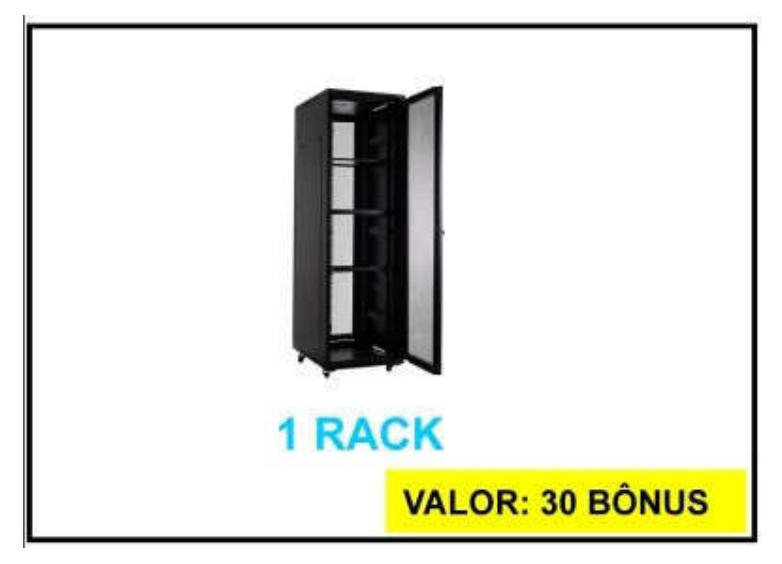

Figura 28 - Itens de Compra - Rack

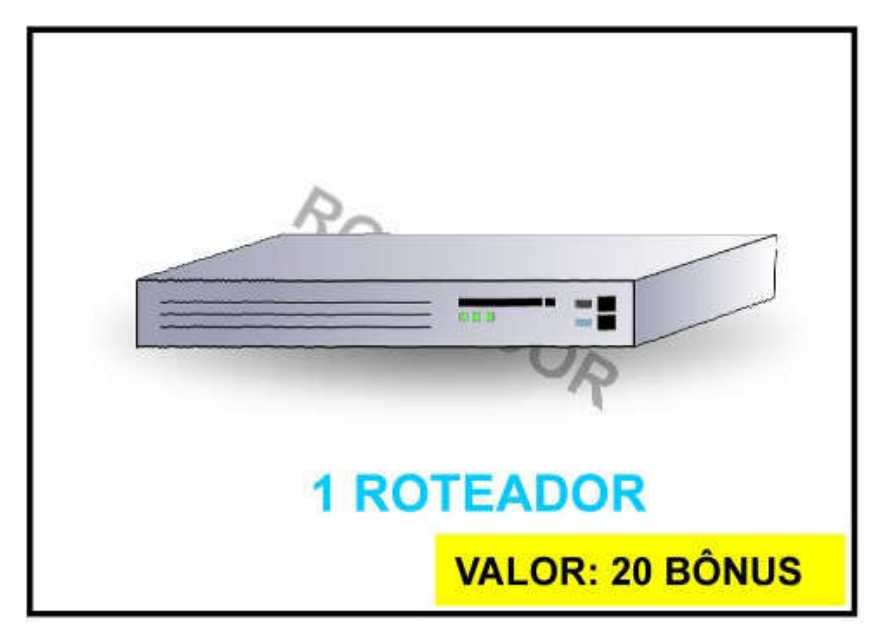

Figura 29 - Itens de Compra - Roteador

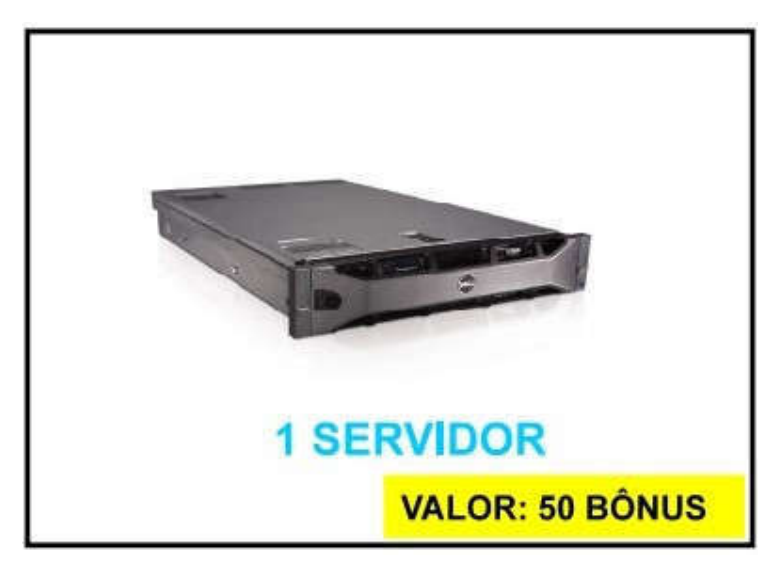

Figura 30 - Itens de Compra - Servidor

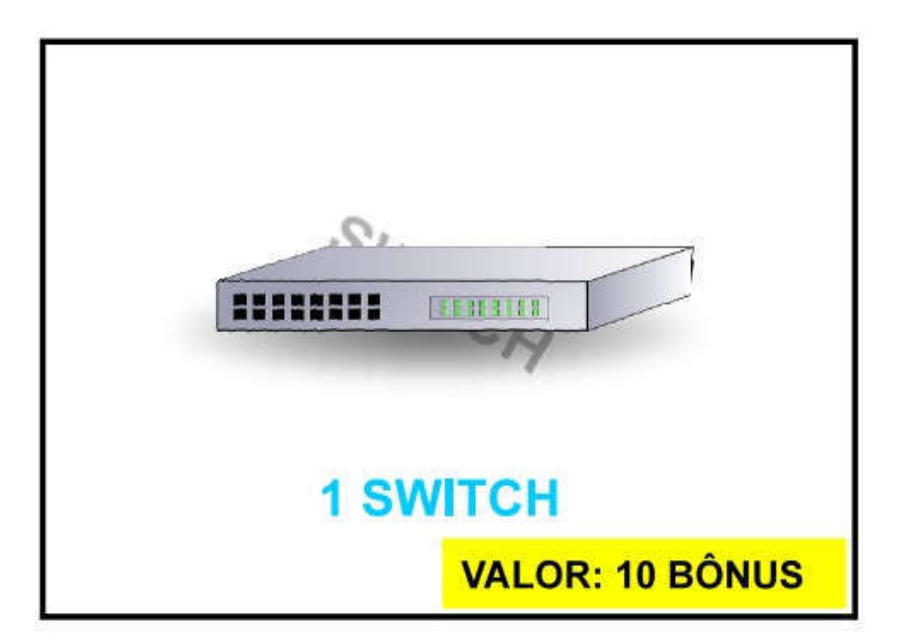

Figura 31 - Itens de Compra - Switch

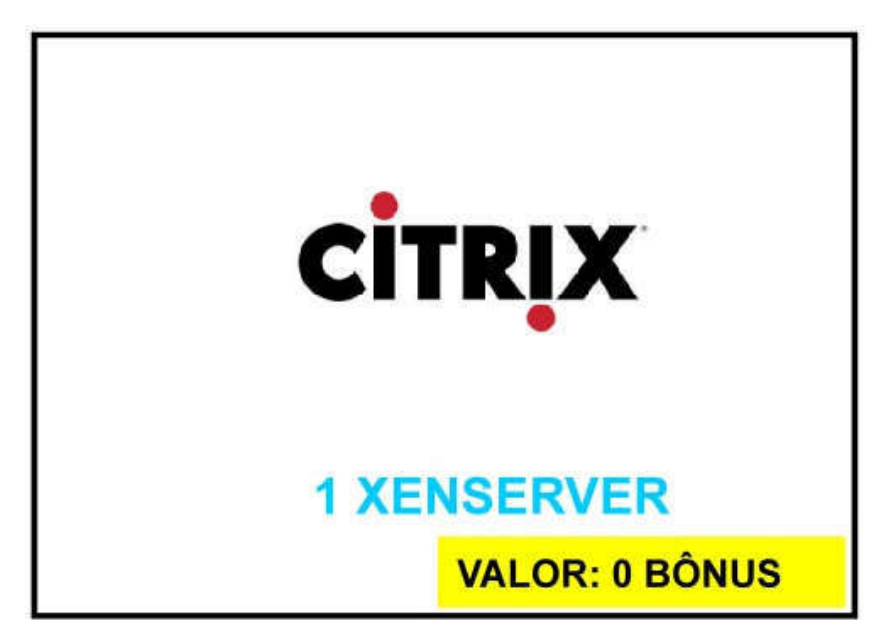

Figura 32 - Itens de Compra - Xenserver FONTE: Autoria Própria

#### 5.2.2.4 CARTAS DE CONTRATAÇÃO DE COLABORADORES  $A$ s proximas figuras são as cartas de contratações. Os colaboradores são as cartas de contratacións são as colaboradores são as colaboradores são as colaboradores são as colaboradores são as colaboradores são as colabora

As próximas figuras são as cartas de contratações. Os colaboradores são<br>adquirido e não tem custo inicial em sua aquisição, por exemplo, o Colaborador de adquirido e não tem custo inicial em sua aquisição, por exemplo, o Colaborador de<br>Analista de TI – Infraestrutura, tem o seu pagamento fixado em 25 de Bônus e Analista de TI – Infraestrutura, tem o seu pagamento fixado em 25 de Bônus e<br>deverá ser pago após o jogador movimentar 4 vezes o seu peão, o autor inseri a deverá ser pago após o jogador movimentar 4 vezes o seu peão, o autor inseri a ideia de que cada movimentação ou rodada do peão do jogador que detém o<br>colaborador, simboliza uma semana de trabalho, e após a quarta semana, o mesmo colaborador, simboliza uma semana de trabalho, e após a quarta semana, o mesmo deverá receber seu pagamento pelos serviços prestados.

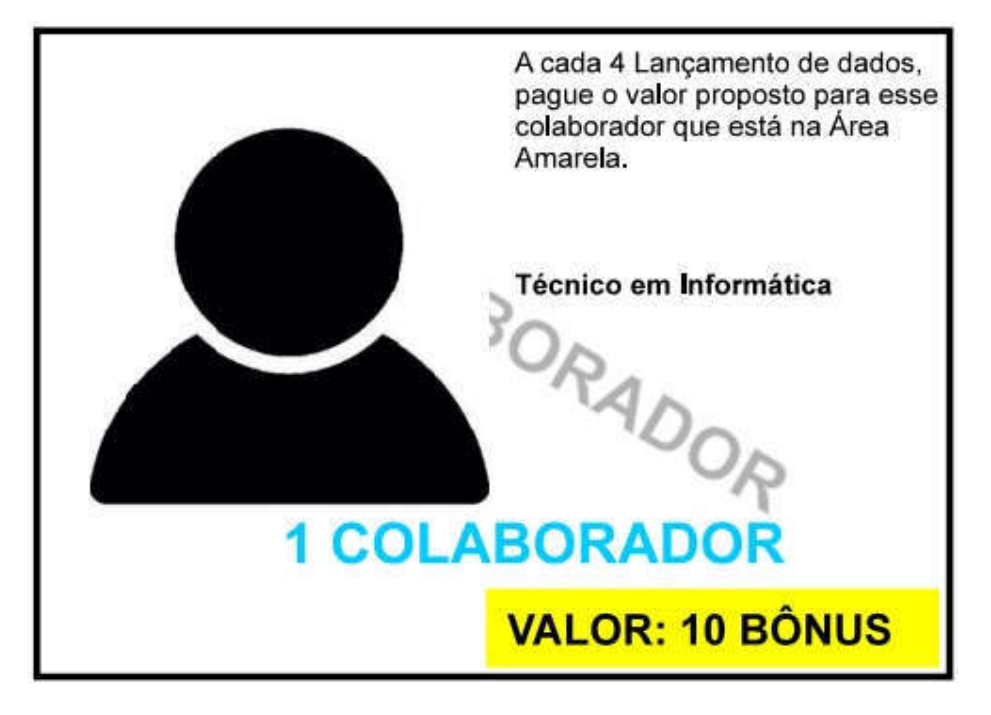

Figura 33 - Cartas de Contratações - Técnico em Informática

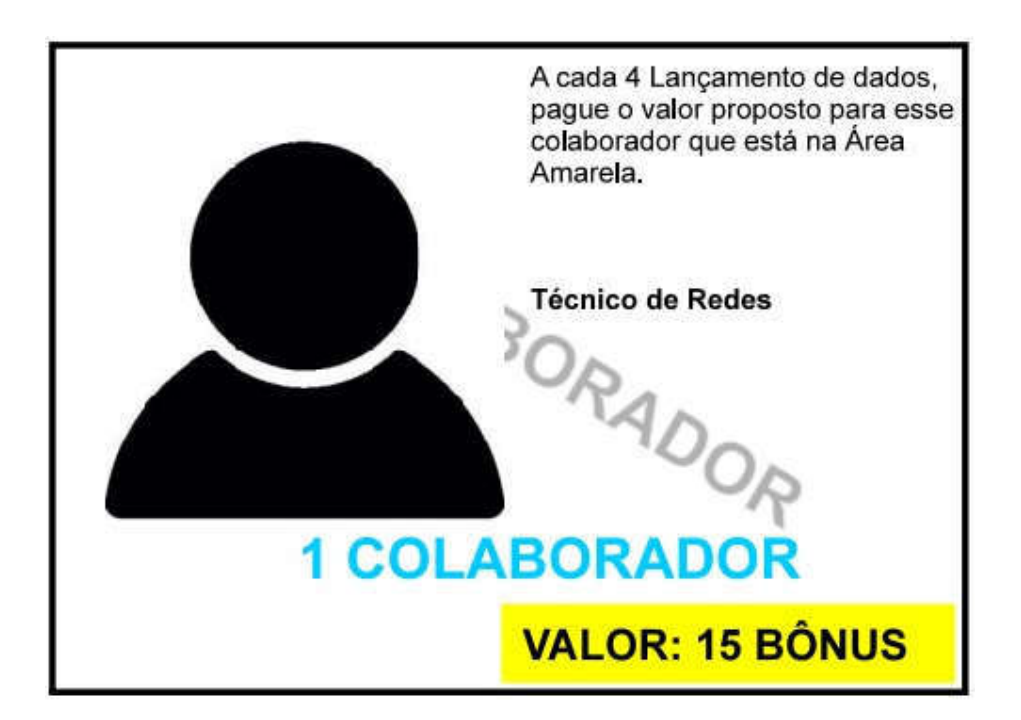

Figura 34 - Cartas de Contratações - Técnico de Redes

FONTE: Autoria Própria

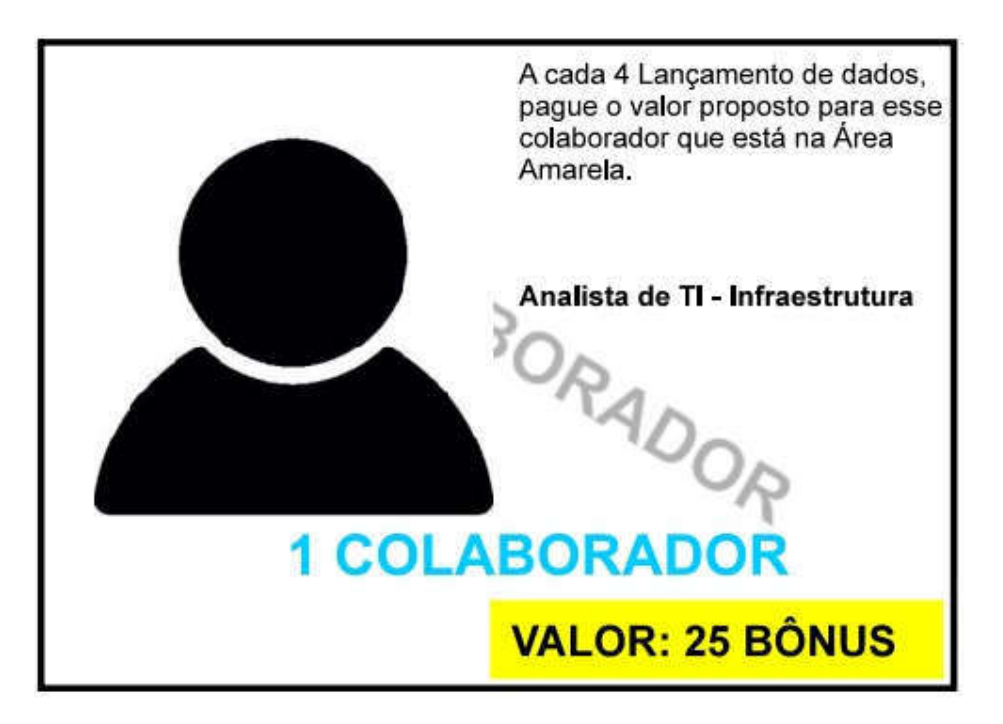

Figura 35 - Cartas de Contratações - Analista de TI - Infraestrutura

Existe a possibilidade que o jogador não possa ter bônus para pagar o<br>salário do seu respectivo colaborador, assim o seu adversário na partida, terá a salário do seu respectivo colaborador, assim o seu adversário na partida, terá a função de observar essa situação e cobrar do adversário, quando o mesmo tiver condição de realizar o pagamento do salário para o colaborador que ainda não recebeu

#### 5.2.3. DADOS  $N_{\rm F}$  is the context police de  $6$  faces, que contém de 6 faces, que contém de 6 faces, que contém de 6 faces, que contém de  $6$

Neste jogo, foi utilizado um pequeno poliedro de 6 faces, que contém instruções e determinações que ajuda a fazer a dinâmica de aleatoriedade do jogo. Cada início de partida utiliza um dado para definir quem iniciará jogando, durante a partida é utilizado também um dado para que ocorra a mudança de casa pelos peões.

#### 5.2.4. LOJAS Composta por 5 Lojas, tem o objetivo de fazer uma organização dos itens a

Composta por 5 Lojas, tem o objetivo de fazer uma organização dos itens a serem comprados e colaboradores a serem contratados para trabalhar, fazendo com que os colaboradores trabalham somente para aqueles equipamentos que são vendidos na mesma loja, ou seja, eles são aptos a trabalhar com os equipamentos.<br>Conforme na Figura 36, 37, 38, 39 e 40, as loias e seus respectivos itens de venda Conforme na Figura 36, 37, 38, 39 e 40, as lojas e seus respectivos itens de venda ou colaboradores disponíveis são listados a seguir: ou colaboradores disponíveis são listados a seguir:<br>Loia 01: Switch. Telefone e Windows Server. Cor Roxa. (vide Figura 36)

Loja 02: Computador, Impressora, Nobreak de Computador, Windows Professional e<br>Colaborador 1 – Técnico em Informática. Cor Amarela. (vide Figura 37) Colaborador 1 – Técnico em Informática. Cor Amarela. (vide Figura 37)

Colaborador 1 – Técnico em Informática. Cor Amarela. (vide Figura 37)<br>Loja 03: PatchPanel, Rack, Cabo de Rede, Fibra Óptica, Colaborador 2 – Técnico<br>em Redes. Cor Verde. (vide Figura 38) em Redes. Cor Verde. (vide Figura 38) em Redes. Cor Verde. (vide Figura 38)<br>Loia 04: Linux. Xenserver e Linux. Cor Vermelha. (vide Figura 39)

Loja 04: Linux, Xenserver e Linux. Cor Vermelha. (vide Figura 39)<br>Loja 05: Servidor, Nobreak de Servidor e Colaborador 3 – Analista de<br>TI/Infraestrutura. Cor Cinza. (vide Figura 40)

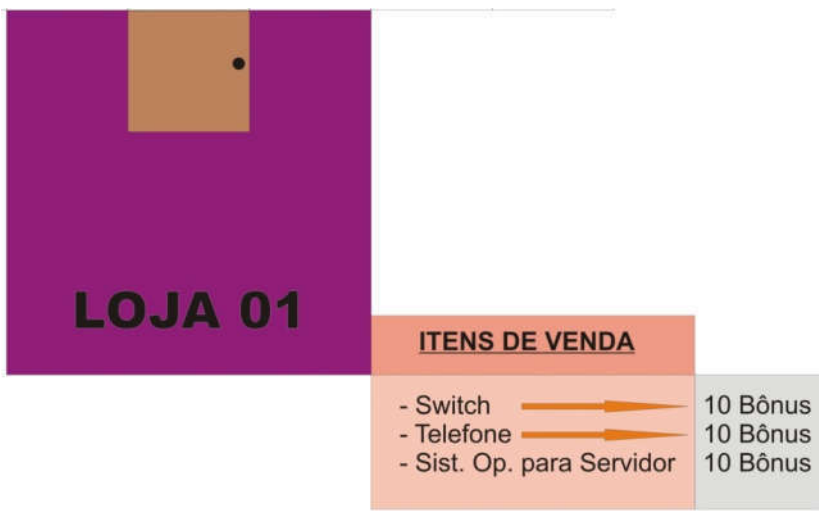

Figura 36 - Loja 01

FONTE: Autoria Própria

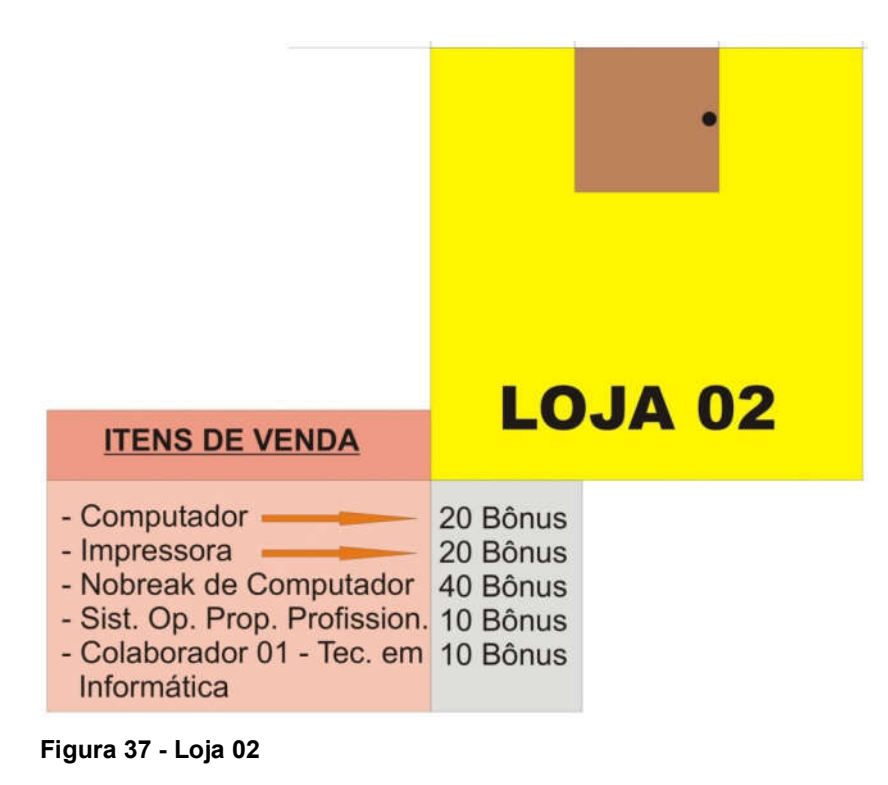

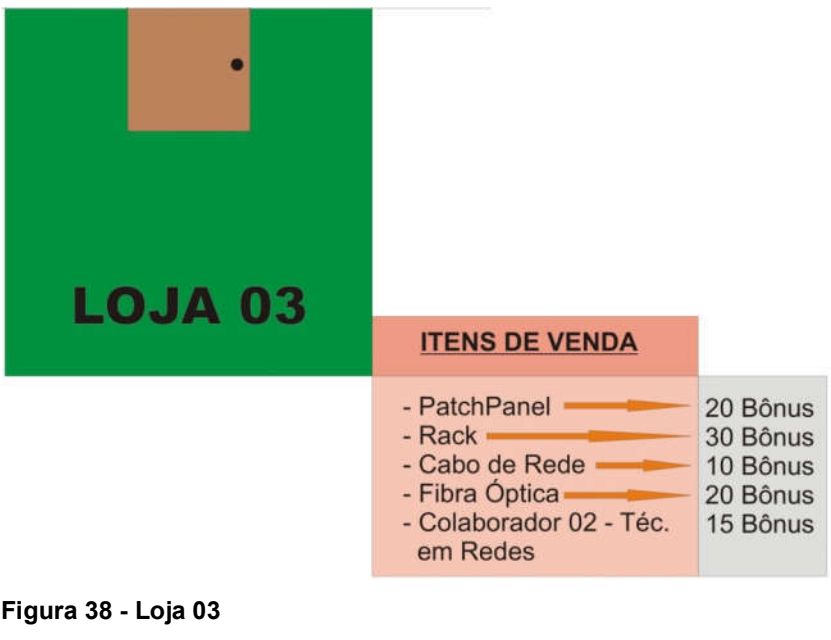

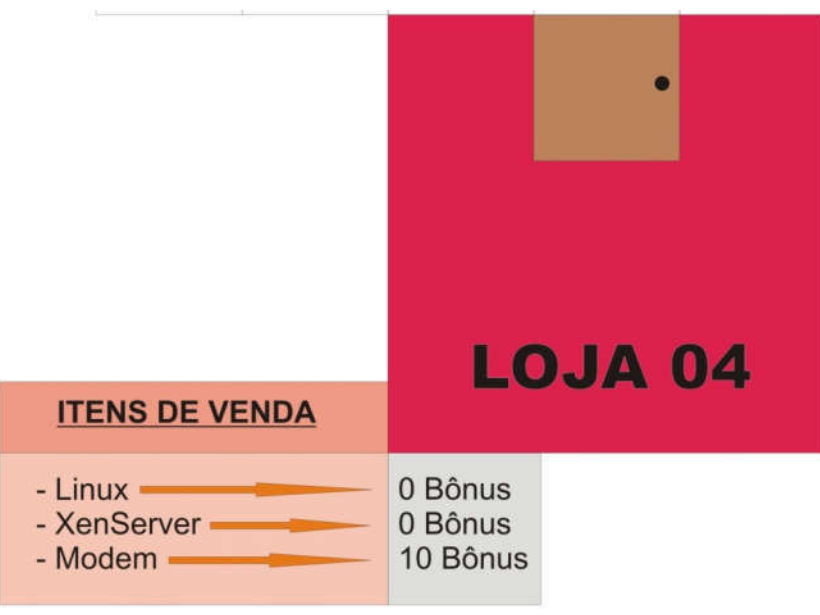

Figura 39 - Loja 04

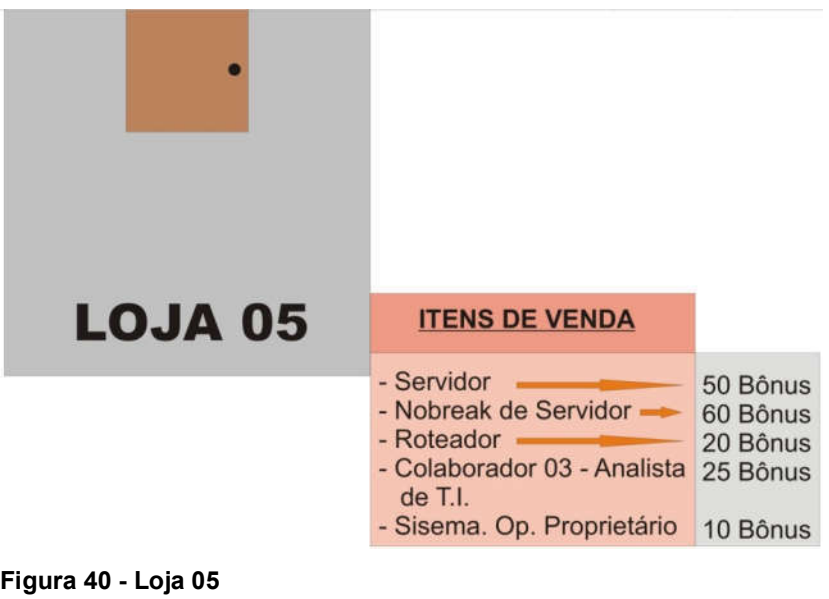

## 5.2.5. BÔNUS Representado através de notas de bônus fictícios, com notas de valores de

Representado através de notas de bônus fictícios, com notas de valores de<br>bônus a partir de 5, 10, 20, 50, 100, 200, como mostra as Figura 41 a seguir:
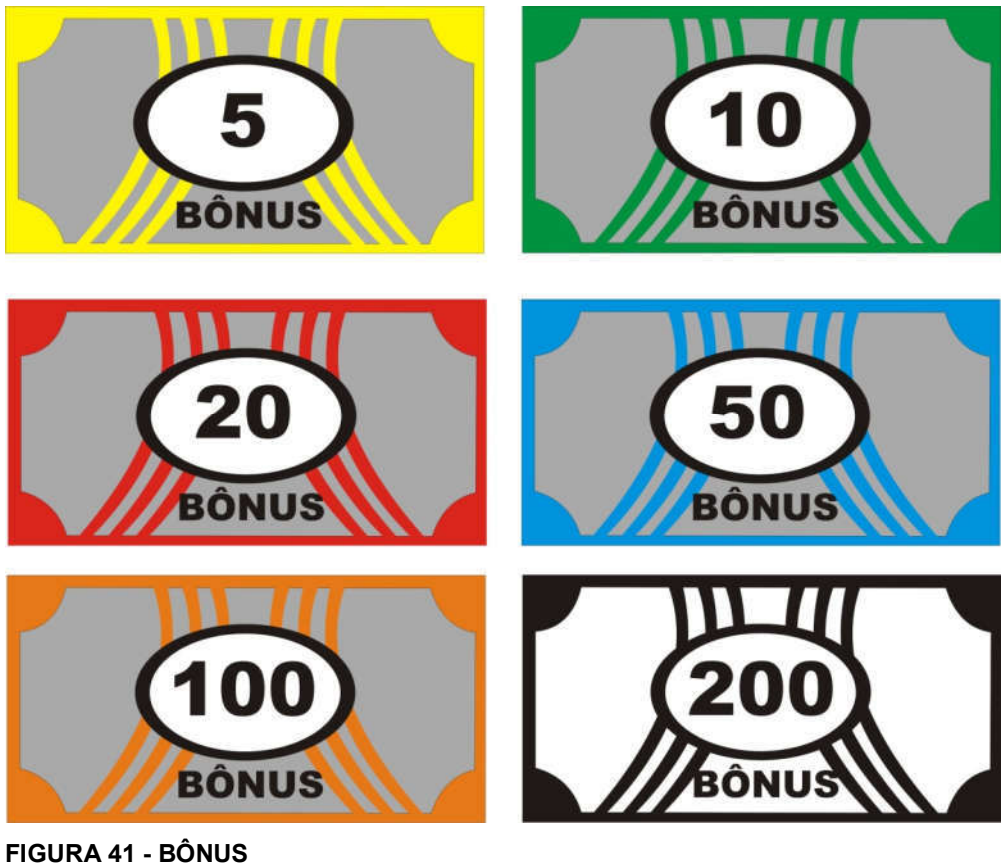

FONTE: Autoria Própria

#### 5.2.6. PEÕES Os peões que simbolizam os jogadores, tem o objetivo de sinalizar em qual

Os peões que simbolizam os jogadores, tem o objetivo de sinalizar em qual casa do jogo está. Os peões são pequenas peças de informática, que anteriormente o equipamento já estava danificado.

#### 5.2.7. REGRAS Para iniciar a partida é necessário no mínimo de 2 e no máximo 4 jogadores,

Para iniciar a partida é necessário no mínimo de 2 e no máximo 4 jogadores, para que o jogo não se torne muito cansativo, fazendo com que cada jogador não se disperse. Cada jogador escolhe um peão, para poder identificar qual casa estará no tabuleiro. Inicialmente todos os jogadores colocam seus peões na casa (INÍCIO), cada jogador joga os dados, até descobrir quem tira o número maior, para poder através desta seleção, identificar quem irá começar a jogar na ordem decrescente. Identificado a ordem, joga-se novamente os dados para poder ver quantas casas

cada um irá caminhar no tabuleiro, o caminho a ser percorrido ficará a critério de cada jogador, dependendo do objetivo que deseja almejar a cada rodada. Depois de jogar os dados e caminhar no tabuleiro, o oponente irá pegar uma carta de pergunta pertencente a casa do tabuleiro, sendo assim, se o jogador parar na casa de teoria de redes, o adversário deverá pegar uma pergunta para o jogador da área de teoria de redes e perguntar, colocando o seu conhecimento a prova, fidelizando com a quantidade de bônus que cada carta têm em caso de acerto ou não fidelizando quando errar. Retirar o bônus da caixa do jogo, caso acertar. Assim deverá após conseguir adquirir adquirir uma quantidade razoável de bonus, através de bonus, através de bonus, através<br>Após de bonus, através de bonus, através de bonus, através de bonus, através de bonus, através de bonus, atrav

Após conseguir adquirir uma quantidade razoável de bônus, através de<br>respostas certas ou cartas de sorte ou bug, cada jogador poderá se dirigir as lojas respostas certas ou cartas de sorte ou bug, cada jogador poderá se dirigir as lojas<br>para poder comprar seus equipamentos necessários para montar uma rede de para poder comprar seus equipamentos necessários para montar uma rede de ador, caso seja necessário pagar por cada equipamento ou software.

Cada equipamento ou software é necessário ter 1 carta, para cada jogador.

Existe uma ordem para adquirir um colaborador, deve-se comprar os equipamentos antes de adquirir o colaborador, pois eles estarão dando manutenção caso seja necessário. Não existe uma ordem de compra dos itens, ou seja, é livre a os equipamentos per encontrador en cada compresiones a cada colaborador é encontrador é encontrado na loga em<br>Encontrado na loga em loga em loga em loga em loga em loga em loga em loga em loga em loga em loga em loga em

Os equipamentos pertencentes a cada colaborador é encontrado na loja em O jogo pode ser finalizado quando o primeiro jogador adquirir todos os

O jogo pode ser finalizado quando o primeiro jogador adquirir todos os entos, softwares e colaboradores.

Se caso for necessário interromper o jogo, vencerá quem têm o maior valor pamentos, softwares e valor a ser pago por cada colaborador.

em equipamentos, softwares e valor a ser pago por cada colaborador.<br>Para baixar todas as cartas e tabuleiro, será disponibilizado um manual (vide<br>Anexo C) e um link de download nas referências deste documento.

### 6. QUASE-EXPERIMENTO

A execução do experimento em campo foi realizado no final do  $2^{\circ}$  Semestre em 2019, em 3 disciplinas de 3 cursos diferentes, sendo a disciplina Redes de Computadores (AS34D) do curso de Análise e Desenvolvimento de Sistemas com 3<br>alunos, a disciplina Redes de Computadores (EC37E) do curso de Engenharia de alunos, a disciplina Redes de Computadores (EC37E) do curso de Engenharia de Computação com 4 alunos e a disciplina Redes de Computadores do curso Engenharia de Software com 18 alunos, todos cursos de Graduação da Universidade Tecnológica Federal do Paraná, Campus Cornélio Procópio, Paraná, Brasil. A carga horária de cada disciplina são diferentes, dois docentes diferentes, um docente ministra uma disciplina e uma docente ministra as outras duas. Os<br>estudantes participantes do experimento foram voluntários. estudantes participantes do experimento foram voluntários.

estudantes participantes do experimento foram voluntarios.<br>Todas as avaliações foram realizadas em laboratórios de computação. sendo nos laboratórios P003 e K008, contendo no laboratório P003, 19 computadores e 10 bancadas, com medidas de 2,5 metros de largura por 90 centímetros de comprimento, já no outro laboratório K009 conta com 23 computadores e 10 bancadas, com as mesmas medidas, sendo possível jogar o<br>iogo de tabuleiro em ambas as bancadas. A Figura 42 abaixo, mostra um grupo, jogo de tabuleiro em ambas as bancadas. A Figura 42 abaixo, mostra um grupo, jogando o jogo de tabuleiro na sala P003.

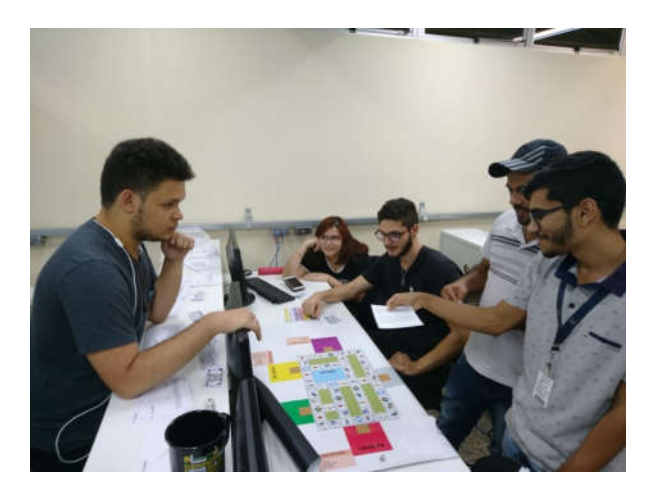

Figura 42- Experimentação em Sala de Aula

| Bloco / Sala          | Curso / Disciplina                                                  | Quantidade<br>Alunos por<br>Partida | Grupo          |
|-----------------------|---------------------------------------------------------------------|-------------------------------------|----------------|
| <b>Bloco K / K008</b> | Eng. de Computação /<br>Redes de Computadores                       | $\overline{2}$                      | 1              |
| Bloco P / P003        | Análise e Desenvolvimento<br>de Sistemas / Redes de<br>Computadores | 3                                   | $\overline{2}$ |
| Bloco P / P003        | Análise e Desenvolvimento<br>de Sistemas / Redes de<br>Computadores | $\overline{2}$                      | 3              |
| Bloco P / P003        | Eng. de Software / Redes de  4<br>Computadores                      |                                     | 4              |
| Bloco P / P003        | Eng. de Software / Redes de<br>Computadores                         | <b>2</b>                            | 5              |
| Bloco P / P003        | Eng. de Software / Redes de  4<br>Computadores                      |                                     | 6              |
| Bloco P / P003        | Eng. de Software / Redes de<br>Computadores                         | 14                                  | $\overline{7}$ |

Quadro 6 - Amostra Quantitativa de Grupos

FONTE: Autoria Própria

### 6.1. SEQUENCIA DO EXPERIMENTO EM CAMPO

No primeiro momento, cada participante responde um questionário,<br>informando seus dados utilizando cerca de 10 minutos logo em seguida respondem informando seus dados, utilizando cerca de 10 minutos, logo em seguida respondem o quase-experimento, avaliando seu conhecimento, com 3 questões das 9 áreas de informática, presentes no tabuleiro, já as outras 3 restante, foram obtidas da área de teoria de redes, o tempo gasto para responder este questionário foi cerca de 20 Após estes procedimentos, os participantes jogam o NABG, levando em

Após estes procedimentos, os participantes jogam o NABG, levando em A última eta para eta para eta para eta para eta para eta para mesmas eta para mesmas mesmas mesmas mesmas mes<br>A urreta eta para eta para eta para eta para eta para eta para eta para eta para eta para eta para eta para et

A última etapa é responder o mesmo questionário que tem as mesmas questões, o tempo permitido é o mesmo, cerca de 20 minutos. O tempo de jogo<br>realizado durante os experimentos, foram reduzido, devido muitos alunos que participaram, morarem em cidades vizinhas e dependem exclusivamente do te coletivo para se locomoverem.

Os questionários citados neste capítulo e usados pelo autor, estão no Anexo  $A \in B$ .

# 7. RESULTADOS MAPEADOS que serão referenciados nestes capítulos no estado referenciados no estado no estão de

Os grupos que serão referenciados neste capítulo, estão descritos no Quadro 6, que cita a quantidade de grupos e também a dos participantes dos<br>grupos. Veia nos Gráficos 1, 2, 3, 4, 5, 6 e 7 todos os resultados. grupos. Veja nos Gráficos 1, 2, 3, 4, 5, 6 e 7 todos os resultados.

Estes gráficos, exibem em azul a quantidade de erros de cada jogador, realizado antes de iniciar a partida no jogo de tabuleiro, denominado Pré-Jogo. Já em vermelho, exibe a quantidade de erros de cada jogador, realizado após iniciar e ' a partida de jogo no tabuleiro, denominado Pos-Jogo.

terminar a particia de jogo no tabuleiro, denominado Pos-Jogo.<br>Neste primeiro grupo (vide Gráfico 1), o primeiro participante, errou 8 questões no primeiro questionário, após jogar e responder novamente o mesmo questionário, ele errou 5. O segundo jogador, errou 15 questões no primeiro questionário, após jogar e responder novamente o mesmo questionário, ele errou 13. Neste primeiro grupo, houve ganhos após jogar a partida no tabuleiro, pois diminui o número de erros no questionário, melhorando o seu nível de conhecimento.

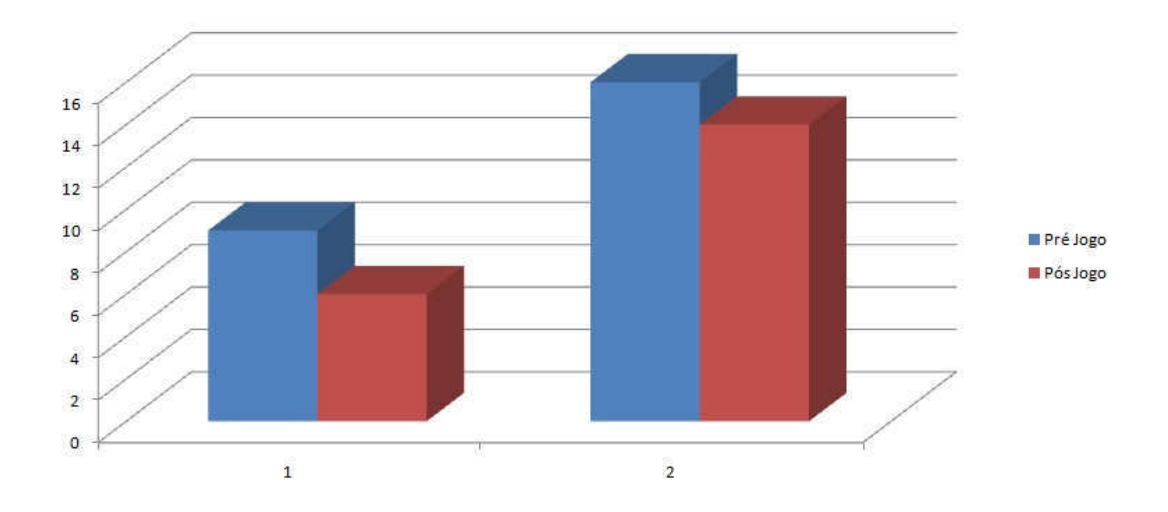

Gráfico 1 - Grupo 1 FONTE: Autoria Própria

Neste segundo grupo (vide Gráfico 2), o primeiro iogador, errou 13 questões no primeiro questionário, após jogar e responder novamente o mesmo questionário, ele errou 10. O segundo jogador, errou 16 questões no primeiro questionário, após jogar e responder novamente o mesmo questionário, ele errou 11. O terceiro iogador, errou 15 questões no primeiro questionário, após jogar e responder novamente o mesmo questionário, ele errou 10. Neste segundo grupo, houve ganhos após jogar a partida no tabuleiro, pois diminuiu o número de erros no questionário, melhorando os seus respectivos níveis de conhecimento.

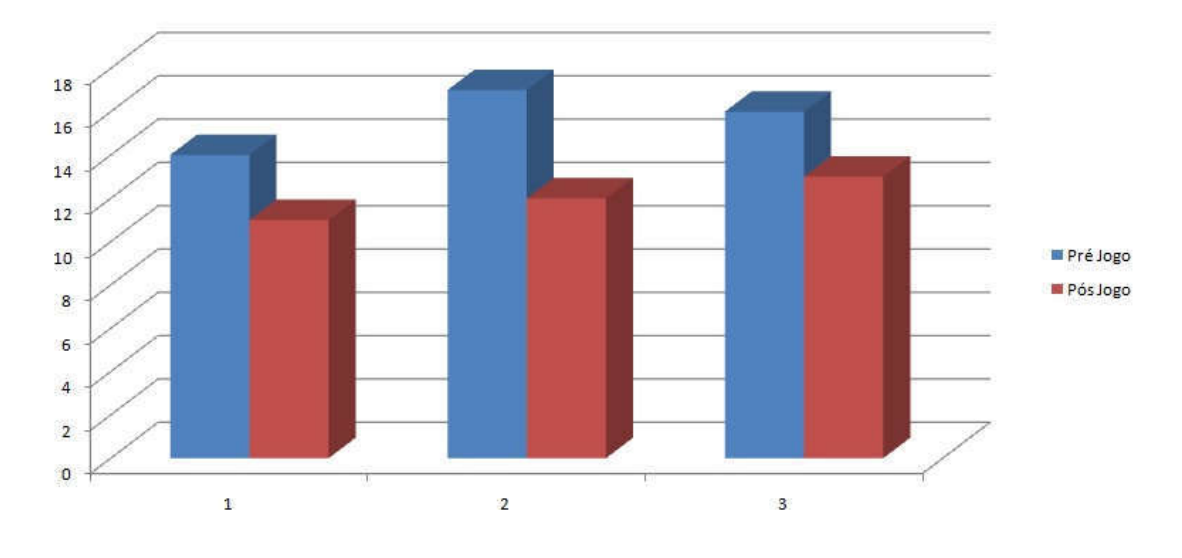

Gráfico 2 - Grupo 2 FONTE: Autoria Própria

no primeiro jogador, error<br>Neste terceiro grupo (vide Gráfico 3), o primeiro iogador, errou 11 questões no primeiro questionário, após jogar e responder novamente o mesmo questionário, ele errou 11. O segundo jogador, errou 18 questões no primeiro questionário, após jogar e responder novamente o mesmo questionário, ele errou 8. Neste terceiro grupo, houve ganho, mas para o primeiro jogador, não houve diferença, ou seja, não errou menos questões no segundo questionário.

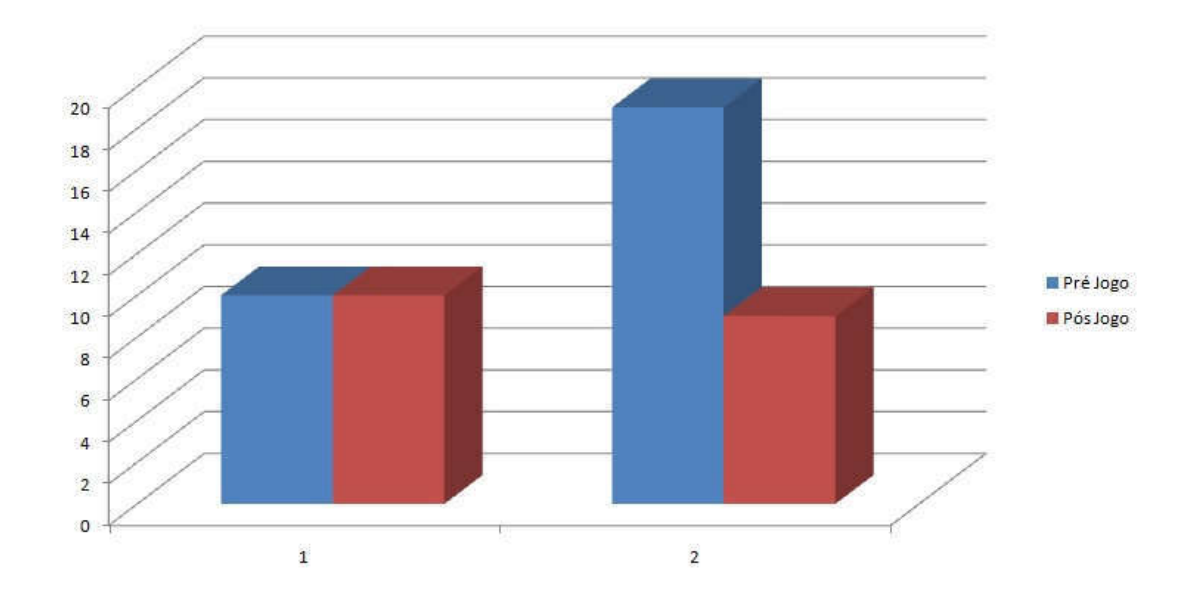

Gráfico 3 - Grupo 3 FONTE: Autoria Própria

Neste quarto grupo (vide Gráfico 4), o primeiro iogador, errou 7 questões no primeiro questionário, após jogar e responder novamente o mesmo questionário, ele errou 5. O segundo jogador, errou 13 questões no primeiro questionário, após jogar e responder novamente o mesmo questionário, ele errou 9. O terceiro jogador, errou 13 questões no primeiro questionário, após jogar e responder novamente o mesmo questionário, ele errou 11. O quarto jogador, errou 13 questões no primeiro questionário, após jogar e responder novamente o mesmo questionário, ele errou 9. Neste quarto grupo, houve ganhos após jogar a partida no tabuleiro, pois diminuiu o número de erros no questionário, melhorando os seus respectivos níveis de conhecimento.

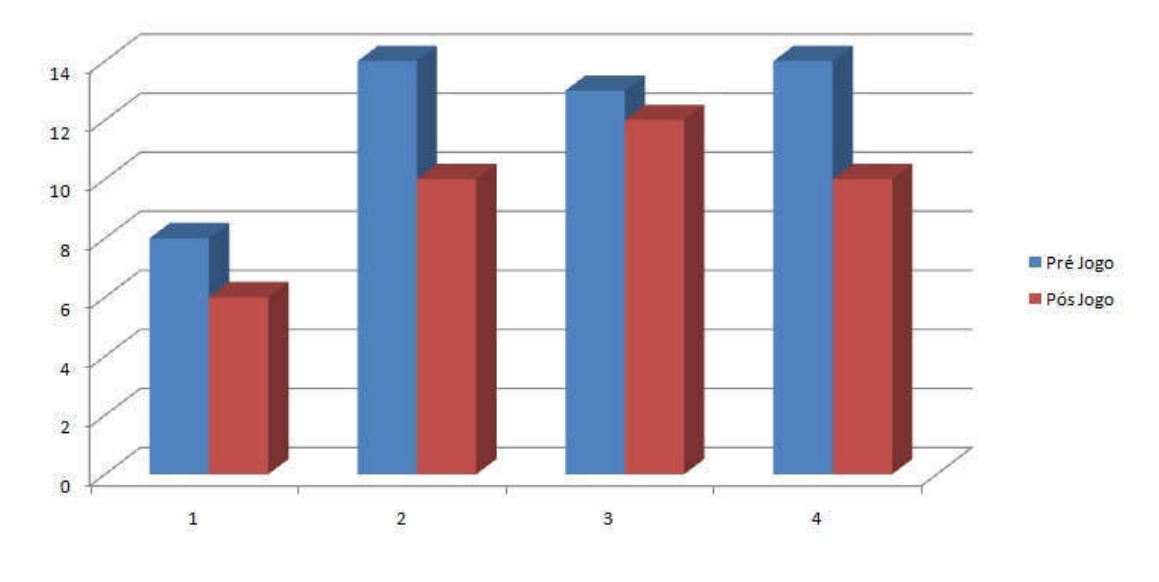

Gráfico 4 - Grupo 4 FONTE: Autoria Própria

noste duinto drupo (vide Gráfico 5), o primeiro iogador, errou 11 questões no<br>Neste quinto grupo (vide Gráfico 5), o primeiro iogador, errou 11 questões no primeiro questionário, após jogar e responder novamente o mesmo questionário, ele errou 10. O segundo jogador, errou 17 questões no primeiro guestionário, após jogar e responder novamente o mesmo questionário, ele errou 16. Neste quinto grupo, houve ganhos após jogar a partida no tabuleiro, pois diminui o número de erros no questionário, melhorando o seu nível de conhecimento.

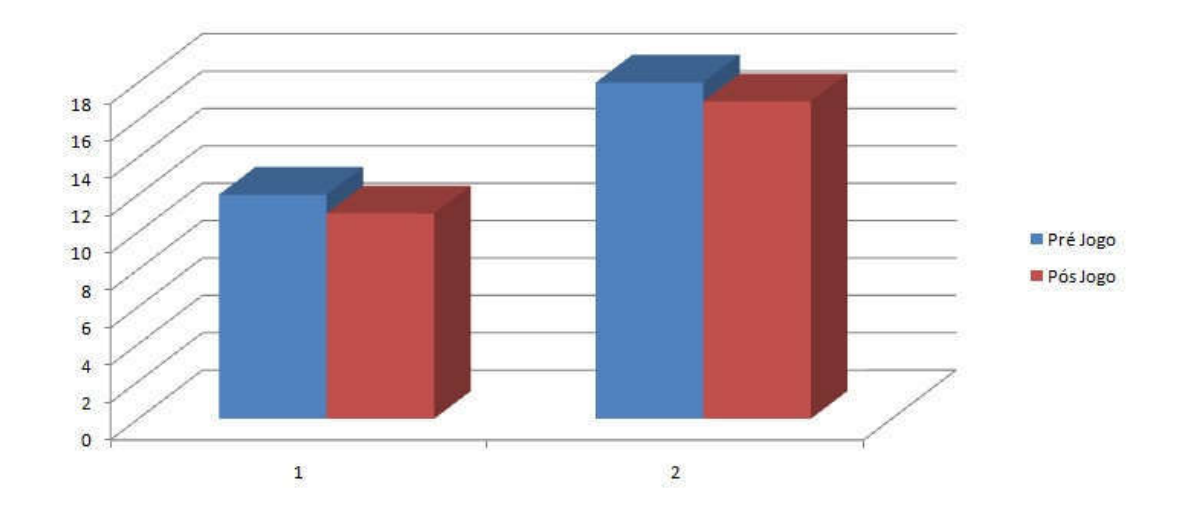

Gráfico 5 - Grupo 5 FONTE: Autoria Própria

Neste sexto grupo (vide Gráfico 6), o primeiro iogador, errou 11 questões no primeiro questionário, após jogar e responder novamente o mesmo questionário, ele errou 9. O segundo jogador, errou 11 questões no primeiro questionário, após jogar e responder novamente o mesmo questionário, ele errou 7. O terceiro jogador, errou 12 questões no primeiro questionário, após jogar e responder novamente o mesmo questionário, ele errou 8. O quarto jogador, errou 20 questões no primeiro questionário, após jogar e responder novamente o mesmo questionário, ele errou 19. Neste sexto grupo, houve ganhos após jogar a partida no tabuleiro, pois diminui o número de erros no questionário, melhorando o seu nível de conhecimento.

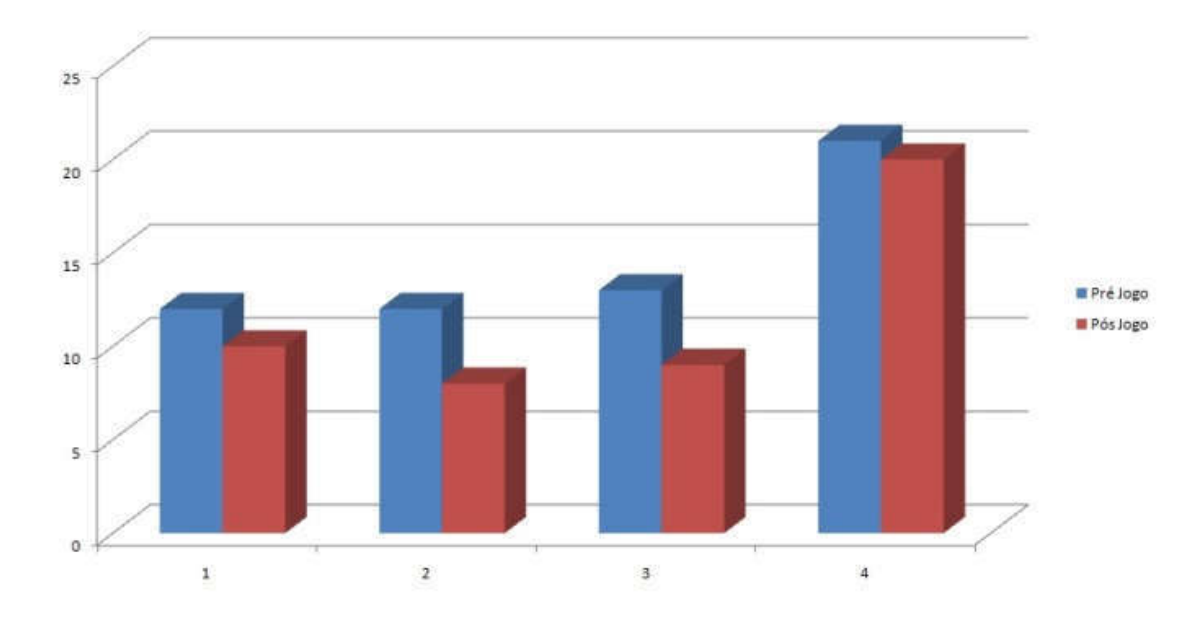

Gráfico 6 - Grupo 6 FONTE: Autoria Própria

Neste sétimo grupo (vide Gráfico 7), o primeiro jogador, errou 17 questões<br>no primeiro questionário, após jogar e responder novamente o mesmo questionário, no primeiro questionário, após jogar e responder novamente o mesmo questionário, ele errou 14. O segundo jogador, errou 6 questões no primeiro questionário, após iogar e responder novamente o mesmo questionário, ele errou 5. O terceiro jogador, errou 18 questões no primeiro questionário, após jogar e responder novamente o mesmo questionário, ele errou 15. O quarto jogador, errou 15 questões no primeiro questionário, após jogar e responder novamente o mesmo questionário, ele errou 12. Neste quarto grupo, houve ganhos após jogar a partida no tabuleiro, pois<br>diminuiu o número de erros no questionário, melhorando os seus respectivos níveis diminuiu o número de erros no questionário, melhorando os seus respectivos níveis de conhecimento.

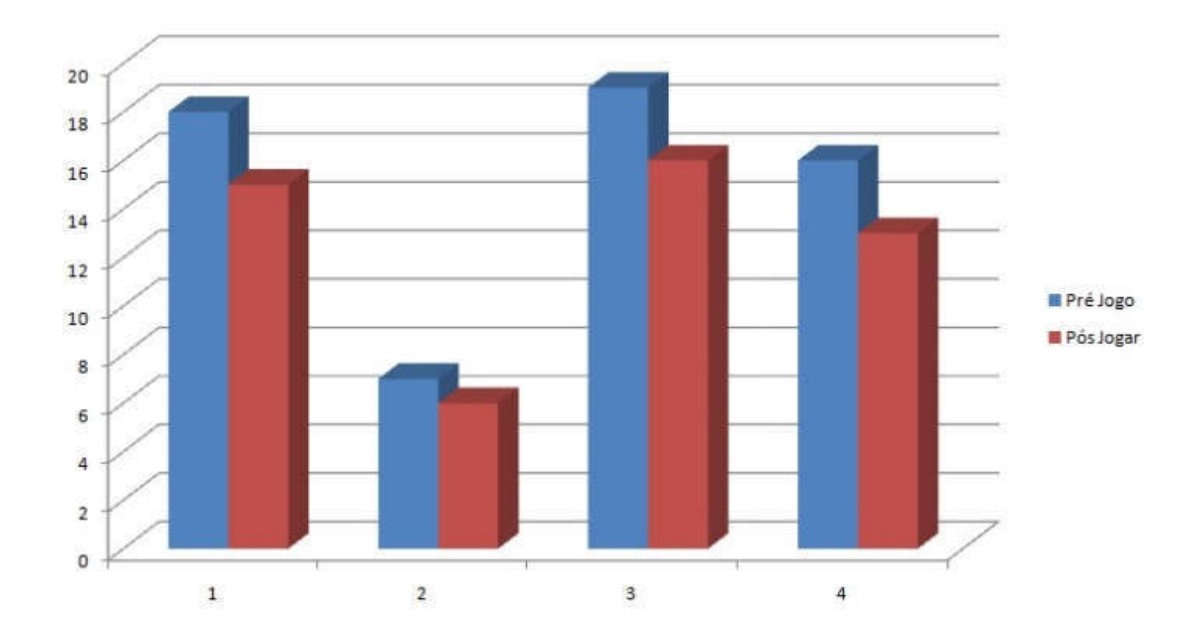

Gráfico 7 - Grupo 7 FONTE: Autoria Própria

Em todos os gráficos, são mostrado os grupos e as evoluções de todos os jogadores, somente em uma situação, exibida na Gráfico 3, o aluno 01, fica com a mesma guantidade de erros antes de jogar e também após jogar o jogo de tabuleiro, já os demais participantes, avançaram, errando 1 questão a menos no pior caso ou errando 8 questões a menos no melhor caso, durante toda a execução do jogo. Para entender melhor a dificuldade do jogador em não obter conhecimento em um ambiente de rápida absorção de conhecimento, é necessário mais pesquisas  $\overline{a}$ s sobre esse assunto.

Tendo como base os resultados apresentados e ainda sendo jogado somente uma vez por cada jogador, todos que participaram desta única rodada, tiveram um aumento em média de 8% no conhecimento sobre o dia de trabalho de um Analista de Infraestrutura.

Sendo assim, percebe-se que a utilização de jogos de tabuleiro, para auxiliar o professor na disciplina de Redes de Computadores, é sem dúvida uma boa ferramenta de auxílio e também para os alunos, como uma alternativa de adesão de conhecimentos.

Foi elaborado um questionário para os professores responderam a respeito do ganho de conhecimento, se os alunos tiveram ou não, apenas um professor pode<br>responder ao questionário. A resposta obtida, é que houve um ganho significativo de responder ao questionário. A resposta obtida, é que houve um ganho significativo de conhecimento após os alunos jogarem o NABG.

### 8. CONCLUSÕES E TRABALHOS FUTUROS

Os processos de ensino e aprendizagem envolvem dois atores principais, professores e estudantes

proressores e estudantes:<br>- os estudantes trazem para esse processo suas experiências de vida, suas crencas e o seu lado emocionali

e o seu iado emocionai;<br>- os professores chegam à sala de aula também carregados de histórias pessoais. es ou dificuldades de aprendizado.

O papel do professor pesquisador é buscar alternativas que envolvam professores e estudantes em um processo efetivo de ensino e aprendizagem (SAVI,  $2011$ ).

Para o objetivo desta pesquisa ser atingido, os procedimentos metodologicos foram seguidos, sendo eles:

a) Levantamento de estudos de aplicação de jogos na área educacional: Vários estudos de gamificação, aplicados na educação, foram encontrados, fortalecendo o  $b$  metodologia experimental, aplicado sobre a metodologia experimental, aplicado a este trabalho:  $A$ 

b) Estudo sobre a metodologia experimental, aplicado a este trabalho: A metodologia<br>citada, apresentou bons resultados, auxiliando nas melhorias do tabuleiro. citada, apresentou bons resultados, auxiliando nas melhorias do tabuleiro.

citada, apresentou pons resuitados, auxiliando nas meinorias do tabuleiro.<br>c) Aplicação da metodologia experimental no trabalho: Foi subsidiado a idealização e elaboração de um produto educacional.

d) Coleta e análise dos dados: Nesta fase, o instrumento utilizado para coleta de dados é dois questionários aplicado aos estudantes, denominados quase-<br>experimento. O primeiro, sendo o pré-teste, solicitado a cada jogador antes de iniciar a partida e o segundo, pós-teste, solicitado a cada jogador após jogar a partida, são iguais, com o objetivo de observar a evolução de cada jogador.

A melhoria ganha, após executar os testes experimentais, enriqueceram o trabalho, fazendo com que aumenta-se o ganho de bônus obtidos por cada pergunta<br>respondida de maneira correta, retirando símbolos do tabuleiro que tem direito de respondida de maneira correta, retirando símbolos do tabuleiro que tem dire<br>imagens proprietárias e auxiliando os iogadores a terem melhores estratégias imagens proprietárias e auxiliando os jogadores a terem melhores estratégias

A análise dos dados foi baseado no processo de análise e interpretação dos dados (MORAES. et al., 2017), tendo como objetivo, apresentar os resultados da de forma clara e objetiva.

A maioria dos resultados obtidos através dos questionários, mostra que os<br>jogadores obtiveram um ganho de conhecimento após jogar o NABG, pois quase jogadores obtiveram um ganho de conhecimento após jogar o NABG, pois quase todos melhoraram seus níveis de conhecimento, comprovado nos gráficos apresentados no capítulo 7, desse trabalho. Sendo assim, esse trabalho, atendeu as tivas associadas com a melhoria do connecimento dos jogadores.

Como atividades futuras, para melhorar ainda mais a jogabilidade entre os jogadores, seria interessante

jogadores, seria interessante:<br>- Transportar este jogo para ambientes 3D, de computador ou Smartphone;

- Transportar este jogo para ambientes 3D, de computador ou Smartphone;<br>- Inserir ainda mais equipamentos para que os iogadores possam ter ainda mais connecimentos

connecimentos;<br>- Incluir novas tecnologias como: SDN, 5G, VPN, Roteamento, Switching;

- inciuir novas tecnologias como: SDN, 5G, VPN, Roteamento, Switching;<br>- Gerar cartões de perguntas e respostas automaticamente utilizando game admin;

- Gerar cartoes de perguntas e respostas automaticamente utilizando game admin;<br>- Modificar o tabuleiro para deixá-lo modular, podendo ser aplicado em qualquer área de conhecimento ou até mesmo níveis diferentes de conhecimento;

### 9. REFERÊNCIAS

, ZHAO, P., WEN Y. and XIE H., "A Survey on Data Center Networking XIA, W., ZHAO, P., WEN Y. and XIE H., **"A Survey on Data Center Networking**<br>(DCN): I<mark>nfrastructure and Operations,"</mark> in IEEE Communications Surveys & XIA, W., ZHAO, P., WEN Y. and XIE H., **"A Survey on Data Center Networking**<br>**(DCN): Infrastructure and Operations,"** in*IEEE Communications Surveys &<br><i>Tutorials*, vol. 19, no. 1, pp. 640-656, Firstquarter2017, doi: (DCN): Infrastructure and O 10.1109/COMST. 2016.2626784

10.1109/COMST.2016.2626784.<br>KUJAWSKI, J., JANUSZEWSKI, A.,"**Business simulation game as an** educational methodforpostgraduate studies in management and finance," Proceedings of the  $11th$ International Technology, Education and (INTED 2017), 2017, Valencia, Development Conference Spain, pp. 8944-8951.

 MILOSZ, E.,"Small computer enterprise on competitive market decisionsimulation game for business training of Computer MILOSZ, M., MILOSZ, E.,"Small computer enterprise on competitive<br>market decisionsimulation game for business training of Computer<br><mark>Science specialist</mark>," Proceedings of the 7th International Conference of Education, Research and Innovation (ICERI 2014), 2014, Seville, Spain, pp.1831-1838

POPESCU, M., ROMERO, M., USART, M.,"Serious games for serious<br>learning using SG forbusiness, management and defense learning using SG forbusiness, management and defense learning using SG forbusiness, management and defense<br>education,"International Journal of Computer Science-Research and Application, 2013. J., ADMIRAAL, W., AKKERMAN, S., DAM, G.,"Mobile gamebased

learning in secondary education: engagement, motivation and learning in a mobile city game," Journal of Computer Assisted Learning, 2009.

 MILOSZ, E.,"Business simulation games during the Conference of Technology, Education and Development (INTED 2012),MILOSZ, M., MILOSZ, E<mark>.,"Business simulation games during the</mark><br>summer schools - the case study," Proceedings of the 6th International Conference of Technology, Education and Development (INTED 2012), 2012. Valencia. 2012, Valencia, Spain, pp. 1577-1583.<br>SALVADOR-ULLAURI. L.,LUJÁN-MORA, S.,ACOSTA-VARGAS, P.,

"Development of serious games using automata theory as support in –SALVADOR-ULLAURI, L.,LUJAN-MORA, S.,ACOSTA-VARGAS, P.,<br><mark>"Development of serious games using automata theory as support in</mark><br><mark>teaching people with cognitive disabilities,"</mark> Proceedings of ICERI2016 "Development of serious games using automata theory as support in<br>teaching people with cognitive disabilities," Proceedings of ICERI2016<br>– the 9th International Conference of Education. Research and teaching people with cognitive disabilities," Proceedings of ICERI2016 4508-4516. Innovation

Innovation Conference, 2016, Seville, Spain, pp. 4508-4516.<br>MILOSZ, M.,"**Packet of logistic simulation games in adult education,**" Proceedings 7th International Conference on Education and New Learning Technologies, 2015, Barcelona, Spain, pp. 1554-1559.

Como elaborar projetos de pesquisa. 4ed. São Paulo: Atlas,  $\overline{a}$ 2002.

.<br>FERREIRA, K. H. A., LIMA, R. W., CHAVES, J. O. M., LIMA, M. V. A. **Inserindo** umLaboratorio Virtual para o Ensino de Redes de Computadores, ICBL2013 - InternationalConferenceonInteractive Computer aidedBlended Learning, 2013<br>SAVI R. C, WANGENHEIM G.V., BORGATTO A. F.**A model** 

for the evaluation of educational games for teaching software SAVI R. C, WANGENHEIM G.V., BORGATTO A. F.**A model<br>for the evaluation of educational games for teaching software<br>engineering.Software Engineering (SBES), Brazilian Symposium in. IEEE, 2011.<br>EBENER M., HOLZINGER A.,<mark>Success**</mark>

game based learning in higher education: An example from civil engineering. EBENER M., HOLZINGER A., Successful implementation of user-centered Computers & Education. 2007: p.873-890.

Computers & Education. 2007: p.873-890.<br>PINKER., S.,**The Better Angels of Our Nature: Why Violence Has Declined.** New YOIK. Penguin BOOKSPOQSAKON NP, Maynes TD, Whiting SW, POQSAKON PM. 2015. One (rating) from many (observations). lactors affecting the individual assessment of voice behavior in groups. J. Appl. Psychol. 100:1189-20

What video games have to teach us about learning and GEE J. P. **What video games have to teach us about le**<br>**literacy.**Computers in Entertainment (CIE). 2003.p. 20-20. literacy. Computers in Entertainment (CIE). 2003.p. 20-20.

O processo de ludificação: como SPERHACKE, S. L.; BERNARDES, M. M. S. <mark>O processo de ludific</mark><br><mark>transformar métodos de design em jogo de tabuleiro.</mark> Design em SPERTAU SPERHACNE, S. L., BERNARDES, M. M. S. **O processo de iudincaça**d<br>**transformar métodos de design em jogo de tabuleiro.** Design em<br>Pesquisa – Vol. I. Porto Alegre: Marca visual, 2017. p. 270-294.

LOUCHART, S.; SUTTIE, N.; BERTA, R.; GLORIA, A**. Mapping learning and game** mechanics for serious games analysis. British JournalofEducational Technology. 2015. p. 391-411. A. M.; LAUREANO, C.; CAVALCANTE, R.; CAVALCANTE, R.; VIANNA, C.; CAVALCANTE, R.; VIANNA, C.; VI

CARNEIRO, N.; MACHADO, A. M.; LAUREANO, C.; CAVALCANTE, R.; `<br>W. <mark>Design de um Jogo de Ensino de Redes de Computadores.</mark> SBC. CARNEIRO, N., MACHADO, A W. Design de um Jogo de Ensino de Redes de Computadores. SBC. ProceedingsofSBGames 2018. ISSN: 2179-2259. 2018. p.1173-1182.

D.; DOMICIANO, C. L. C.; BOTURA JUNIOR, G.; RODRIGUES, S. T.; EGUCHI, H. Jogo de Tabuleiro Educativo: Instrumento de Conscientização Ambiental e de D.; DOMICIANO, C. L. C.; BOTURA JUNIOR, G.; RODRIGUES, S. T.; EGUCHI, H<br>J<mark>ogo de Tabuleiro Educativo: Instrumento de Conscientização Ambiental e d</mark><br>c<mark>ombate ao vírus da Dengue</mark>. 11° P&D Design. Outubro de 2014. Disponível Jogo de Tabuieiro Educativo: instrumento de Conscientiz combate ao vírus da Dengue. 11° P&D Design. Outubro de 2014. Disponível em:

<http://www.ufrgs.br/ped2014/prototipos/pdf/1104.pdf>acesso em: 17/06/2019.<br>DOLZ, J.; SCHNEUWLY, B. **Gêneros orais e escritos na escola.** Mercado de Letras, 2004. 278 p.

MEDEIROS, C. D.; FERNANDES, A. M.; DAMACENO, E. D. **Uma Abordagem** MEDEIROS, C. D.; FERNANDES, A. M.; DAMACENO, E. D. <mark>Uma Abordagem</mark><br><mark>Gamificada para Prevenção do uso de Drogas com Adolescentes.</mark> Universidade JAMACENO, E. D. **uma Abordagem**<br>**Drogas com Adolescentes.** Universida<br>– Cornélio Procópio – PR. III Congresso

Brasileiro de Informática na Educação e XXV Simpósio Brasileiro de Informática na Educação, 2014.

14.<br>**3 Keys ToGamification For Education**," InformationWeek, 2013. Disponível em: <http://www.informationweek.com/education/instructional-it/3-BARNES, J., **5 Reys ToGammcation For Education**, Information w keystogamification-for-education/240154798>Acesso em: 20/05/2019

Gamification by Design: Implementing ZICHERMANN, G.; CUNNINGHAM,C.<mark>Gamification by Design: Implementing</mark><br>**Game Mechanics in Web and Mobile Apps**.O'Reilly Media Inc., 2011, p. 342. Game Mechanics in Web and Mobile Apps.O'Reilly Media Inc., 2011, p. 342.

WIERTEL, WILLIAN J.,<mark>Gamificação, Lúdico e Interdisciplinaridade como</mark> WIERTEL, WILLIAN J.,<mark>Gamificação, Lúdico e Interdisciplinaridade como</mark><br><mark>instrumentos de ensino</mark>. Cultura e História daUniversidade Federal da Integração ט,.ט צור<br>**ensin**<br>, 2016. Latino-Americana, 2016.

RODRIGUES, C. D. de C.,**O Jogo do Quotidiano: a gamificaçãocomo sistema** social de aprendizagem. 2º Ciclo Ciências da Comunicação - Faculdade de Letras da Universidade do Porto. 2016.

O processo de ludificação: como SPERHACKE, S. L.; BERNARDES, M. M. S. <mark>O processo de ludificação: c</mark><br><mark>transformar métodos de design em jogo de tabuleiro?</mark> In: BERNARDES, SPERHAUNE, S. L., BERNARDES, M. M. S. **O processo de Iudificação: como** transformar métodos de design em jogo de tabuleiro? In: BERNARDES, iar metodos de design em jogo de tabuleiro? m. Bi<br>Moreira e Silva; LINDEN, Júlio Carlos de Souza van de<br>– Vol. I. Porto Alegre: Marca visual. 2017. p. 270-294. Pesquisa - Vol. I. Porto Alegre: Marca visual, 2017. p. 270-294.

KAPP, K., The Gamification of Learning and Instruction: Game-based Methods KAPP, K.,<mark>The Gamification of Learning and Instruction:</mark><br><mark>and Strategies for Training and Education.</mark>Pfeiffer, 2012.

Reality Is Broken: Why Games Make Us Better and How They MCGONIGAL, J.,<mark>Reality Is Broken: Why Games Make Us Bette</mark><br>C<mark>an Change The World.</mark> Nova lorque: The Penguin Press, 2011. Can Change The World. Nova lorgue: The Penguin Press, 2011.

**Can Change The World.** Nova lorque: The Penguin Press, 2011.<br>PESCADOR, C. M.,<mark>Ações de Aprendizagem Empregadas pelo Nativo Digital</mark> para Interagir em Redes Hipermidiáticas tendo o Inglês como Língua Franca. Dissertação (Mestrado) - Universidade de Caxias do Sul, Programa de Pós-Graduação em Educação, 2010.

The Multiplayer Classroom: Designing Coursework as a Game. Boston, MA: Cengage Learning, 2012.

WERBACH, K., HUNTER, D., For The Win: How Game Thinking Can WERBACH, K,, HUNTER, D.,**For The Win: How Game Thinking Can**<br>**Revolutionize Your Business.**Filadélfia, Pensilvânia: Wharton Digital Press, 2012.

FREITAS, L. S.; COSTA, N. G. M.; MIRANDA, A. F. **Avaliação Educacional:** FREITAS, L. S.; COSTA, N. G. M.; MIRANDA, A. F. **Avaliação Educacional:**<br>**formas de uso na prática pedagógica.** Meta: Avaliação - Rio de Janeiro, v. 6, n. Disponível em.<nup.//revistas.cesgranno.org.br/index.php/metaavallacao/article/viewFile/2177p  $16,$  $f$ 

acesso: 05/07/2019.

MELLO, M. A. R.. Operacionalizando uma hipótese. 2012. Disponível em: <http://marcoarmello.wordpress.com/2012/03/13/operacionalizando-uma-hipotese/>. Acessoem: 18 de julho de 2019.

Acessoem: 18 de julho de 2019.<br>EDEN, D., Field Experiments in Organizations. Annual Review of Organizational 041015-062400.

2<br>ZABALA, A. **A prática educativa.** Porto Alegre: ArtMed, 1998

rtMed, 1998<br><mark>Redes de Computadores</mark>. 2014. ; CRISTO, F.; FRANCISCATTO, R.;**Redes de Computadores**. 2014.<br>– Campus Frederico Westphalen. Disponível em:  $PERLIN, I., CKI5IO, F., FRANUISLATIO, K., **Keues** ($ UFSM – Campus Frederico Westphalen. <u> Antips://www.u</u> <u>uism.pr/unidades-u</u><br>ds/sites/413/2018/1<br>0 de iulho de 2019. Acesso em: 20 de julho de 2019.

Acesso em: 20 de julho de 2019.<br>TANENBAUM, A. S. <mark>Computer Networks</mark>. Editora Campus, 2009.

TANENBAUM, A. S. **Computer Networks**. Editora Campus, 2009.<br>MEIRELES,E.;<mark>Como Organizar Sequências Didáticas</mark>. 2014. Nova Escola. em: <https://novaescola.org.br/conteudo/1493/como-organizar-sequencias-didaticas> MORAES, R.; GALIAZZI, M. C.,Análise Textual Discursiva: processo constitutivo de múltiplas faces. Ciência & Educação, São Paulo, v.12, n.1, p. 117-128, abr. 2006. 06.<br>- PARTE 01 APRESENTACÃO DO JOGO -<<u>https://www.youtube.com/watch?v=6-7-Rk3EzeM</u>><br>LINK 02 - PARTE 02 APRESENTACÃO DO JOGO -<<u>https://www.youtube.com/watch?v=57IT6OCKMpA</u>><br>LINK 03 - PARTE 03 APRESENTACÃO DO JOGO -<<u>https://www.youtube.com/watch?v=xqKS3MCG1RU</u>><br>LINK 04 - PARTE 04 APRESENTACÃO DO JOGO -<<u>https://www.youtube.com/watch?v=U93dD7E2O9w</u>><br>LINK 05 - PARTE 05 APRESENTACÃO DO JOGO -<<u>https://www.youtube.com/watch?v=GAYtzhyIPT0</u>><br>LINK 06 - PARTE 06 APRESENTACÃO DO JOGO -<https://www.youtube.com/watch?v=aRrjvGzzOLI&t=3s>

LINK ARQUIVOS DO JOGO - <https://github.com/ramoscesarjulio/ppgi-cp>

ANEXO A – Questionário de Identificação dos Participantes

# Questionário de Identificação dos participantes do Jogo

O objetivo desta pesquisa é coletar dados para pesquisa da Dissertação de Mestrado Profissional do Programa de Pós-Graduação em Informática.

Instituição: \_\_\_\_\_\_\_\_\_\_\_\_\_\_\_\_\_\_\_\_\_\_\_\_\_\_\_\_\_\_\_\_\_\_\_\_\_\_\_\_\_\_\_\_\_\_\_\_\_\_\_\_\_\_\_\_\_\_\_\_\_\_\_\_\_\_\_\_\_\_

Local: \_\_\_\_\_\_\_\_\_\_\_\_\_\_\_\_\_\_\_\_\_\_\_\_\_\_\_\_\_\_\_\_\_\_\_\_\_\_\_\_\_\_\_\_\_\_\_\_\_\_\_\_\_\_\_\_\_\_\_\_\_\_\_\_\_\_\_\_\_\_\_\_\_\_

Curso de Graduação: et aliante de Santo de Graduação: et aliante de Santo de Santo de Santo de Santo de Santo

Semestre: \_\_\_\_\_\_\_\_\_\_\_\_\_\_- Nome (opcional) : \_\_\_\_\_\_\_\_\_\_\_\_\_\_\_\_\_\_\_\_\_\_\_\_\_\_\_\_\_\_\_\_\_\_\_\_\_\_\_

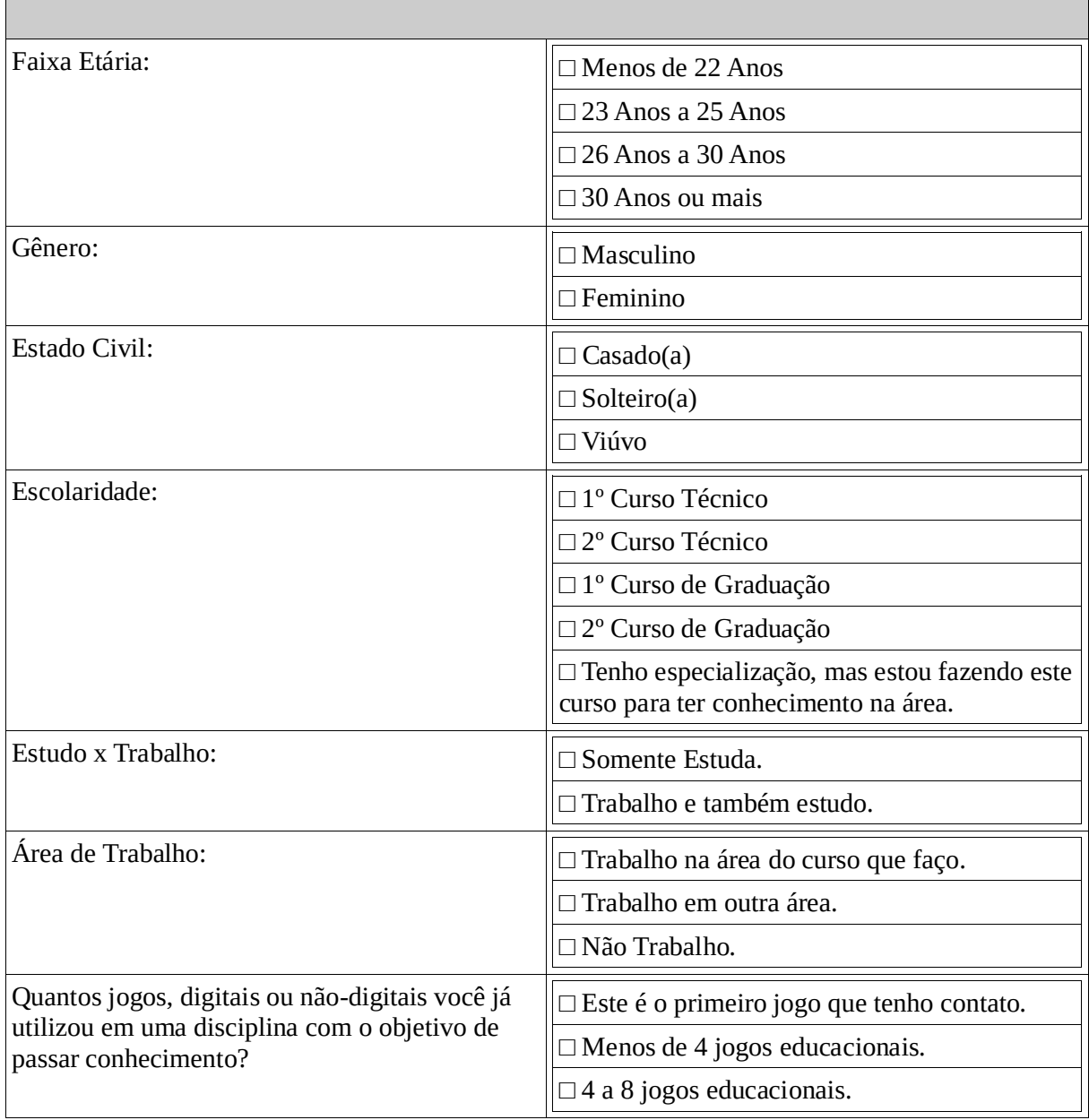

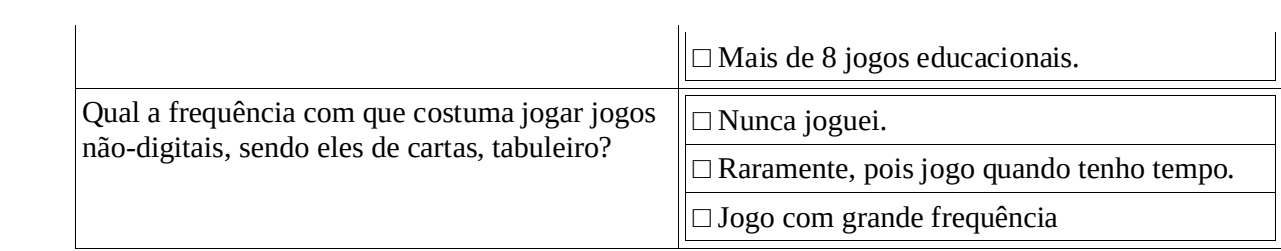

ANEXO B – Questionário Avaliativo de Conhecimento

#### Questionário Avaliativo de Conhecimentos – Antes e Após de Jogar

O objetivo desta pesquisa é coletar dados para pesquisa da Dissertação de Mestrado Profissional do Programa de Pós-Graduação em Informática.

Instituição: \_\_\_\_\_\_\_\_\_\_\_\_\_\_\_\_\_\_\_\_\_\_\_\_\_\_\_\_\_\_\_\_\_\_\_\_\_\_\_\_\_\_\_\_\_\_\_\_\_\_\_\_\_\_\_\_\_\_\_\_\_\_\_\_\_\_\_\_\_\_  $\sf Local:$   $\_$ Curso de Graduação: \_\_\_\_\_\_\_\_\_\_\_\_\_\_\_\_\_\_\_\_\_\_\_\_\_\_\_\_\_\_\_\_\_\_\_\_\_\_\_\_\_\_\_\_\_\_\_\_\_\_\_\_\_\_\_\_\_\_\_\_\_\_

Semestre: \_\_\_\_\_\_\_\_\_\_\_\_\_\_- Nome (opcional) : \_\_\_\_\_\_\_\_\_\_\_\_\_\_\_\_\_\_\_\_\_\_\_\_\_\_\_\_\_\_\_\_\_\_\_\_\_\_\_

1) Os comandos commit e rollback são utilizados para finalizar uma transação?

□ Certo □ Errado

2) A chave primária é composta de um registro único, o qual identifica a entidade?

□ Certo □ Errado

3) No sistema gerenciador de banco de dados do PostgreSQL 8, é possível configurar diversos parâmetros de funcionamento por meio da edição do arquivo:

□ a) postgresql.data □ b) psql.gz □ c) pgsql.configuration □ d) pgsql.prog

□ e) postgresql.conf

4) A memória flash, que se constitui de uma pequena porção de memória com curto tempo de resposta, normalmente integrada aos processadores permite incrementar o desempenho do processador durante a execução de um programa. Essa afirmação está:

□ Certo □ Errado

5) Quanto às memórias, podemos afirmar que existe uma memória somente de leitura, onde seus dados não são perdidos quando desligada. Estamos falando da memória:

□ a) DDR □ b) DDR2 □ c) ROM □ d) DDR3 □ e) RAM

6) Qual dos Sistemas Operacionais a seguir, não pertence à Microsoft?

□ a) Windows 7 □ b) Windows 98 □ c) Windows Phone □ d) Android

□ e) Windows Vista

7) A operação de um roteador independe de um protocolo de interligação de redes:

□ Certo □ Frrado

8) Roteadores são elementos de interconexão que atuam na camada de transporte; portanto são capazes de diferenciar datagramas por meio de endereços IP:

□ Certo □ Errado

9) Uma lista de acesso na interface física de um switch do tipo Fast Ethernet representa um conjunto de regras que permite ou nega determinado tipo de tráfego de rede.

□ Certo □ Errado

10) Um firewall pessoal é uma opção de ferramenta preventiva contra worms.

□ Certo □ Errado

11) A ativação do firewall do Windows impede que e-mails com arquivos anexos infectados com vírus seja abertos na máquina do usuário:

□ Certo □ Errado

12) Um firewall é incapaz de fazer roteamento:

□ Certo □ Errado

13) Um firewall é capaz de verificar tanto o endereço IP de origem quanto o endereço IP de destino de um pacote de rede:

□ Certo □ Errado

14) Um programa comum utilizado para instalações de pacotes em algumas distribuições do Linux é o utilitário apt-get. Um dos parâmetros deste programa permite fazer a atualização de todos os pacotes já instalados no sistema. Este parâmetro é o chamado:

 $\Box$  a) update  $\Box$  b) upgrade  $\Box$  c) install  $\Box$  d) reinstall

□ e) atualizar

15) Um programa presente em várias distribuições do Linux permite a exibição dinâmica dos processos em execução, efetuando automaticamente, a atualização dos processos na tela sem a necessidade de uma nova execução. Trata-se do comando:

 $\Box$  a) task  $\Box$  b) ps  $\Box$  c) df  $\Box$  d) process $\Box$  e) top

16) O sistema Bacula é uma solução de controle de versão cliente/servidor de nível empresarial para sistemas UNIX/Linux. Essa afirmativa está:

□ Certo □ Errado

17) No UNIX, o comando ifconfig mostra as interfaces de redes ativas e as informações relacionadas a cada uma delas. Essa afirmativa está:

□ Certo □ Errado

18) No que se refere à lógica e a programação. Em um comando Shell Script do Linux, é possível combinar diversos comandos em sequência utilizando-se apenas o comando +. Essa afirmativa está:

□ Certo □ Errado

19) Na passagem de parâmetro por referência, é possível alterar o valor da variável que é apontada por referência. Essa afirmativa está:

□ Certo □ Errado

20) Ao se converter os números decimais 721 e 1.244 para a base binária, o resultado será, respectivamente:

 $\Box$  a) 1111010001 e 10011011100  $\Box$  b) 1011010001 e 11111111100  $\Box$  c) 1011010001 e 10011011100  $\Box$  d) 1011011101 e 10011011101

□ e) 1011000001 e 10111011101

21) Em um data center, não deve haver janelas voltadas para ambiente externo. Essa afirmativa está:

□ Certo □ Errado

22) Uma das funções da camada de enlace é prover um canal livre de erros para a camada de rede. Essa afirmativa está:

□ Certo □ Errado

23) RAID 5 e RAID 6 são opções recomendáveis para soluções de SAN que tenham de aliar redundância e velocidade para armazenamento de dados. No primeiro caso, consegue-se proteger o sistema quando apenas um disco apresentar falha. No segundo, por utilizar o dobro de bits de paridade, a integridade dos dados é garantida caso até dois dos Hds falhem ao mesmo tempo. Por isso, no RAID 6, se a SAN possuir, por exemplo, 13 HDs de 100GB de capacidade cada um, a SAN terá 1,1 TB de capacidade total de armazenamento. Essa afirmativa está:

□ Certo □ Errado

24) Entre as finalidades da camada de transporte, inclui-se a de estabelecer comunicação confiável fim a fim. Essa afirmativa está:

□ Certo □ Errado

25) O sistema operacional Windows 2000 Server foi a primeira edição de S.O. para servidores da Microsoft a incluir Active Directory, DNS Server e DHCP Server, entre outras funcionalidades. Essa afirmativa está:

□ Certo □ Errado

26) O ps é uma ferramenta destinada ao monitoramento de processos em ambiente Linux. Essa afirmativa está:

□ Certo □ Errado

27) Dentro de Explorador de Arquivos do Windows 10, você selecionou um arquivo qualquer com o mouse e arrastou para a pasta Documentos. Para que essa ação crie um atalho para o arquivo selecionado dentro da pasta Documentos, você deve, junto dessa ação de arrastar com o mouse, manter pressionada a tecla:

□ a) Shift □ b) Ctrl □ c) Alt □ d) Tab□ e) Esc

28) Os pacotes de dados enviados por um dispositivo de uma rede local devem passar pelo gateway padrão para chegar a um dispositivo que faça parte de outra rede externa. Essa afirmativa está:

□ Certo □ Errado

29) Extranet é o nome dado a uma rede interna, fechada ao público externo, onde são disponibilizados serviços com tecnologias da internet, voltados especificamente para usuários da rede local de computadores. Essa afirmativa está:

□ Certo □ Errado

30) Sobre redes Wireless, assinale a alternativa que apresenta o padrão que opera somente na frequência aproximada de 5GHz.

 $\Box$  a) 802.11a  $\Box$  b) 802.11b  $\Box$  c) 802.11g  $\Box$  d) 802.11n

ANEXO C – MANUAL DE IMPRESSÃO DOS ARQUIVOS DO JOGO

# Manual de Impressão dos Arquivos do Jogo de Tabuleiro - NABG

Primeiramente baixe o arquivo NABG.zip do endereço: https://github.com/ramoscesarjulio/ppgi-cp/

Descompacte o arquivo todo, após, criará várias subpastas.

respectivamente e deverá ser impressa 1 cópia de cada.

cópias de cada arquivo, para que cada jogador tenha acesso a elas quando iniciar o AS pi jogo. A pasta Bônus, terá um arquivo com todos os Bônus, e deverá ser impresso 25

Por fim, temos a pasta de persoas a pasta de cartas de cartas de cartas de persoas de persoas de persoas en el

pastas, cada uma terá 16 perguntas, 4 por cada pdf. Todas deverão ser impressas.

Adquivos e deixando menores. Que em cada face um número em cada face um número, de 1 até 6. Obtenior em cada f

pequenas de um computador ou alguma outra coisa, que possa identificar a sua Adquira z dados, que posição no tabuleiro.

Depois de realizar todos os procedimentos acima citados, Bom Jogo.